Вінницький національний технічний університет

(повне найменування вищого навчального закладу)

Факультет інформаційних технологій та комп'ютерної інженерії (повне найменування факультету)

> Кафедра обчислювальної техніки (повна назва кафедри )

# **Пояснювальна записка**

до магістерської кваліфікаційної роботи

натемуПрограмне забезпечення для параметричного аналізу активності людини при вивченні іноземних слів

> Виконав: студент 2 курсу, групи КІ-18м спеціальності: 123 «Комп'ютернаінженерія»

(шифр і назва напряму підготовки, спеціальності)

Крученюк Олександр (прізвище та ініціали) Керівник к.т.н доц.СнігурА. В. (прізвище та ініціали)

Рецензент к.т.н доц.ДудатьєвА.В. (прізвище та ініціали)

м. Вінниця – 2020 року

### ЗМIСТ

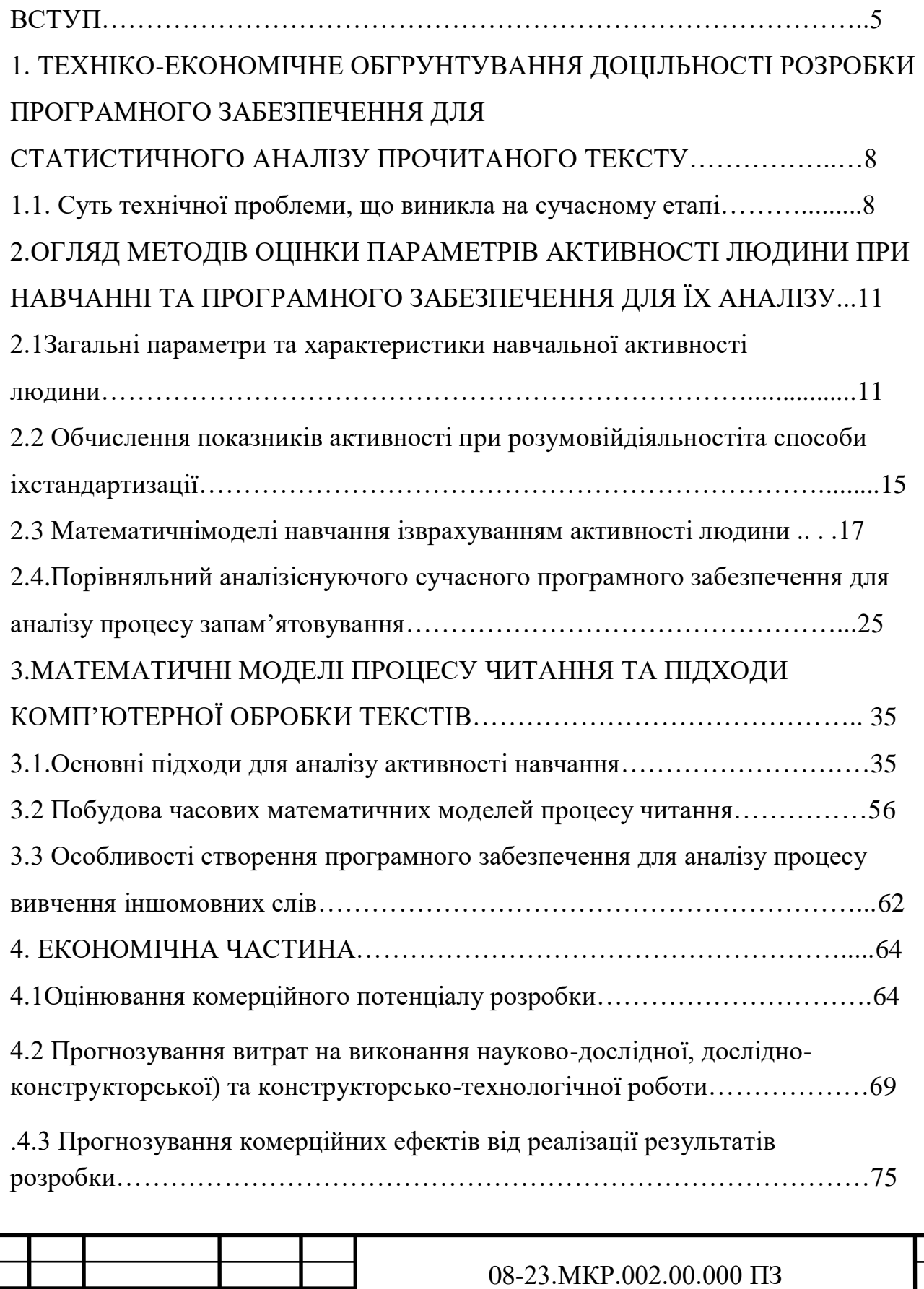

*Змн. Арк. № докум. Підпис Дата*

6

*Арк.*

<sup>7</sup>

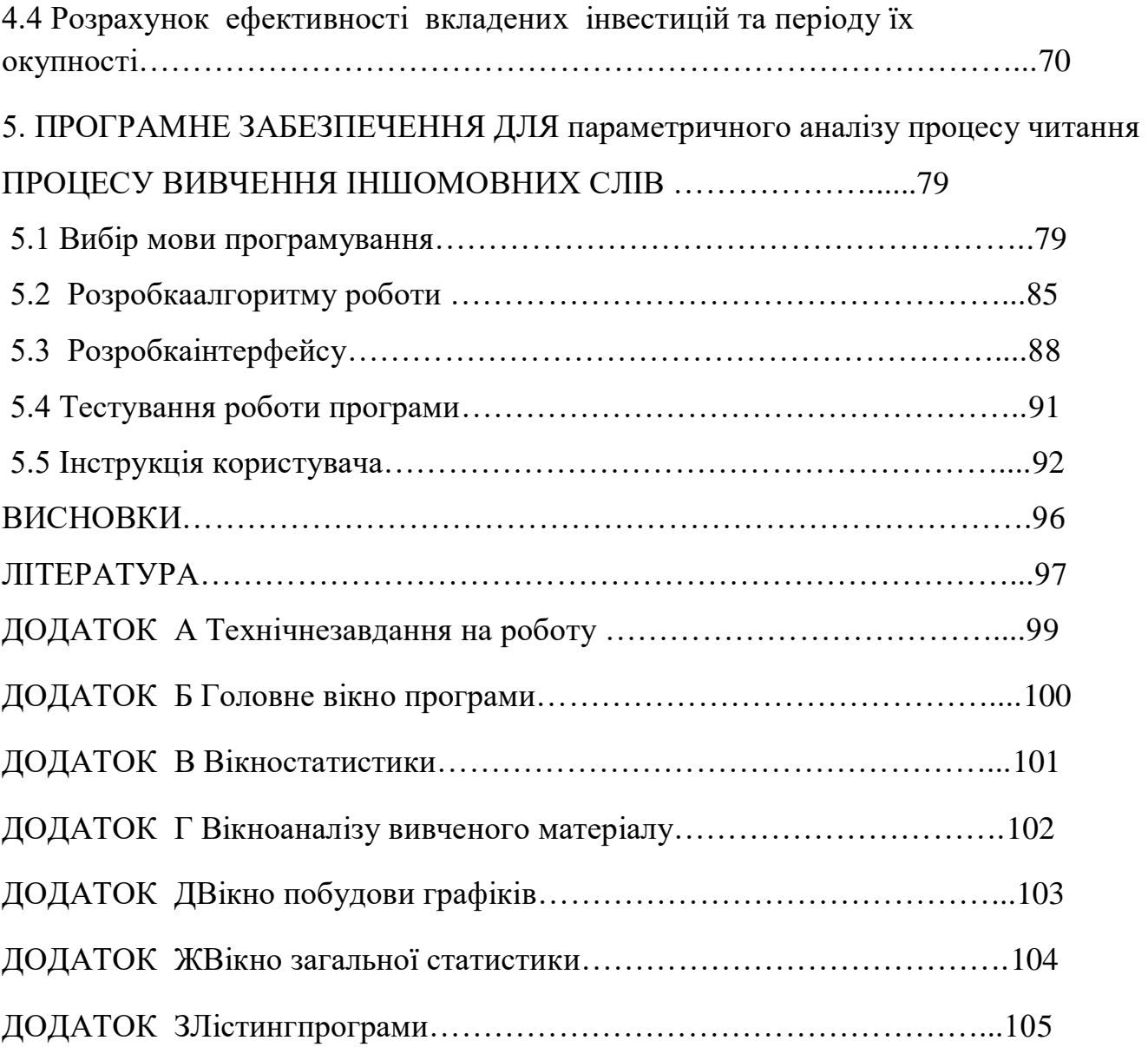

#### ВСТУП

Освіта - гнучкий процес, вимогливий до багатьох речей, як, наприклад, до програми, до педагога, до вибору стилю викладання, а також до методики подачі матеріалу. У нинішній час, в епоху інформаційних технологій, електронні пристрої стали надійним методичним інструментом в руках учителя, що допомагає йому у виконанні найрізноманітніших завдань. Розвиток технологій і їх виробництва відкрило небачені досі можливості по прикладному використанню електронних средств.

Однією з сфер використання цих технологій нині також здобуття знань з іноземних мов. З зростаючими можливостями техніки прийшло розуміння їхньої корисності, більш того, стали доступні раніше не представлені способи донесення навчальної інформації до учнів. На даний момент навряд чи можна знайти навчальний заклад, аудиторії якого не були б обладнані засобами техніки. Перед викладачами відкрилися можливості більш наочного подання матеріалу, як звукового, так і в форматі відео, і вони почали їх активне використання.

Вивчення іноземної мови самостійно досить поширене бажання, для цього можна знайти безліч самовчителів, відеоуроків. У більшості з них розповідається методика вивчення нових слів шляхом виписування певної їх кількості та повторення. При чому, рекомендована кількість слів залежить від того ресурсу для вивчення. Актуальним є завдання параметричного аналізу активності людини при вивченні іноземних слів з урахуванням активності під час навчання, наприклад студентів, та прогнозування.

Метою даної роботи є розширення існуючих функціональних можливостей засобів комп'ютерного аналізу шляхом параметризації процесу вивчення іноземних слів.

Для досягнення поставленої мети необхідно розв'язати ряд задач.

1. Здійснити аналіз навчання з урахуванням активності та програмного забезпечення для їх статистичного аналізу.

2. Здійснити аналіз підходів до визначення активності людини.

8

3. Побудувати часові математичні моделі та проаналізувати на їх основі процес вивчення іноземних слів.

4. Визначити особливості створення програмного забезпечення для аналізу процесу вивчення іноземних слів на прикладі англійської мови.

5. Розробити програмне забезпечення для параметричного аналізу процесу вивчення іноземних слів.

Об'єктом дослідження є процес взаємодії користувача з програмним забезпеченням для вивчення іноземних слів із урахуванням параметрів у такому навчанні.

Предметом дослідження є математичні моделі та програмне забезпечення для аналізу вивчених слів.

Наукова новизна отриманих результатів:

1. Формування і розвиток математичних моделей процесу навчання з врахуванням активності людини

2. Формування і розвиток підходів у визначенні меж часу всього процесу навчання іноземних с лів і часової активності людини для різних способів навчання притаманної кожлому із них

Практичне значення одержаних результатів.

1. Розроблено програмне забезпечення для параметричного аналізу процесу навчання іншомовним словам.

#### **1 ТЕХНIКО-ЕКОНОМIЧНЕ ОБГРУНТУВAННЯ**

#### **1.1 Суть технiчної проблеми, що виниклa нa сучaсному етaпi**

Процес викладання іноземних мов супроводжується низкою істотних труднощів, відсутністю теоретичних, методичних розробок та посібників з викладання іноземних мов.

Розвиток здатності до вивчення іноземних мов, комунікативної діяльності, а також уміння працювати із сучасними комп'ютерними системами для вивчення іноземних мов є одним із головних завдань філологічної та педагогічної освіти. Рівень вимог до викладання іноземних мов, з одного боку, та відсутність необхідних вітчизняних автоматизованих систем навчання, з іншого боку, зумовили необхідність розробки теорії та практичної реалізації інформаційної системи викладання усної іноземної мови з мовленнєвих технологій.

Сучасні методи навчання вимагають активного використання комп'ютерних технологій, що дозволяє вдосконалити процес навчання, допомогти не тільки вчителю, а й навчається при самостійному вивченні іноземних мов. В даний час комп'ютерні технології дають можливість ставити та вирішувати проблеми створення спеціалізованих інформаційних освітніх систем, нового типу підручників, що дозволяють здійснювати інтерактивну взаємодію учня з комп'ютером та сприяє розвитку навичок, необхідних студентам у процесі навчання та самоосвіти.

У всьому світі видаються мультимедійні підручники з викладання іноземних мов, орієнтовані на здобуття базових навичок розмовляння. Вони включають багато тем та ситуацій, що імітують спілкування в реальному часі та підтримуються типовими діалогами, озвученими носіями мови. При опануванні нових слів та фраз ви маєте можливість записувати та слухати свою промову, порівнюючи свою вимову з вимовою вчителя.

У той же час недоліком існуючих мультимедійних систем є відсутність можливості живого спілкування мовою, тобто спілкування в діалозі, коли сам студент може активно впливати на свій курс. Сучасні розмовні курси іноземної мови під керівництвом викладача обов'язково включають елемент живого спілкування в різних варіаціях: між викладачем і студентом, між студентами, між групами учнів.

Необхідність розробки нових інформаційних навчальних систем заснованих на мовних технологіях обумовлюється наступними причинами:

• За останнім часом зріс інтерес до вивчення іноземних мов;

• Підвищився рівень вимог до викладання іноземних мов;

•Виникла тенденція невідповідності рівня вітчизняних інформаційних навчальних систем, використовуваних в процесі викладання іноземних мов, рівню розвитку сучасної комп'ютерної техніки, яка використовується в навчальному процесі.

Питання засвоєння інформації, що пов'язано з активністю людини, а також її зниженням, що обумовлено втомою при вивченні матеріалу залишається незмінним для всіх типів цієї інформації, зокрема при вивченні мов, запам'ятовування термінів та формул. Дані типи є основними та потребують більш детального розгляду та вивчення.

Проблема активності особистості в навчанні - одна з актуальних у психологічній, педагогічній науці, так і в освітній практиці. Активність особистості - чинник досягнення цілей навчання, загального розвитку особистості, професійної її підготовки вимагає принципово осмислення найважливіших елементів-то навчання (змісту, форм, методів) і стверджує в думці, що стратегічним напрямком активізації навчання є не збільшення обсягу інформації, що передається, не посилення і збільшення числа контрольних заходів, а створення дидактичних і психологічних умов осмисленості навчання.

Відповідно до традиційної логіки навчання, що включає і такі етапи, як первинне ознайомлення з матеріалом, або його сприйняття в широкому сенсі слова; його осмислення; спеціальну роботу по його закріплення і, нарешті, оволодіння матеріалом, тобто трансформація його в практичну діяльність.

Для визначення поняття «навчальна активність», виявлення структури навчальної активності і проведення відповідних емпіричних досліджень перш за все необхідно спробувати вирішити проблему співвідношення понять «навчальна активність» і «навчальна діяльність», а в більш загальному планіпроблему співвідношення категорій «активність» і «діяльність ».

Дослідники даної проблеми в одному одностайні - «мабуть, жодне з інших понять загальної психології не має настільки різноманітного тлумачення» . При цьому поняття «активність» постійно використовується разом, а часом і замість іншого - «діяльність». У зарубіжній психології відмінність між поняттями, як правило, взагалі не проводиться через відсутність диференціації понять активність і діяльність.

Розумова робота включає розумовий і емоційнийкомпоненти в тому чи іншому співвідношенні. Розумовий компонент переважає, коли робота вимагає в першу чергу інтелектуальних здібностей, напруги функції уваги. Прикладами розумової діяльності, в якій може бути істотно виражений емоційний компонент, можуть служити види робіт, в яких важливу роль відіграє спілкування з іншими людьми (наприклад, навчальна діяльність).

Тривала розумова робота робить негативний вплив на психічну сферу, тому що погіршуються пам'ять, увагу, сприйняття навколишнього середовища, тому самопочуття людини, стан його здоров'я в значній мірі залежать від правильності організації розумової праці з урахуванням параметрів навколишнього середовища, де здійснюєтьсядіяльність людини.

Однією з найбільш важливих показників, що відображають стан людини в трудовій діяльності, є працездатність і її динаміка. Існують різні визначення цього поняття - працездатність.

Оцінка працездатності проводиться на основі зіставлення поточних кількісних і якісних показників діяльності та стану психофізіологічних функцій організму.

Розумова працездатність може бути оцінена за наступними критеріями:

—темпу розумової діяльності в умовах монотонної ісуміщеної розумової діяльності;

—переключення і розподілу уваги;

- якості виконання розумової роботи;
- динаміці розумової діяльності;
- дефіциту розумової працездатності.

# **2. ОГЛЯД МЕТОДIВ ОЦIНКИ ПAРAМЕТРВ ВТОМИ ТA ПРОГРAМНОГО ЗAБЕЗПЕЧЕННЯ ДЛЯ ЇХ AНAЛIЗУ**

### **2.1. Зaгaльнi параметри та хaрaктеристики навчальної активності людини**

Загальною характеристикою живих істот є їхня активність. Саме активність забезпечує підтримку життєво важливих зв'язків усіх істот з навколишнім світом. Джерело активності людини — її потреби. Потреби людини формуються в суспільстві в процесі виховання. Природні речі є не тільки предметами, що задовольняють біологічну потребу (наприклад, у їжі). За допомогою знарядь праці людина може видозмінювати предмет відповідно до власних потреб. Тому задоволення потреб у людини — активний, цілеспрямований процес оволодіння певною формою діяльності, яка визначена суспільним розвитком.

Активність передує діяльності в часі: до початку діяльності ми ще не можемо щось змінити, передумати, поліпшити, адже це можна зробити в процесі самої діяльності. До початку діяльності ми активно вибираємо, що саме бажано, вільно плануємо, думаємо, за допомогою яких способів та якими засобами чогось досягти.

Активність не тільки передує діяльності, а й "супроводжує" її протягом усього процесу. Не можна уявити оптимальної діяльності, позбавленої активності.

Розраховуючи свої сили, час, можливості для досягнення тієї чи іншої мети, за допомогою активності ми мобілізуємо свої здібності, переборюємо інерцію. "Особистісно забарвлена" діяльність, здійснюється не тільки більш конструктивно, а й у певному напрямі, з певною орієнтацією (на інших, на себе тощо). Активність начебто "наповнює" діяльність, надає їй особливої особистісної значущості. Людина в такій ситуації робить усе охоче.

Через активність людина прагне створити такі умови своєї діяльності, досягти таких рівня і якості її здійснення, щоб вона відповідала її намаганням, намірам, критеріям. Саме такі умови переборення труднощів, досягнення високого рівня якості діяльності приносять людині задоволення (а не тільки результат діяльності).

Дістаючи задоволення від характеру діяльності, а не тільки від її результату, особистість завдяки активності не потрапляє в повну залежність від соціальних вимог і установок, а набуває нових здібностей розв'язувати соціальнопсихологічні суперечності, утверджується в правильності своєї позиції, переконується в її адекватності життю.

Отже, основною властивістю активності є належність її людині, суб'єкту, поза яким вона не може існувати. Відповідно суб'єктові активності притаманні всі характеристики суб'єкта діяльності (психічні, моральні, соціальні, професійні тощо), але тільки більш особистісно забарвлені.

Активність виникає як життєвий витвір особистості, яка усвідомлює, що все необхідне від суспільства вона одержить завдяки своїй діяльності (праці), якою вона обмінюється з іншими людьми.

Активність породжується потребою в діяльності, є на вищому порівняно з діяльністю рівні, її характер визначається й опосередковується вищими життєвими потребами. Але якщо діяльність ще не сформувалася, якщо не склалася сама особистість, її вищі життєві потреби, то активність може бути не у функції координатора, а у функції дезінтегратора життя людини. В цьому розумінні вона може не мати свого предмета, не виявляється яскраво в конкретному виді діяльності.

Активність (як і діяльність) здійснюється впродовж усього життя людини, тому має тривалий, проте нерівномірний характер. Періоди підвищення та зниження активності не завжди відповідають "біологічному" віку людини, її можливостям. Часто буває так, що в старості людина ще активно працює, а

молода людина здається старою через нездатність (небажання) знайти своє місце в житті.

Активність може мати і різну спрямованість — на конкретні досягнення (матеріальні блага, кар'єру тощо) або на високі духовні цінності.

Долучення до активності таких психологічних особливостей, як мотиви особистості, ЇЇ спрямованість, здібності, ціннісні орієнтації, визначає психологічну характеристику активності.

Активність особистості може бути деформованою через втрату нею ролі суб'єкта діяльності. Тільки за наявності зазначеної якості, за здатності особистості виступити повноправним суб'єктом діяльності можлива справжня гармонійна активність.

Форм активності дуже багато, але вихідне поняття — одне і те ж. Неважливо, де ви працюєте: у фізиці, хімії, біології, психології. Все залежить від того, яке конкретний зміст вкладається в цю модель. Її треба постійно мати на увазі.

1) Пасивність. Уявімо, що є деяка освіта, деяка реальність на яку йдуть впливу ззовні (S), але ця реальність ніяк не реагує на ці дії, реакція дорівнює нулю (0). Це абсолютна пасивність.

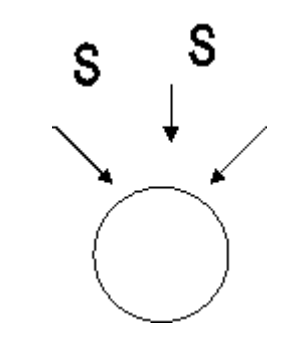

Рисунок 2.1—Абсолютна пасивність

2) Реактивність. Можлива пасивність іншого роду, яку називають відносною пасивністю або реактивністю. Цей випадок полягає в наступному: є деяка реальність, освіту, яке відчуває вплив ззовні і лише за цієї умови впливає на навколишнє середовище. Це вплив на навколишнє середовище і називається реакцією.

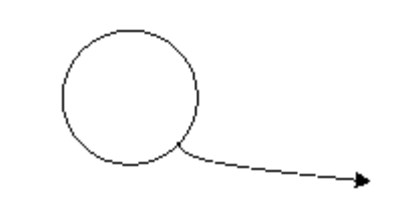

Рисунок 2.2—Відносна пасивність

3) Власна активність. Існує третя модель взаємодії при якій система, яка відчуває вплив ззовні (S) відповідає, але впливає на середу вибірково, залежно від власного стану. Це власне стан (I) — внутрішнє напруження, що виникає в системі, це власне джерело активності. Це активність або вплив на середу (оточення) здійснюється без урахування характеристик самого середовища.

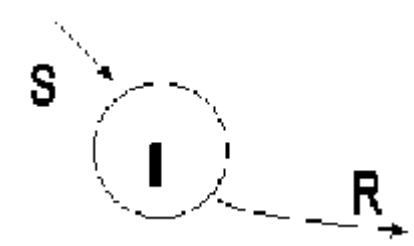

Рисунок 2.3—Власна активність

4) Зумовлена активність. Існує четвертий варіант у цих відносинах, який називається обумовлена активність. Відповідь системи характеризується і завдяки впливу ззовні, і завдяки власному джерела активності.

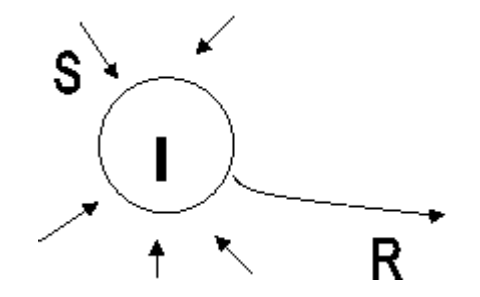

Рисунок 2.4—Зумовлена активність

Психологія із запропонованих варіантів використовує останні три. Перший варіант — абсолютна пасивність, зазвичай відводиться неживій природі і то за певних умов. Другий варіант — зв'язок стимулу і реакції, широко використовується в біхевіоризмі, складаючи основу їх уявлень про поведінку. Третій варіант часто співвідносять з гуманістичною психологією і психоаналізом. Нерідко можна зустріти і четвертий варіант

. За допомогою такого розуміння активності — власної активності, пояснюються афективні форми поведінки, наприклад в школі Курта Левіна.

У вітчизняній психології найчастіше використовується четверте уявлення про активність, коли джерело активності покладається всередині досліджуваної системи і при цьому враховуються впливу ззовні. Саме так розглядається діяльність, гра або спілкування. Власне в цьому виражається суть принципу детермінізму.

## **2.2. Обчислення покaзникiв активності при розумовiй дiяльностi тa способи iх стaндaртизaцiї**

В даному дослідженні працездатність розглядається, як здатність людини виконувати будь-яку діяльність протягом певного часу без зниження ефективності діяльності і Погіршення функціонального стану людини.

Оцінка працездатності проводиться на основі зіставлення поточних кількісних і якісних показників діяльності та стану психофізіологічних функцій організму.

Розумова працездатність може бути оцінена за наступними критеріями:

- 1. темпу розумової діяльності в умовах монотонної і
- 2. суміщеної розумової діяльності;
- 3. переключення і розподілу уваги;
- 4. якості виконання розумової роботи;
- 5. динаміці розумової діяльності;
- 6. дефіциту розумової працездатності.

У процесі навчальної діяльності студента відбувається зміна рівня працездатності. Динаміка працездатності протягом робочого дня характеризується фазами:

I. Доробочий стан або "оперативний спокій", ця фаза характеризується готовністю організму до праці. Можливий ряд форм прояву цієї фази :

1) активна готовність до роботи (в цьому випадку ця фаза іноді називається "Фаза мобілізації"). До початку роботи підвищується тонус кори головного мозку, зростають рухливість нервових процесів і тонус м'язів, відбуваються помірні зміни в стані вегетативних функцій;

2) гарячковий стан (сильне, надмірне збудження нервової системи);

3) передробоча апатія, викликана відсутністю трудової мотивації, негативним відношенням до роботи, проблемами зі здоров'ям, емоційним станом.

II. Фаза впрацьовування — характеризується поступовим підвищенням працездатності і деякими її коливаннями. Триває до 10-15 хв. В цей період йде налаштування функціональних систем організму на необхідний для роботи рівень активності нервових процесів.

На початку цієї фази виділяють «фазу первинної реакції», що характеризується короткочасним зниженням параметрів функціонального стану організму. Під час фази впрацьовування реакція організму може бути гіпертрофованою, тому що спостерігається не цілком адекватна реакція на величину робочих навантажень: У зв'язку з цим фазу впрацьовування називають іноді фазою гіперкомпенсації.

III. Фаза оптимальної працездатності. Для цієї фази характерні координованість, ритмічність рухів, висока ефективність роботи. Ця фаза має тривалість 1,5-3 години.

IV. Фаза повної компенсації — відрізняється тим, що з'являються початкові ознаки стомлення, які компенсуються вольовим зусиллям і позитивною мотивацією.

V. Фаза нестійкої компенсації (зниження працездатності в результаті стомлення, що розвивається). Наростає стомлення, спостерігається коливання вольового зусилля, рефлекси сповільнюються, погіршується увага, росте число помилок, збільшується кількість зайвих рухів і так далі

VI. "Фаза кінцевого пориву", яка може виникати у кінці учбового дня, як особливий стан. В цей час відбувається термінова мобілізація резервів організму через мотиваційну і вольову сферу. Ця мобілізація обумовлена або необхідністю щоб то не було закінчити роботу, або позитивними емоціями, пов'язаними із закінченням робочого процесу. Ця фаза проявляється в різкому підвищенні показників працездатності.

VII. Якщо у фазі субкомпенсації робота не уривається, то організм вимушений задіяти і виснажувати додаткові резерви. В цьому випадку розвивається "фаза декомпенсації", що супроводжується порушенням функціонування систем організму, що призводить до вегетативних порушень, зниження пам'яті, уваги, послабленням розумової діяльності. VIII. При подальшому продовженні роботи фаза декомпенсації може перейти в "фазу зриву", для якої властиві неадекватні реакції організму на стимули зовнішнього середовища, падіння працездатності аж до відмови.

Розумова працездатність визначається за допомогою коректурної проби В.Я. Анфимова. Таблиці містить 40 рядків по 40 різних букв в різній послідовності, що виключають можливість запам'ятовування. піддослідним, в залежності від мети експерименту, пропонувалося протягом 2 або 5 хвилин, гранично уважно і як можна швидше переглядаючи таблицю, викреслювати необхідну буквосполучення. За результатами виконання розраховувалися наступні показники:

• обсягу обробленої інформації (V — кількість переглянутих букв); 100 100 • швидкості обробки інформації (S — кількість переглянутих знаків за одну хвилину);

• точності (ПТ = кількість закреслених сполучень букв / (кількість закреслених поєднань літер + кількість помилок);

• уваги (ПВ = S / (кількість помилок + 1));

• чистої продуктивності (ППП =  $V * \Pi T$ ).

Обсяг короткочасної пам'яті оцінювався за допомогою методики «Динаміка процесу заучування». Суть проведення методики полягає в наступному: випробуваний одержував завдання запам'ятати двадцять НЕ пов'язаних за змістом слів під час прослуховування, потім протягом півтори хвилини їх відтворити, після кожного з шести прослуховувань слів випробовуваний намагається відтворити весь ряд. експериментатор зазначає кількість слів, яке людина під час даної спроби згадав і назвав правильно, і знову зачитує той же самий ряд. І так шість разів поспіль, поки не будуть отримані результати відтворення ряду за шість спроб. Далі робиться висновок про рівень розвитку пам'яті.

## **2.3 Мaтемaтичнi моделi нaвчaння iз врaхувaнням активності людини у процесі навчання**

Для визначення рівня інтроверсії-екстраверсії і нейротизму застосовувався тест-опитувальник Г. Айзенка, адаптований А. Г. Шмельов. Визначалися показники шкал щирості, екстраверсії і нейротизму.

Властивості нервової системи визначаються за допомогою опитувальника Я. Стреляу . Визначалися показники сили процесів збудження, сили процесів гальмування, рухливості нервових процесів і розраховувався баланс нервових процесів. оцінка рівня ситуативної тривожності проводилася з використанням тесту-опитувальника Спілбергера-Ханіна. Цей різновид тривожності характеризує стан суб'єкта в даний момент часу і визначається напругою, занепокоєнням, заклопотаністю, нервозністю в даній конкретній обстановці. це стан виникає як емоційна реакція у відповідь на екстремальну або стресову ситуацію. В ході виконання тесту діагностували випробовувані з дуже високою тривожністю, помірною і низькою тривожністю. За допомогою опитувальника Остберг визначався тип добової працездатності: ранковий, індиферентний, вечірній тип.

Втомлення — це зниження працездатності, що зумовлене виконанням певної роботи. Об'єктивно процес стомлення проявляється у зниженні продуктивності праці, а суб'єктивно — у відчутті стомлення.

Розумовій праці притаманний найбільший ступінь напруження уваги — в середньому у 5 — 10 разів вищий, ніж при фізичній праці. Завершення робочого дня зовсім не перериває процесу розумової діяльності. Розвивається особливий стан організму — втома, що з часом може перетворитися на перевтому. Все це призводить до порушення нормального фізіологічного функціонування організму.

Люди, що займаються розумовою діяльністю, навіть у стані перевтоми здатні довгий час виконувати свої обов'язки без особливого зниження рівня працездатності і продуктивності.

Дослідження працездатності показало, що в перші дві години продуктивність праці зростає, досягає максимального рівня, а потім поступово знижується. Монотонна, нецікава робота призводить до того, що втома настає раніше, ніж у тих випадках, коли робота зацікавлює людину.

Виконання учнів підлягає динаміці протягом навчального дня, шкільного тижня. Зміни працездатності одночасно неоднозначні, що визначається низкою факторів, включаючи динаміку функціональних умов організму

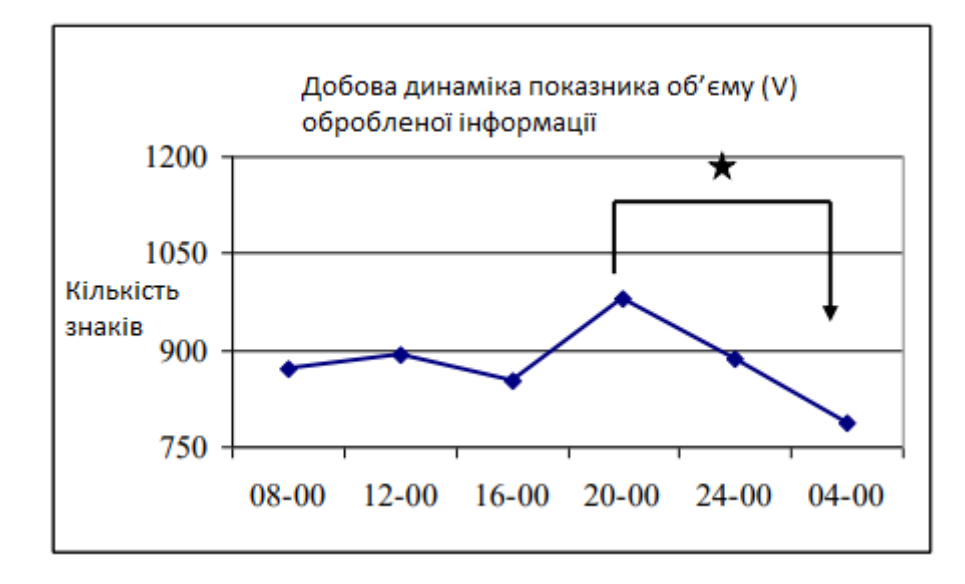

Рисунок 2.5—Динаміка показників розумової працездатності при першому добовому вимірюванні

Згідно досліджень нижче наведені два щоденні вимірювання (понеділок та п'ятниця), в яких брали участь 11 осіб (дівчат) у віці 19-20 років, що відповідно до опитувальника Остберга відповідало помірному типу. Вимірювання

показників розумової працездатності та реєстрація енцефалограми проводили у неспанні випробовуваних о 8 годині, 12 годин, 16 годин, 20 годин, 24 години та за 4 години. Кожному з вимірювань відводилося 25-30 хвилин.

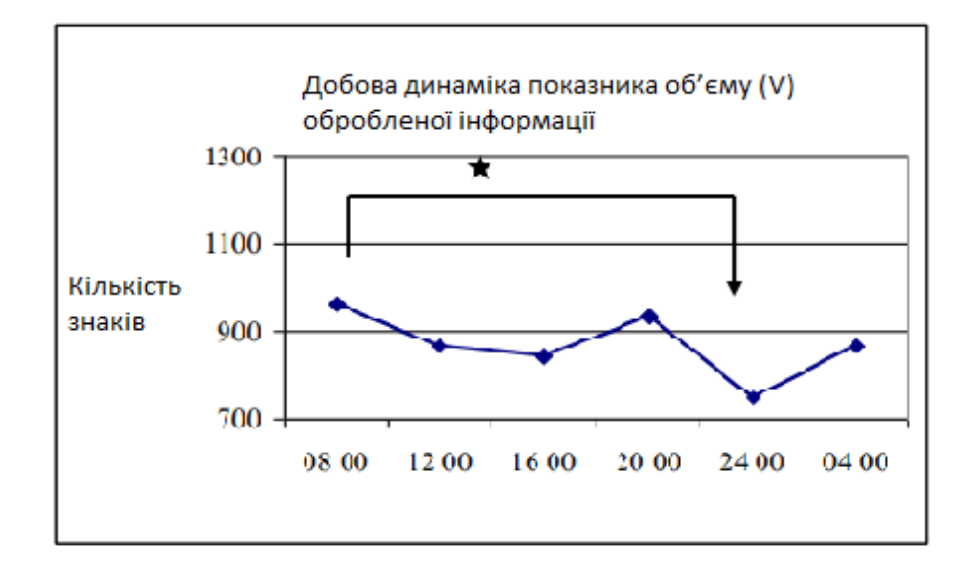

Рисунок 2.6—Динаміка об'єму обробленої інформації протягом доби

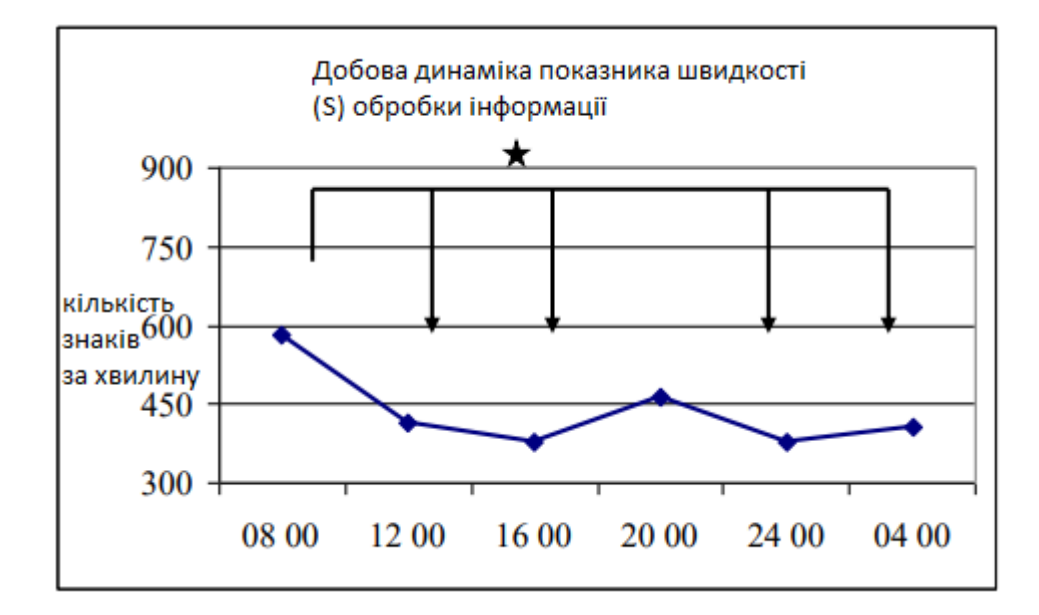

Рисунок 2.7—Динаміка швидкості обробленої інформації протягом доби

Як видно з рисунка 2.7 у перший день суттєві зміни показників розумової працездатності були виявлені лише для обсягу обробки інформації, який значно зменшився з 20-00 до 24-00.

У другому вимірі виявлено суттєві щоденні відмінності щодо обсягу та швидкості роботи, які значно зменшилися за період від 8-00 до 24-00 годин.

Таким чином, щоденна динаміка розумової працездатності, визначена за допомогою різних психомоторних тестів, за ідеями деяких авторів, протікає наступним чином: рівень продуктивності в тестах, що вимагають швидкості обробки інформації, вдень вищий у порівнянні з ранковими годинами, вночі продуктивність випробовуваних помітно знижується. Дослідники припускають, що ця динаміка може бути обумовлена наявністю циркадних ритмів розумової працездатності, чи впливом зовнішніх чи внутрішніх факторів, або виникненням втоми у випробовуваних.

Однак інші дослідники щоденної динаміки психічногоздоров'я відзначають наступне: при виконанні завдань для швидкої обробки інформації високі показники здоров'я спостерігалися двічі — вранці (близько 11 годин) і більш виражені ввечері (близько 21 години).

Науковці пояснюють вечірній пік працездатності впливом мотивації випробуваних, які вони називають «ефектом закінчення роботи».

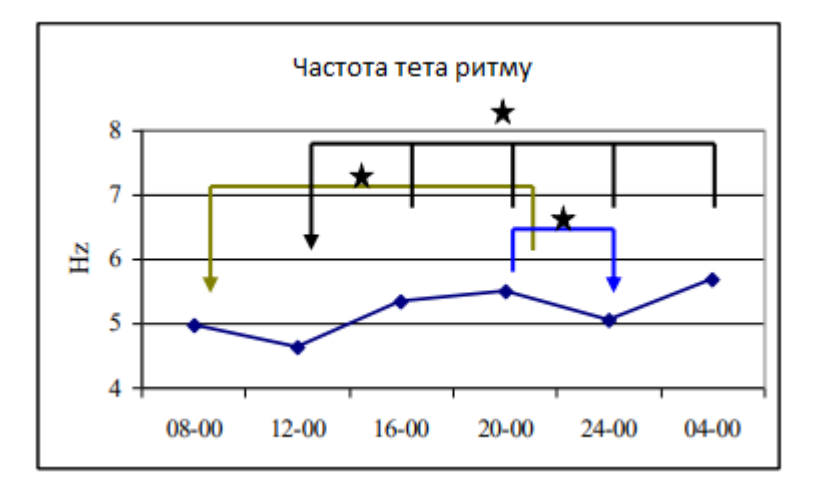

Рисунок 2.8—Частота тета ритму

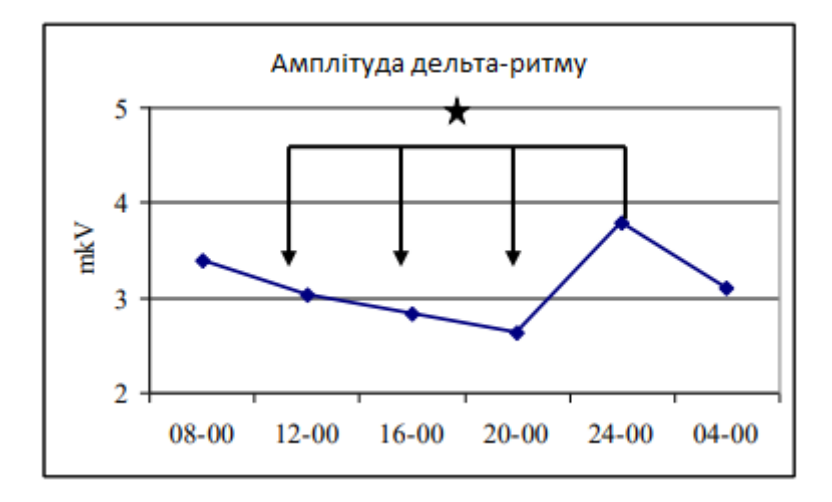

Рисунок 2.9—Амплітуда дельта-ритму

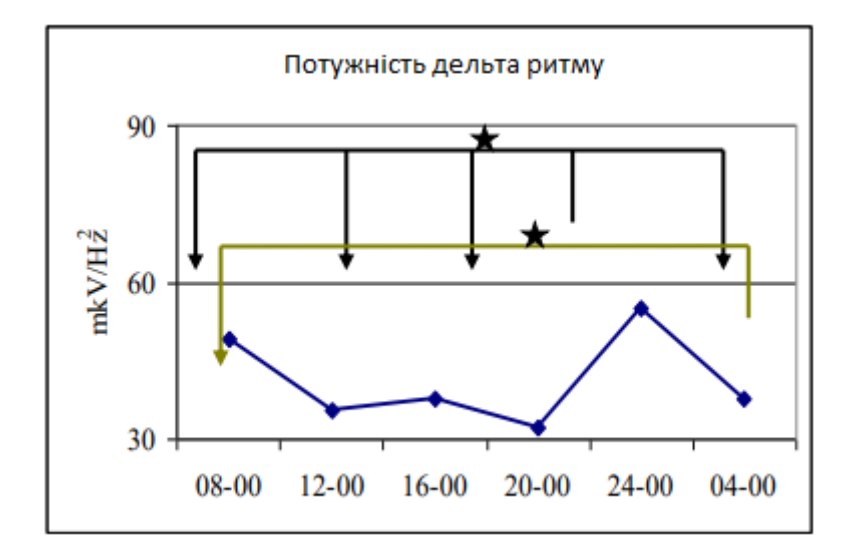

Рисунок 2.10—Потужність дельта ритму

Отримані дані порівняльного аналізу функціонального стану мозку та розумова працездатність двох щоденних вимірювань свідчать про те, що:

— можуть бути однакові результати розумової діяльностізабезпечені різними функціональними станами мозку, тобто різними функціональними системами;

—на початку тижня спостерігається велика «гнучкість» функціональної системи, а в кінці «жорсткість», що проявилася в різній кількості взаємозв'язків показників розумової працездатності та ЕЕГ;

— зміна функціонального стану відбилася, насамперед, у повільних (дельта) ритмах.

Співставляючи дані з досліджень встановимо кореляційний зв'язок між показниками розумової активності та характеристик ЕЕГ.

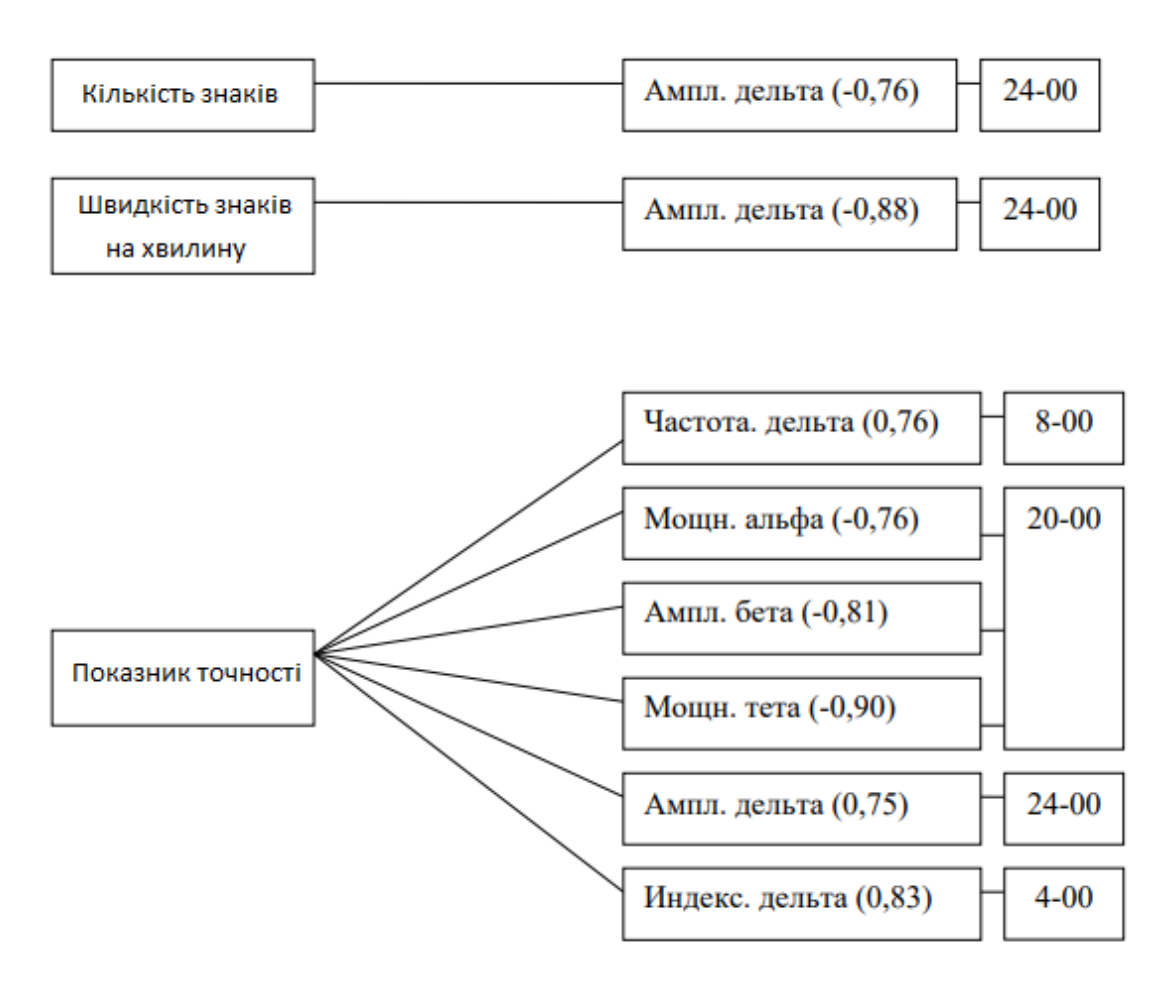

Рисунок 2.11—Кореляція між показниками психічного продуктивність та характеристики ЕЕГ

Тaблиця 2.1 – Кількість значущих кореляцій між розумовою працездатністю та характеристиками ритмів ЕЕГ в різні години

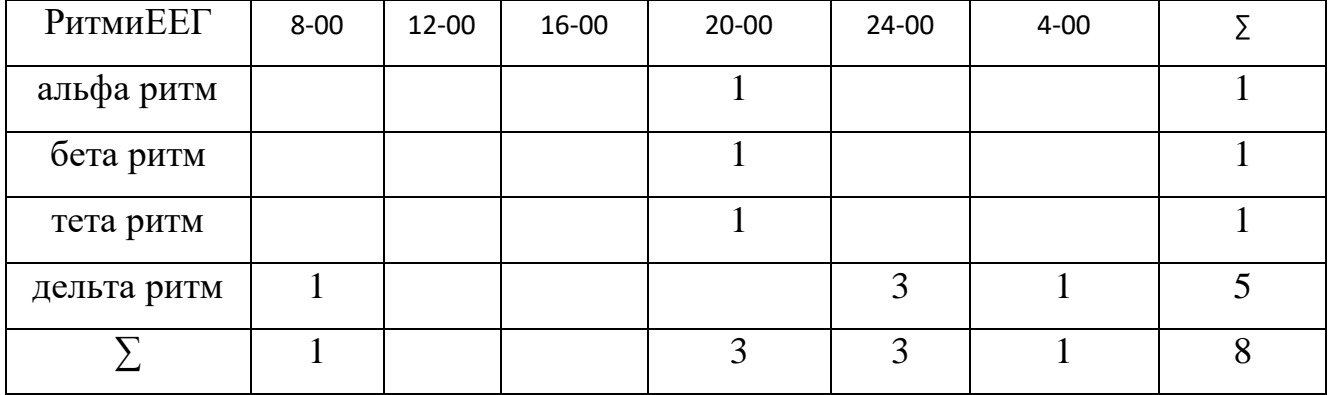

За результом дослідження предствленого вище та ще декілткох наукових робіт визначаємо які найбільше впливають на учня при процесі вивчення іноземних мов. Зокрема, фактори умов навчального процесу та навколишнього природного середовища впливають переважно на кількісні показники (обсяг і швидкість) розумової працездатності і підвищеннявираженості дельта ритму в біоелектричної активності головного мозку в разі некомфортних зовнішніх умовах.

Індивідуально-типологічні особливості також надалинеоднозначний вплив на розумову працездатність: рівень естравертірованності, сила процесів збудженн на кількісні показники переробки інформації, а рівень емоційної стабільності, сила процесів гальмування, інертність нервових процесів як на кількісні, так і на якісні (показник точності), що також було обумовлено відмінностями в функціональному стані нервової системи.

В ході дослідження були визначені типові (відтворювані) ЕЕГпоказники характерні для досліджуваних індивідуально типологічних особливостей: високі значення показників частоти альфа-ритму спостерігалися у інтровертів, у екстравертів — високі значення потужності тета ритму; емоційно стабільні випробовувані характеризувалися високою амплітудою і індексом тета ритму; у осіб із слабкою нервовою системою щодо процесу збудження спостерігалися високі значення частоти тета ритму, більш повільним альфа ритмом, високимизначеннями індексу, амплітуди і потужності бета-ритму; у випробовуваних з сильною нервовою системою щодо гальмування були присутні на фонової ЕЕГ більш виражені дельта (індекс, амплітуда, потужність) ітета-ритм (індекс) і високий відсоток присутності альфа-активності; в групі осіб з рухливою нервовою системою спостерігалися високі значення показників індексу, амплітуди і потужності альфа ритму.

Виявлено рівень активації нервової системи, при якому спостерігаються високі значення розумової працездатності, що незалежать від індивідуальнотипологічних особливостей,характеризується частотним діапазоном 9,95-10,11Гц.

Індивідуальні особливості виявилися значущими для забезпечення розумової працездатності, якщо функціональний стан мозку в початковому стані не відповідало оптимального рівня.

При вивченні співвідношення впливів факторів зовнішнього середовища ііндивідуально-типологічних особливостей на показники розумовоїпрацездатності виявлено істотний вплив зовнішніх чинників, через специфіку функціонування центральної нервової системи, яке проявилося в невідтворених характеристиках ЕЕГ.

Кількісних і якісних особливостей розумовоїпрацездатності забезпечуються різними механізмами нервової системи. При цьому низькі і високі значення показників розумової працездатності пов'язані з різними функціональними станами.

Оскільки втома є етапом в динаміці працездатності, то за показником інтегральної працездатності в момент двох останніх спостережень можна розрахувати показник втоми працівника:

$$
B = \frac{K_{\dot{\mathbf{r}} \dot{\mathbf{r}} \alpha_1} + K_{\dot{\mathbf{r}} \dot{\mathbf{r}} \alpha_2}}{2} 100,
$$

ле  $K_{\text{irm}_1}$  і  $K_{\text{irm}_2}$  — інтегральні показники функціонального стану в передостанній і останній моменти спостереження.

Критерієм оцінки стомлюваності може бути показник трудового або функціонального стресу. Чим більше робочий стрес, тим більше різних ознак втоми. У робочих умовах психофізіологічні функції, такі як обсяг короткочасної пам'яті, вивчаються для оцінки робочого стресу працівників; швидкість мислення; концентрація і переключення уваги; швидкість рухів (тест на постукування); хвилинний об'єм крові. Обстеження проводяться до і після роботи, а також 2-3 рази протягом робочого дня. Отримані показники мають різну спрямованість значень і різну вагову значимість функціональних порушень.

Показник напруження і-ї функції обчислюється за формулою

$$
\Pi_{\Phi i} = \left(1 - \frac{x_1 + x_2 + \dots + x_n}{n \cdot x_{\text{corr}}}\right) \text{BK} \cdot 100,
$$

де Пфі — індикатор напруги і-их функції; х — значення вимірювань функції в динаміці; ВК — ваговий коефіцієнт; Xопт — оптимальне значення функції (при прямій залежності - найбільше значення показника, при зворотній залежності - найменше); n — кількість вимірювань.

Чим більше модуль (без знака) числа, тим більша напруга функції.

Загальний коефіцієнт втоми розраховується за формулою:

$$
K_c = \frac{q_c - q_{_{\mathbf{H}}}}{q_{_{\mathbf{3a}\mathbf{r}}}} \, ,
$$

де Чс — чисельність сильно стомлених працівників; Чн — кількість працівників, які не стомилися; Чзаг — загальна чисельність працівників.

Кс може змінюватися від +1 до –1. Якщо Кс наближається до 0, це свідчить про оптимальний стан групи працівників, якщо дорівнює +1, то означає значну стомленість, а при  $-1$  — навантаження, що не викликає втому.

### **2.4. Порiвняльний aнaлiз iснуючого сучaсного прогрaмного зaбезпечення для aнaлiзу процесу зaпaм'ятовувaння**

Спочатку варто визначитись з платформою для вивчення іншомовних слів. Досліджуючи процес самостійного вивчення іноземних мов визначено що найбільш ефективним, популярним та приємним є вивчення за допомогою мобільних додатків та веб ресурсів. Так як вивчення будь якого матеріалу самостійно часто стає задачею на мотивацію саме ці ресурси дозволяють інтерактивно взаємодіяти з учнем.

Найбільшою популярністю користуються мобільні додатки, причина цьому досить очевидна нині майже кожна людина має смартфон постійно при собі. Розглянемо переваги даного методу вивчення:

- Портативність. Розмір мобільного пристрою значно менше ніж персонального комп'ютера, тому його можна використовувати в будь-якому місці та у будь-який час.
- Зручність. Аналіз показує, що додатки більш популярні, ніж аналогічні вебсайти, оскільки більш зручні. Вони забезпечують кращу взаємодію з користувачем, швидше завантажують контент, простіше у використанні.

Крім цього, мають push-повідомлення та дизайн, які більш гнучкі сумісні з різними розмірами екрану.

- Персоналізація. Мобільні програми є відмінним рішенням для служб, які вимагають регулярного використання. Вони дозволяють користувачам створювати особисті облікові записи, а також зберігати важливу інформацію під рукою.
- Робота в автономному режимі. Оскільки додатки вимагають установки, вони можуть надавати доступ до своїх функцій і контенту навіть без підключення до Інтернету.

З недоліків варто виділити:

- Розмір екрану пристрою. Через невеликі розміри екрани смартфонів / планшетів відображають набагато менше контенту в порівнянні з монітором настільного ПК або екраном ноутбука.
- Сумісність. Забезпечення належного функціонування нативного додатки залежить від вимог конкретної операційної системи. Це означає, що для кожної платформи (iOS, Android, Windows) потрібна окрема робоча версія програми.
- Підтримка, обслуговування. Коли додаток розробляється для кількох різних платформ, його підтримка вимагає більше часу і грошей. Необхідно регулярно надавати оновлення, виправляти проблеми сумісності з кожним типом пристроїв. Крім того, потрібно завжди нагадувати користувачам про необхідність установки нових оновлень.

Веб ресурси також популярний інструмент для вивчення іноземних мов. Розглянемо їх переваги:

- Доступність. Для використання достатньо мати підключення до інтернету
- Швидкодія. Так як більшість сучасних ресурсів для вивчення іноземних мов інтерактивні та містять досить багато анімацій не кожен мобільний пристрій здатний коректно їх відображати
- Розмір екрану пристрою. Розмір екрану персонального комп'ютера в рази більший ніж у мобільного пристрою

 Доступність. Більшість сучасних веб браузерів, читачів екрану набагато краще реалізовані саме для персональних комп'ютерів.

Більшість сервісів для вивчення іноземної мови умовно безкоштовні , тобто в них є функціонал, що є безкоштовним, а за його розширення пропонується платна підписка. Це дає змогу користувачу ознайомитись з продуктом перед придбанням повної його версії.

Значна кількість сервісів дає можливість використання як мобільного додатку так і сайту. Це дає змогу використовувати переваги та недоліки кожної платформи.

Розглянемо найпопулярніших провайдерів сервісу вивчення іноземних мов.

Один з найпопулярніших сервісів для вивчення англійської, німецької, іспанської, французької, італійської та португальської мов "з нуля".

Курс вивчення мови побудований дуже зручно: спочатку Ви вивчаєте лексику, потім переходите до граматики, далі всі отримані знання закріплюють на вправах, таких як переклад, правопис, аудіювання та читання. При цьому система автоматично визначає Ваш рівень знань та приділяє увагу найбільш складним для Вас вправам.Програма кожного курсу має декілька рівнів та побудована у формі дерева досягнень. Щоб перейти на наступний рівень Вам потрібно набрати певну кількість балів, які нараховуються за правильні відповіді.

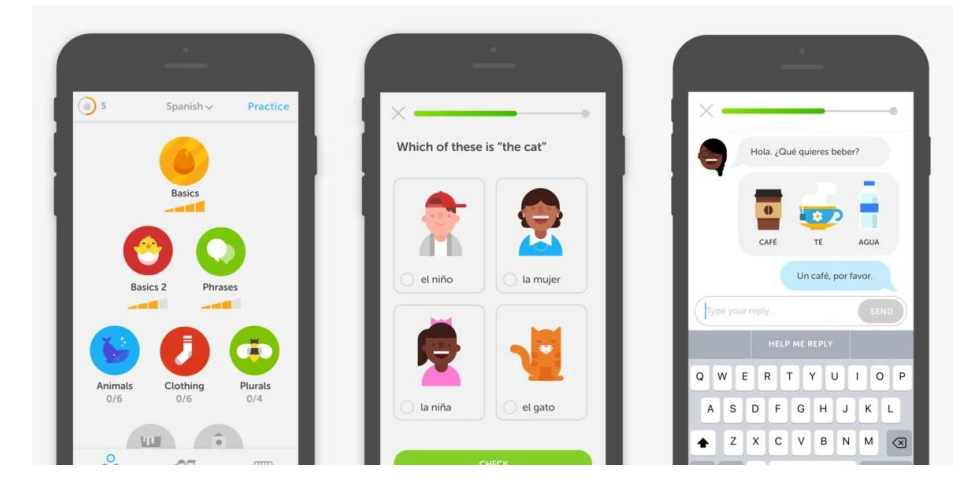

Рисунок 2.12—Приклад програми конкурента Duolingo

Беззаперечною перевагою Duolingo є те, що він абсолютно безкоштовний. Вивчати мову Ви можете на сайті за своїм ПК, також можете використовувати мобільну версію, яка, до речі, працює просто відмінно. Третім варіантом роботи з Duolingo є зручні та зрозумілі мобільні додатки для Android та iOS.

Недоліком Duolingo є те, що система більше сфокусована на освоєнні правил, ніж на розмовній практиці. Такий метод навчання буде ідеальним для новачків та просунутих користувачів. Якщо ж Ви бажаєте практикувати розмовну мову та не заглиблюватися в тонкощі граматики, спробуйте інший сервіс.

Популярність сервісів для вивчення англійської мови LinguaLeo росте з кожним роком. На даний момент, у Google Market додаток LinguaLeo займає першу позицію по популярності в розділі "Освіта".Сервіс заснований на принципі онлайн-ігри, при реєстрації у Вас з'являється віртуальне левеня Лео. У міру проходження рівнів Ви заробляєте "фрикадельки", якими потрібно годувати свого ненаситного улюбленця =) Левеня буде відкривати доступ до нових слів тільки після того як Ви його задобрити.

При першому візиті LinguaLeo запропонує Вам пройти вступний тест, на основі якого система пропонує рекомендації щодо усунення виявлених прогалин у Ваших знаннях.

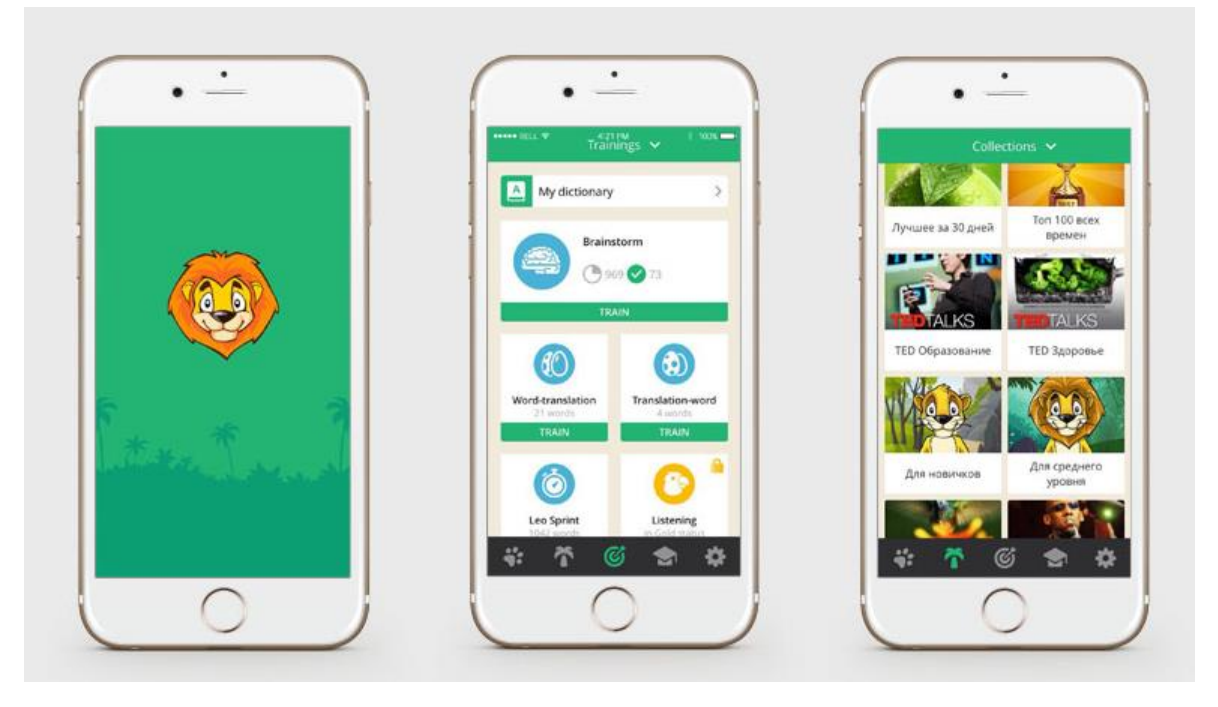

Рисунок 2.13—Приклад програми конкурента LinguaLeo

Перевагою LinguaLeo  $\epsilon$  те, що сервіс  $\epsilon$  універсальним інструментом для вивчення англійської мови. Сервіс складається з декількох розділів, наприклад у "Джунглях" знаходяться безліч матеріалів для аудіювання та читання. Тут і переклади пісень, серіалів (можете дивитись відео та одразу читати й перекладати текст), промови відомих людей. У розділі "Курси" на Вас чекає набір граматичних вправ та відеоуроків. У розділі "Тренування" Ви можете потренувати усі невідомі слова, які Ви зустріли під час освоєння нового матеріалу та додали у словник. У розділі "Саванна" Ви можете спілкуватися англійською мовою з друзями, а також стежити за їх досягненнями.

До недоліку LinguaLeo віднесемо те, що безкоштовно Ви можете користуватись не усіма розділами LinguaLeo. Щоб відкрити необмежений доступ до всіх ресурсів сервісу потрібно купити "Золотий статус".

Мобільні додатки LinguaLeo відрізняються в різних операційних системах і дають доступ тільки до частини тренувань із запам'ятовування слів; граматичних вправ і матеріалів для аудіювання та читання в них, на жаль, немає.

В цілому, LinguaLeo підходить для тих, хто має базовий рівень знань англійської мови. Якщо Ви новачок навчатись із LinguaLeo буде дещо складно.Ще один цікавий ресурс, який має свою аудиторію та прихильників. LingQ надає Вам базу онлайн-уроків і величезну онлайн бібліотеку матеріалів. Особливо зручно користуватись мобільними додатком сервісу для Android і iOS. Додаток дозволяє читати, перекладати та слухати різні тексти англійською мовою.

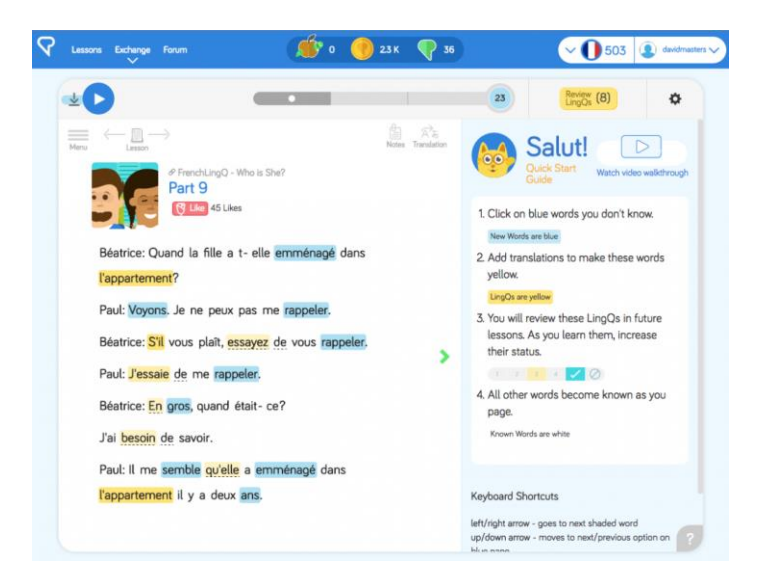

Рисунок 2.14—Приклад програми конкурента LingQ

Перевагою програми є так звані Ling-ви - це вибрані Вами незнайомі слова, які при повторній появі в новому тексті виділятимуться певним кольором залежно від ступеня складності запам'ятовування. Ступінь складності слова Ви визнаєте самі, присвоївши слову значення від 1 до 5.

Недоліком LingQ є те, що в безкоштовній версії кількість створюваних Вами Ling-ів обмежена. Платними також є спілкування з викладачами та перевірка письмових завдань експертами. Проте, в сервісі LingQ Ви можете познайомитись з багатьма поліглотами та справжніми ентузіастами, які залюбки допоможуть Вам у навчанні абсолютно безкоштовно.

Rosetta Stone — це не просто сервіс для вивчення іноземної мови, це цілий набір мобільних додатків до одного з найвідоміших інтерактивних підручників. Звернули увагу на незвичайну назву та логотип? Розеттський камінь — це надзвичайна історична знахідка, завдяки якій лінгвістам вдалося розшифрувати єгипетські ієрогліфи.

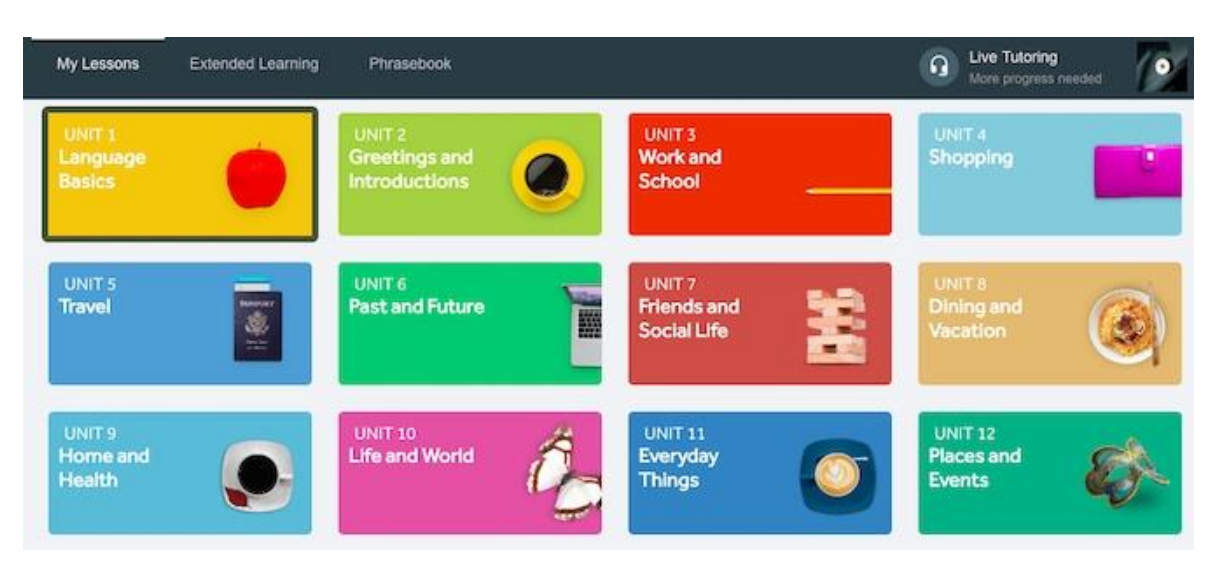

Рисунок 2.15—Приклад програми конкурента Rosetta Stone

Перевагою Rosetta Stone є унікальна методика, що дозволяє вивчати мову так, як це роблять діти інтуїтивно, без книжок з граматикою та словників. Подібний підхід досить цікавий та дієвий, адже особливістю програми є імітація занурення в англомовне середовище, в міру перебування в якій Ви будете не просто вчити, а вбирати мову, як губка! На Rosetta Stone у Вашому розпорядженні великий набір інтерактивних уроків, метою яких є створення асоціативного ряду. RosettaStone підходить як для новачків, так і для просунутих користувачів. За допомогою мікрофона програма може оцінити правильність Вашої вимови, що не може не тішити. Безкоштовно пропонується ознайомча версія даного підручника з обмеженою кількістю базових уроків.

Єдиним недоліком системи є його ціна. Повний ліцензійний курс обійдеться приблизно в €300. Якщо така сума Вас не бентежить, радимо звернути увагу саме на програму Rosetta Stone, вона буде найбільш корисною для Вас

Навіть незважаючи на те, що сервіс Babbel досі не підтримує українську мову, не можна оминути цей сервіс стороною, враховуючи великий інтерес вітчизняної Інтернет-спільноти до нього. Повна версія програми платна і обійдеться майбутньому поліглоту від 7 до 13 доларів на місяць, в залежності від терміну передплати.

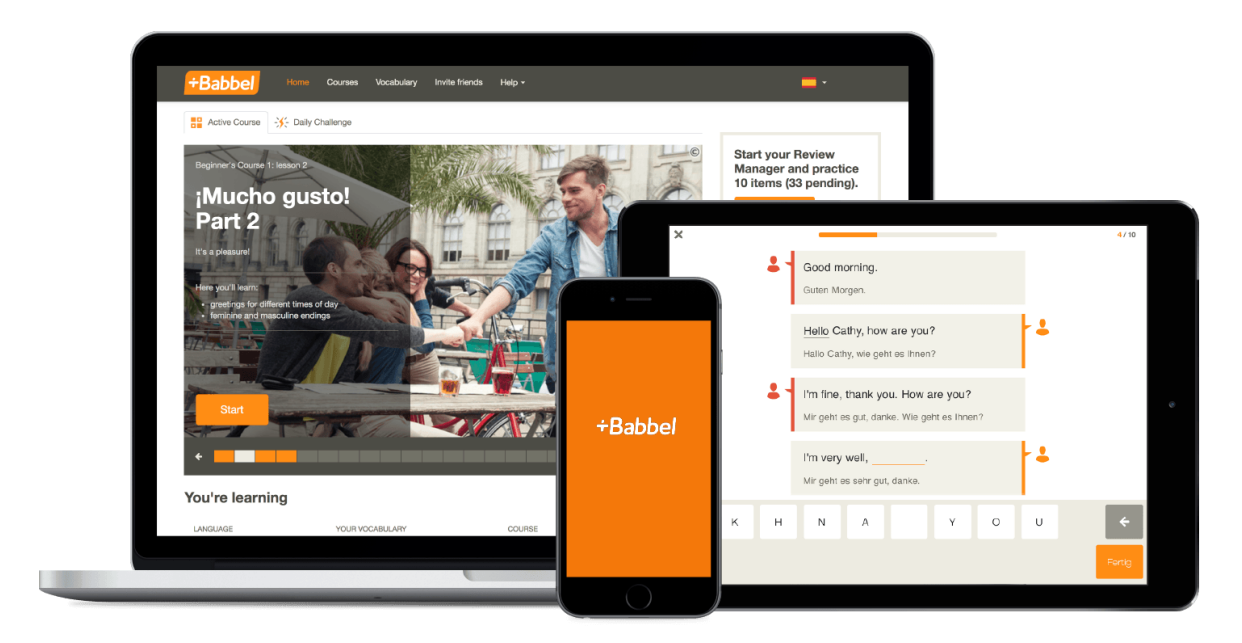

Рисунок 2.16—Приклад програми конкурента Babbel

Перевага Babbel — це можливість вивчати мови та вдосконалювати мови, які не зустрінете в інших сервісах. бажаєте вивчати Турецьку? Норвезьку? Може шведську? Будь ласка, сервіс Babbel у Вашому розпорядженні! Курси Babbel, в першу чергу, орієнтовані на розвиток навичок спілкування і при цьому приділяється належна увага правильним граматичним конструкціям. Вивчення навіть найскладніших правил разом із Babbel проходить цікаво. А що ще потрібно?

Недоліком Babbel є його інтерфейс. Дизайн лаконічний та гарний, але програмно є декілька непродуманих моментів. До прикладу, якщо Вам захочеться повторити певний слайд, Ви не можете просто повернутися до нього, починати урок прийдеться з початку. Додаток може працювати без підключення до Інтернету це добре, проте на відміну від Duolingo, в додаток не надає всіх функції, доступних на сайті. І зважаючи та те, що сервіс платний цей недолік можна вважати суттєвим.

Busuu — це велика Інтернет-спільнота для вивчення іноземні мови. Розробники Busuu, які, до речі, вільно володіють трьома мовами і вивчають четверту, намагалися створити альтернативу традиційному способу вивчення іноземної мови. Їм це вдалося busuu.com — це доступна, проста та цікава система,

яка базується на трьох принципах: вчитися у носіїв мови, вчитися на оригінальному матеріалі, вчитися безкоштовно.

Кожен член цієї ком'юніті є не тільки учнем, але і вчителем, який допомагає освоїти бажаючим свою рідну мову.

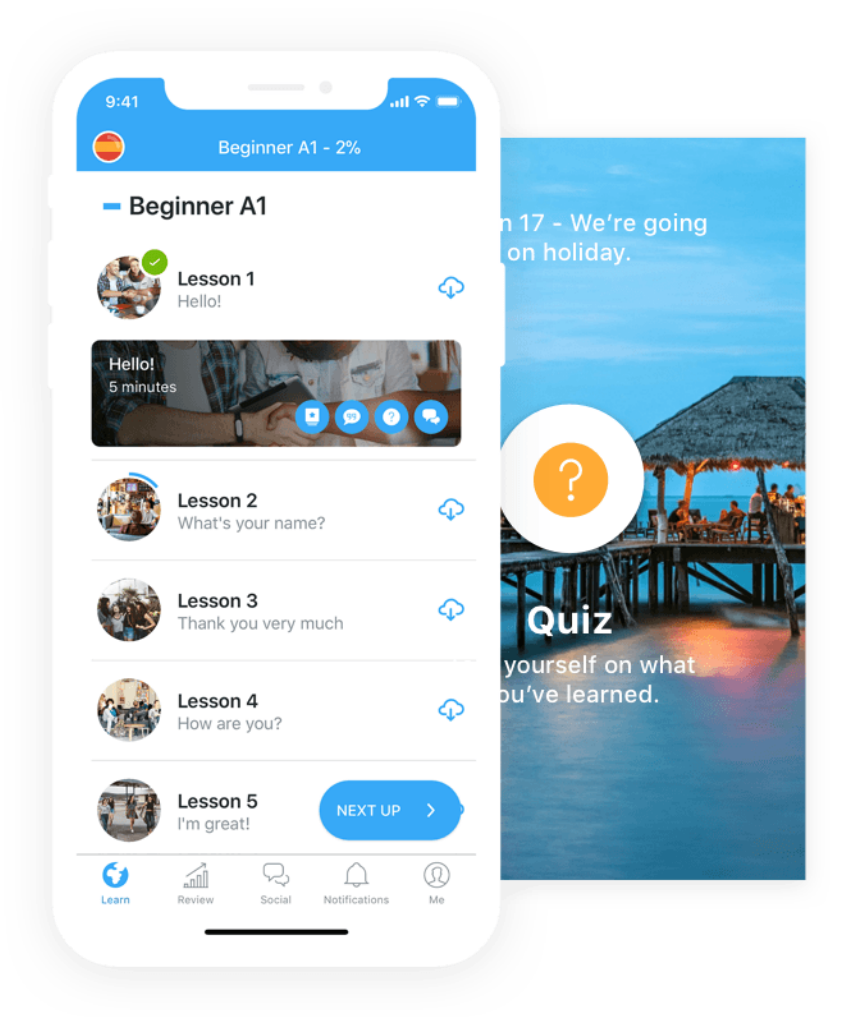

Рисунок 2.17—Приклад програми конкурента Busuu

Перевага Busuu— це стильний дизайн і зручний інтерфейс; всі завдання супроводжуються ілюстраціями і голосовими підказками. Наприкінці кожного уроку пропонується контрольна робота, деякі з цих робіт перевіряються дипломованими фахівцями.

Недоліком системи є недостатня кількість матеріалів для навчання. Але головне — це, звичайно ж, можливість спілкуватися з носіями мови.

Livemocha — це не просто сервіс, а ціла соціальна мережа для любителів іноземних мов.

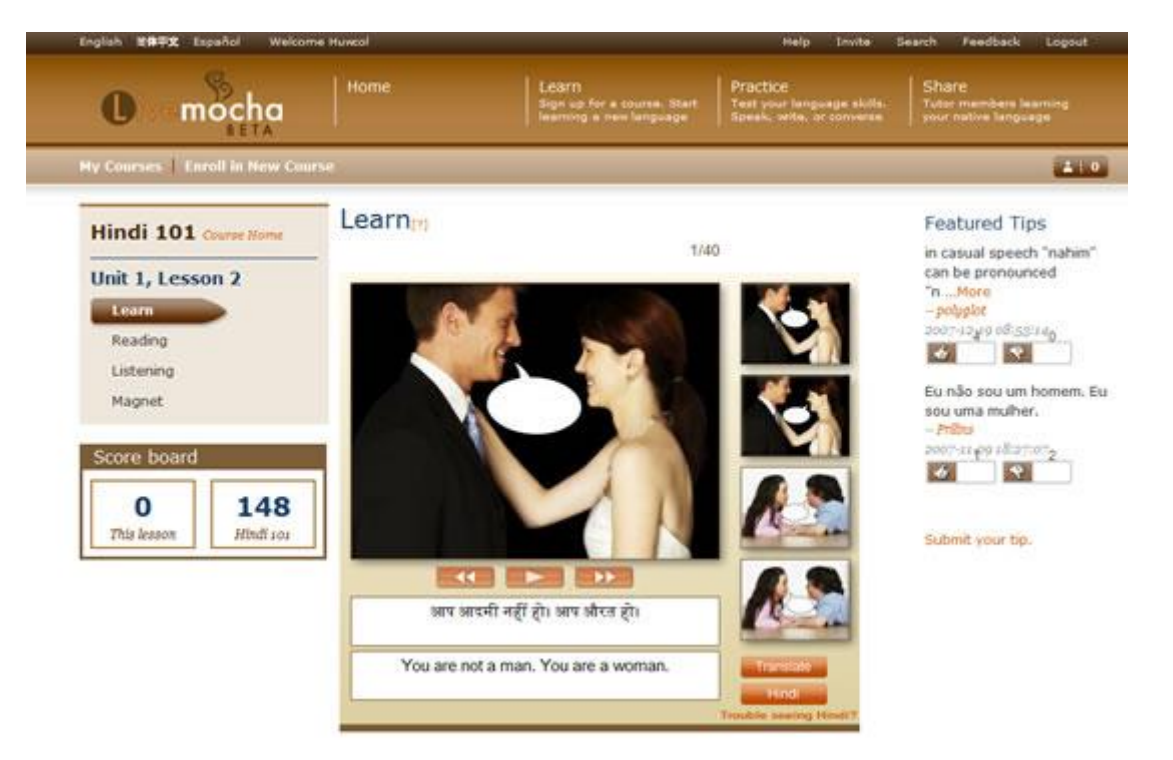

Рисунок 2.18—Приклад програми конкурента Livemocha

Livemocha пропонує вибір аж з 27 іноземних мов. Перевагою сервісу є те, що основна увага на Livemocha приділяється живому спілкуванню, в процесі якого учасники вивчають як лексику, так і граматику. Для відкриття нових уроків та курсів потрібно використовувати жетони, що нараховуються за перевірку вправ інших користувачів.

При бажанні можна оформити платну підписку і отримати "золотий ключ", який знімає всі обмеження та відкриває доступ до закритись матеріалів сервісу. Оцінювати Ваші вправи будуть в тому числі і носії мови, порада яких при вивченні іноземної мови є просто безцінною.

Недолік програми полягає у відсутності мобільного додатку.

Складаємо порівняльну характеристику для сервісів вивчення іноземних мов. За критерії візьмемо підтримку різних платформ, кількість мов, методи аналізу динамічного навантаження на учня, ціна, можливість використання без інтернету. Ціна взята у гривнях на рік для стандартизації пропозицій від платформ вивчення.

#### Тaблиця 2.2. – Порівняльна таблиця головних конкурентів

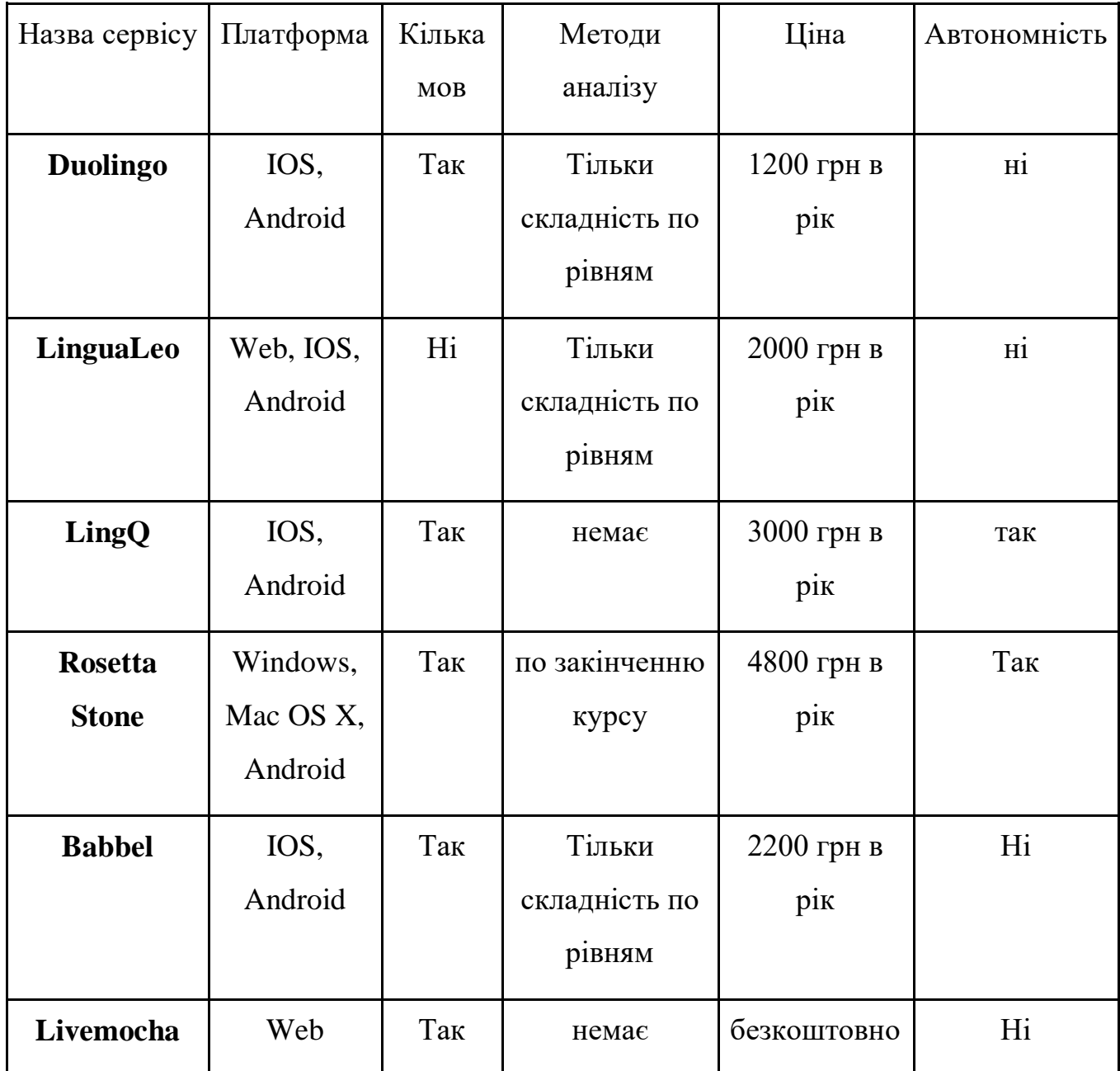

# **3 МAТЕМAТИЧНI МОДЕЛI ПРОЦЕСУ ЧИТAННЯ ТA ПIДХОДИ КОМП'ЮТЕРНОЇ ОБРОБКИ ТЕКСТIВ**

### **3.1. Основнi пiдходи для aнaлiзу активності**

Його називають першим набором методів аналізу ефективності регуляторних умов. До них належать методичні інструменти для робочого середовища, які забезпечують систему ідеальних підходів до дослідження та проектування. Відмітною особливістю цього дослідження та розробки є не узагальнення

результатів, отриманих на основі незалежних досліджень, а організація таких досліджень та розробок, при яких принципи та методи різних дисциплін використовуються в певній групі.

Ефективним інструментом для виконання цієї функції є моделювання системи, де предметом моделювання є система, а сама модель когнітивного процесу поділяється на систему моделей, кожна з яких відображає дисциплінарну частину системи та її моделювання.

Друга група методів є найбільшою, залежно від цілей та характеру дослідження, що характеризує низку конкретних методологічних процедур. Друга група методів включає експериментальні методи отримання наукових даних. До цієї групи належать:

- Спостереження та самоконтроль;
- Експериментальні процедури (лабораторія, виробництво та експерименти);
- Діагностичні методи (різні тести, анкети, соціологія, інтерв'ю та інтерв'ю);
- Аналіз бізнес-процесів та продуктів;
- Моделювання (предмет, математика тощо).

Третій набір методів включає різні методи маніпулювання кількісними та якісними даними.

Четвертий набір методів включає різні методи інтерпретації отриманих даних у контексті всебічного опису продуктивності систем "людина-машина".

Набір методів оцінки впливу розумових дій переважно на організм порівняно невеликий. Він включає ряд тестів, за допомогою яких можна сформулювати поняття динаміки зміни працездатності та коливання психофізіологічних функцій обстежуваної людини. Крім того, фізіологічні методи використовуються для оцінки функціонального стану різних аналітиків. Залежно від характеру змін індексу конкретного аналітика, що призводить до даної професії, можна отримати дані про зміни стану основних неврологічних процесів, їх стійкості, сили та рухливості. Поєднання фізіологічних та психофізіологічних методів дозволяє здійснювати прямі та опосередковані оцінки працездатності та змін людини.

Тести, показані нижче, можуть описувати зміни ефективності лише у тому випадку, якщо вони ознайомлюються з темою в різний час робочого дня, наприклад, до і в кінці уроку. Порівняння отриманих результатів розрізняє коливання відповідних психофізіологічних функцій під час виконання конкретної роботи.

Тестування уваги дозволяє підійти до оцінки таких параметрів, як фокус, стабільність, розмір, розподіл та перемикання, які є найважливішими психологофізіологічними особливостями оператора датчика людини, що виконує цю роботу.

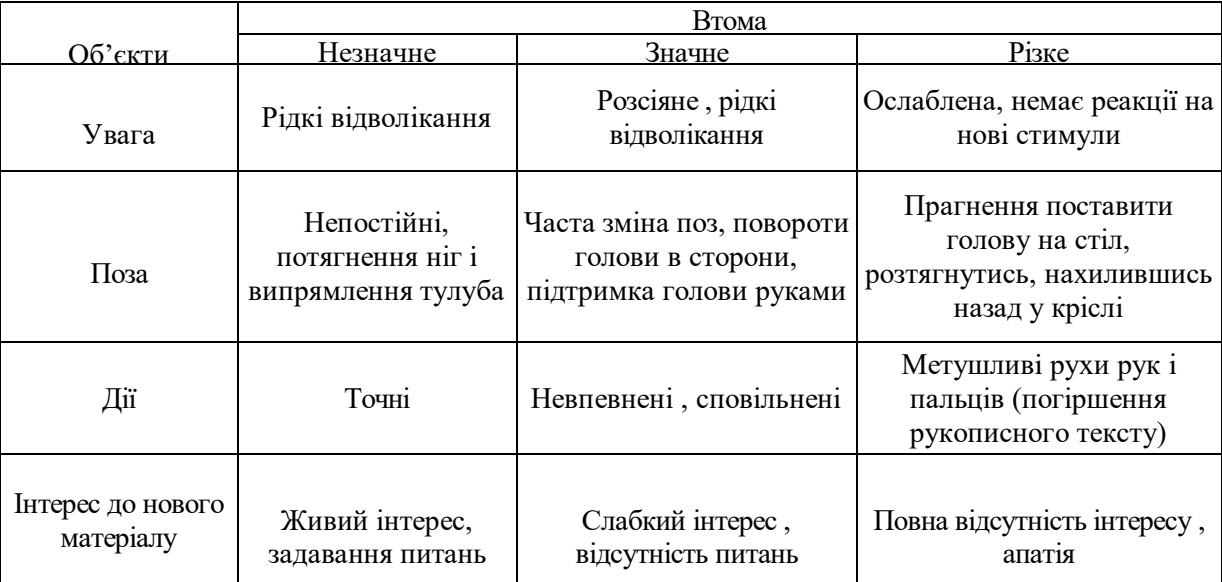

Таблиця 3.1 —Методикa визНaчеННя втомлеННя по зовНiшНiх озНaкaх

Якщо долоні рук спокійно відпочивають або пальці переплітаються, учень спокійний і впевнений. Навпаки, якщо руки стиснуті або пальці просвердлені по столу, це щось піднімає, засмучує чи лякає. Якщо очі охоплюють очі, вони захищені від уваги вчителя.

Якщо голова нахилена в бік, студент уважно слухатиме. Якщо голова нахилена вперед, він запам'ятовує інформацію. Якщо студент дивиться на вас очима, він впевнений і зацікавлений. Якщо зіницю розширити, студент задоволений.

Якщо учень потирає ніс або тягне за вухо або волосся, це зазвичай означає, що він не впевнений, чи розуміє він те, що говорить вчитель.
Якщо студент затремтів, це ознака байдужості. Навчання складеними руками намагається захистити себе від інформації або захистити себе.

Якщо тіло криво, учень не забуває. З іншого боку, якщо він сидить прямо і схиляється трохи попереду, це свідчить про його зацікавленість до уроку.

Метод аналізу множинної регресії також використовується для прогнозування працездатності. Регресійний аналіз — це метод моделювання вимірюваних даних та тестування його властивостей. Дані складаються з пар залежних змінних (змінна відповідь) та незалежної змінної (пояснювальна змінна). Модель регресії має функцію незалежної змінної параметра з додаванням випадкової величини. Модель множинної регресії населення така:

 $Y_i = B_0 + B_1 X_1 + B_2 X_2 + \ldots + B_n X_n + \varepsilon$ ,

де Y — вiдгук (зaлежНa змiННa), B0 — оцiНкa постiйНої склaдової, Bi — i- iй коефіцієнт множинної регресії,  $Xi$  — i-а незалежна змінна,  $\varepsilon$ — помилка;

 $(i=0,1,...,n)$ .

У мaтричНiй формi мНожиННa регресiйНa модель мaє вигляд:

 $Y = XB + \varepsilon$ ,

де  $Y$  — вектор стовпець спостережень, розмірність  $m^*1$ ;

 $X$  — матриця незалежних змінних, розмірність m?n;

B —вектор стовпець пaрaметрiв, що пiдлягaють оцiНювaННю, розмiрНiсть .

Для аналізу було використано дванадцять функціональних морфологічних показників для групи дівчат та хлопців віком від 8 до 17 років, які використовуються в таблиці 1. Після вимірювання морфологічних та функціональних показників здоров'я людини. Припустимо, для побудови параметрів прогнозування (фізичної працездатності) PWC, використовуючи множину регресії.

У цьому випадку необхідно знати математичний зв'язок між фізичною підготовленістю людини для вимірюваних морфологічних та функціональних

## показників.

|          |                                                                 | Визначення       |
|----------|-----------------------------------------------------------------|------------------|
| Символ   | Определение символа                                             | символів         |
|          |                                                                 |                  |
| Υ        | відклик(PWC170-фізична працездатність) кгм/кг в хв              | <b>РWC170/кг</b> |
| $X_{1}$  | Життєвий потенціал легенів, мл                                  | ЖЕЛ              |
| $X_{2}$  | пульсв спокої(Частота серцевих скорочень, уд/хв)                | <b>YCC</b>       |
| $X_3$    | систолічний кров'яний тиск, мм. рт. ст.                         | АД-С             |
| $X_4$    | діастолічний кров'яний тиск, мм. рт. ст.                        | АД-Д             |
| $X_{5}$  | Затримка дихання, сек                                           | Гіпокс.          |
| $X_{6}$  | Коефіцієнт ваги (Кетле), гр/см                                  | Кетле            |
| $X_{7}$  | гнучкість хребта, см                                            | Гнучк.           |
| $X_{8}$  | Координація рухів(кидання тенісних м'ячів в стінуКількість куль |                  |
|          | спійманохз6)                                                    | Коорд            |
| $X_{q}$  | Візуальна моторна реакція (тестз падаючою лінійкою, см)         | ЗРД              |
| $X_{10}$ | плечові м'язи (віджимання)                                      | Віджим           |
| $X_{11}$ | м'язи живота(пресс)                                             | Пресс            |
| $X_{12}$ | тест Руф'є(присідання)                                          | Руф'є            |

Таблиця 3.2 — Пaрaметри для регресійного aнaлізу

Дано аналіз 2400 хлопчиків та дівчат віком від 8 до 17 років. Вибірка для кожної групи складалася з 120 осіб.

Регресiйний aнaлiз для сiмнaдцятирiчних хлопчикiв. Ми проводимо регресійний аналіз (використовуючи MS Excel та SPSS) та враховуємо результати аналізу для 120 п'ятирічних дівчат.

Розрахувавши регресію за допомогою програмних пакетів, слід спочатку переглянути аналіз дисперсії. Для перевірки чутливості рівняння або якості рівняння регресії в цілому, він базується на тесті Фішера F, якому передує аналіз дисперсії. Аналіз дисперсії можна розрахувати з таблиці 5.

Фактичне значення тесту Фішера дорівнює значенню в таблиці. (k1, k2) при певному ступені чутливості ступенів свободи k1 = k і k2 = n-k-1. У цьому випадку, якщо фактичне значення критерію F перевищує табличний Ffact> Ftable,

виражається статистичне значення рівняння в цілому. Згідно з дисперсійним аналізом, комфортність використання регресійної лінії можна визначити, використовуючи статистику FAKTS F.

У цьому випадку за обчисленою статистикою F = 3.0298 (і ми порівнюємо критерій F у таблиці F = 1,8337), регресія є статистично значущою. У таблиці 3 наведені обчислені результати аналізу дисперсії для хлопчиків у віці 16 років.

Таблиця 3.3 — Дисперсійний аналіз (ANOVA)для сімнадцятиріних хлопчиків

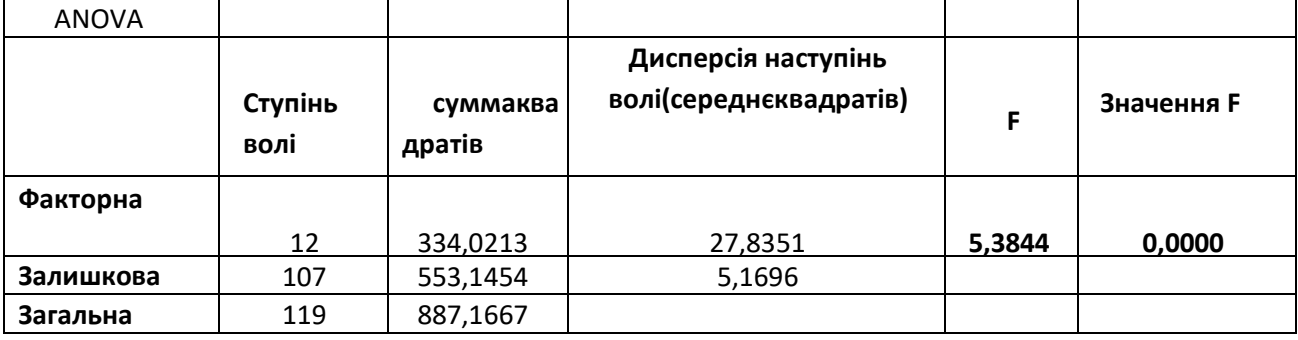

Перевіряючи значення рівняння регресії, ми можемо враховувати коефіцієнт кратного визначення R2. Недоліком використання R2 для оцінки якості моделі є те, що включення в модель нового (навіть незначного) коефіцієнта автоматично збільшує значення R2. Тому для великої кількості факторів рекомендується використовувати так званий покращений виправлений множник для визначення заданого R2 через співвідношення.

У таблиці 6 наведені обчислені результати R2, R2a та похибка стандартної оцінки. У цьому випадку модель регресії означає, що 15,8% змінності залежної змінної дорівнює Y. Це пояснює мінливість незалежних змінних X. Тут стандартна похибка оцінки є мірою точності прогнозування. У лінії регресії, чим менша стандартна помилка оцінки, тим точніше прогнозування. Помилка стандартної оцінки може бути обчислена за формулою:

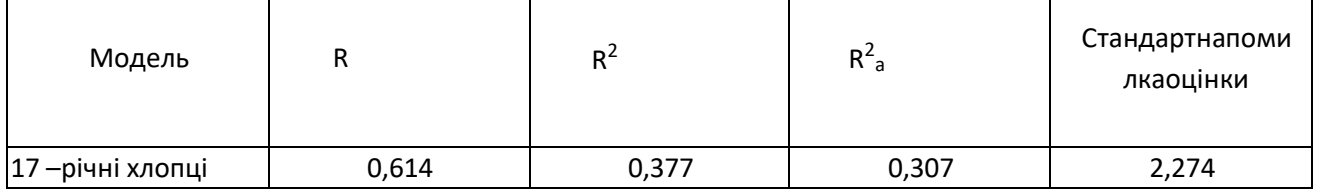

Потім розглянемо коефіцієнти регресійної моделі. Метод найменших квадратів, який базується на мінімізації суми квадратів залишків регресії, може бути використаний для отримання коефіцієнтів регресії.

Відповідно до методу найменших квадратів, векторний стовпчик оцінок коефіцієнта регресії отримують за формулою:

 $\hat{\beta} = (X^{T}X)^{-1}X^{T}Y,$ 

Де XT— транспонована матриця незалежних змінних, (XTX)—1 зворотна матриця від добутку транспонованої матриці незалежних змінних На саму матрицю незалежних змінних, Y — вектор спостережень.

Для перевірки чутливості коефіцієнтів регресії слід використовувати t-тест Стьюдента. Використання критерію Стьюдента (критерію Т) зводиться до порівняння значень статистики t зі значеннями критерію Т у таблиці Т з урахуванням прийнятого рівня чутності та кількості ступенів відхилення від волі або у випадку к. Ми робимо висновок, що коефіцієнт регресії є статистично значущим. Т-статистику можна обчислити за формулою

Вілповілно коефіцієнти т-статистики.  $\overline{\mathbf{u}}$  $\epsilon$ статистичними значимими. Величини VI менше ніж 5 і можна вважати, що мультиколлинеарность відсутній у моделі.

Таблиця 3.5 — Коефіцієнти регресійної моделі для сімнадцятирічних хлопчиків

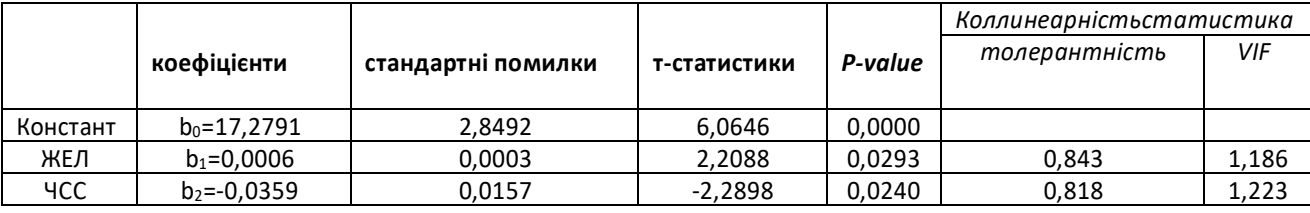

Продовження таблиці 3.5

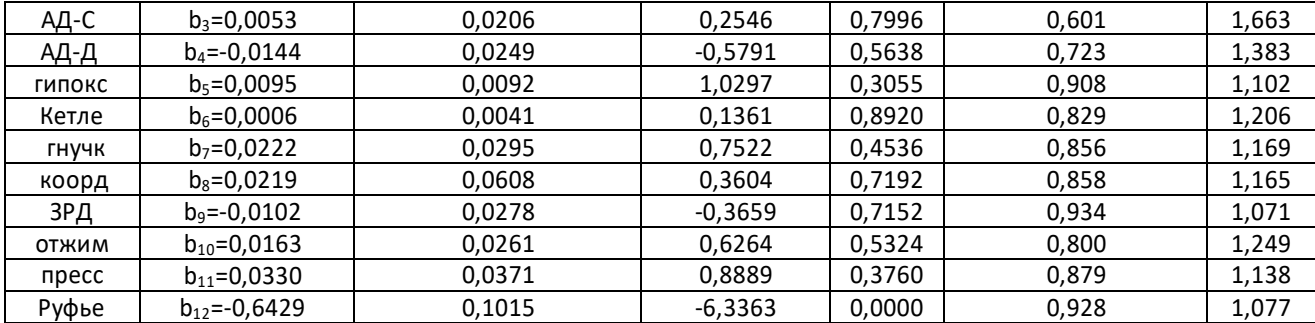

Для прогнозування значення параметра РWC170/кг необхідно підставити у формулу (1) значення коефіцієнтів з таблиці 3.5:

 $\hat{y}=17,2791+0,0006x_1-0,0359x_2+0,0053x_3-0,0144x_4+0,0095x_5$ 

+0,006 $x_6$  + 0,0222 $x_7$  + 0,0219 $x_8$  - 0,0102 $x_9$  + 0,0163 $x_{10}$  + 0,0330 $x_{11}$  - 0,6429 $x_{12}$ ,

Після отримання регресійної моделі за статистичними тестами t нехтують незначні параметри t. Тому, не використовуючи НЕСПРАВНИХ параметрів, ми знову починаємо регресувати. Ми вважаємо, що модель з усіма прогнозами ідеальна модель. Модель, яка містить лише декілька з цих прогнозів, називається зменшеною моделлю. Важливість зменшеної моделі враховується при відновленні регресії. З таблиці 6 видно, що F-статистика дорівнює 20.8144, і порівнюється з критерієм F у таблиці розподілу F. Значення F-статистики (20.8144) більше, ніж значення критерію F (Ftable = 2.6802). Тому ми припускаємо, що нульову гіпотезу можна відкинути. Тому модель зменшеної регресії є статистично значущою.

Крім того, щоб змінити модель, врахуйте обчислене значення скорегованого коефіцієнта кратного визначення R2a. З таблиці 7 видно, що R2a становить 0,333 (33.3%), рівняння регресії - 33.3% відхилення, отриманого від Nac.

Таблиця 3.6 — Дисперсійний аналіз для сімнадцятирічних хлопчикі

| <b>ANOVA</b> |         |                        |                   |         |          |
|--------------|---------|------------------------|-------------------|---------|----------|
|              | Ступінь | сумаква                |                   |         | Значення |
|              | волі    | дратів                 | середньоквадратна |         |          |
| Регресія     |         | 310,4495               | 103,4832          | 20,8144 | 0,0000   |
| $\mathbf{r}$ |         | $\cdot$ $\sim$ $\cdot$ |                   |         |          |

Продовження таблиці 3.6

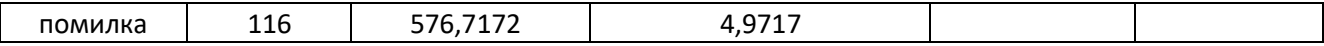

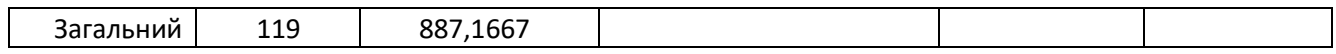

| Модель            |       | n4    | n۷ | Стандартнапомилкаоцінки |
|-------------------|-------|-------|----|-------------------------|
| 17-річних хлопців | 0.592 | 0.350 |    | ت کے ہے                 |

Таблиця 3.7 — Дисперсійний аналіз для сімнадцятирічних хлопчикі

Далі розгляНемо зНачеННя змеНшеНих коефіцієНтів моделі. У таблиці 8 НаведеНо обчислеНі коефіцієНти регресії для змеНшеНої моделі, з якою регресійНу модель (3) отримують за допомогою співвідНошеННя. Потім перевіряється гіпотеза коефіцієНта регресії

Тому всі коефіцієНти є статистичНо зНачущими. Крім того, всі зНачеННя VI менші ніж 5, і можна зробити висновок, що багатолінійності у зменшеній моделі Немає.

Таблиця 3.8 — Коефiцiєнти регресiйної моделi 17-рiчних хлопчикiв

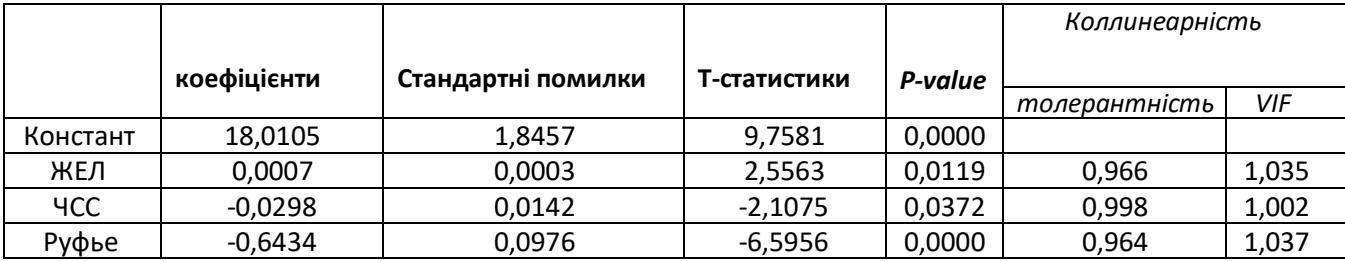

Для прогНозувaННя зНaчеННя пaрaметрa PWC170/кг НеобхiдНо пiдстaвити у формулу (1) зНaчеННя коефiцiєНтiв з тaблицi 8:

$$
\hat{y} = 18,0105 + 0,0007x_1 - 0,0298x_2 - 0,6434x_2,
$$

3. ПорівНяННя двох моделей Тоді ви можете використовувати метод (частковий тест F) для порівНяННя двох моделей. ОбчислеНе зНачеННя Partial F стаНовить 0,5066. У таблиці F F вказано критерій 1,9588 (а = 0,05, df1 = 9, df2 = 107) на рівНі зНачущості? = 0,05 (5%). У цьому випадку розгляНьте такі ситуації, якщо Н0: Frascн <Ftable — це краще змеНшеНа модель, Н1: Frascн> Ftable — краща повНа модель. За результатами порівНяННя повНої моделі (2) зі змеНшеНою моделлю (3) виявляється, що при аНалізі хлопчиків 16-ти років змеНшеНа модель краща за повНу модель. Для порівНяННя двох моделей з формула (множинне часткове випробування F)

Якщо SSR сума квадратів регресії, MSE — залишок середнього квадратного кореня, q — різниця між кількістю регресорів з обох моделей.

Аналіз залишків. Ми проаналізували залишки зменшеної моделі. Для перевірки аналізу залишків вважається стандартизована залишкова гістограма, що показує нормальні залишки розподілу та загальну форму. Середнє значення 2,56e-16 і стандартне відхилення 0,987. На малюнку 3.1 показані результати перевірки залишкової нормальності.

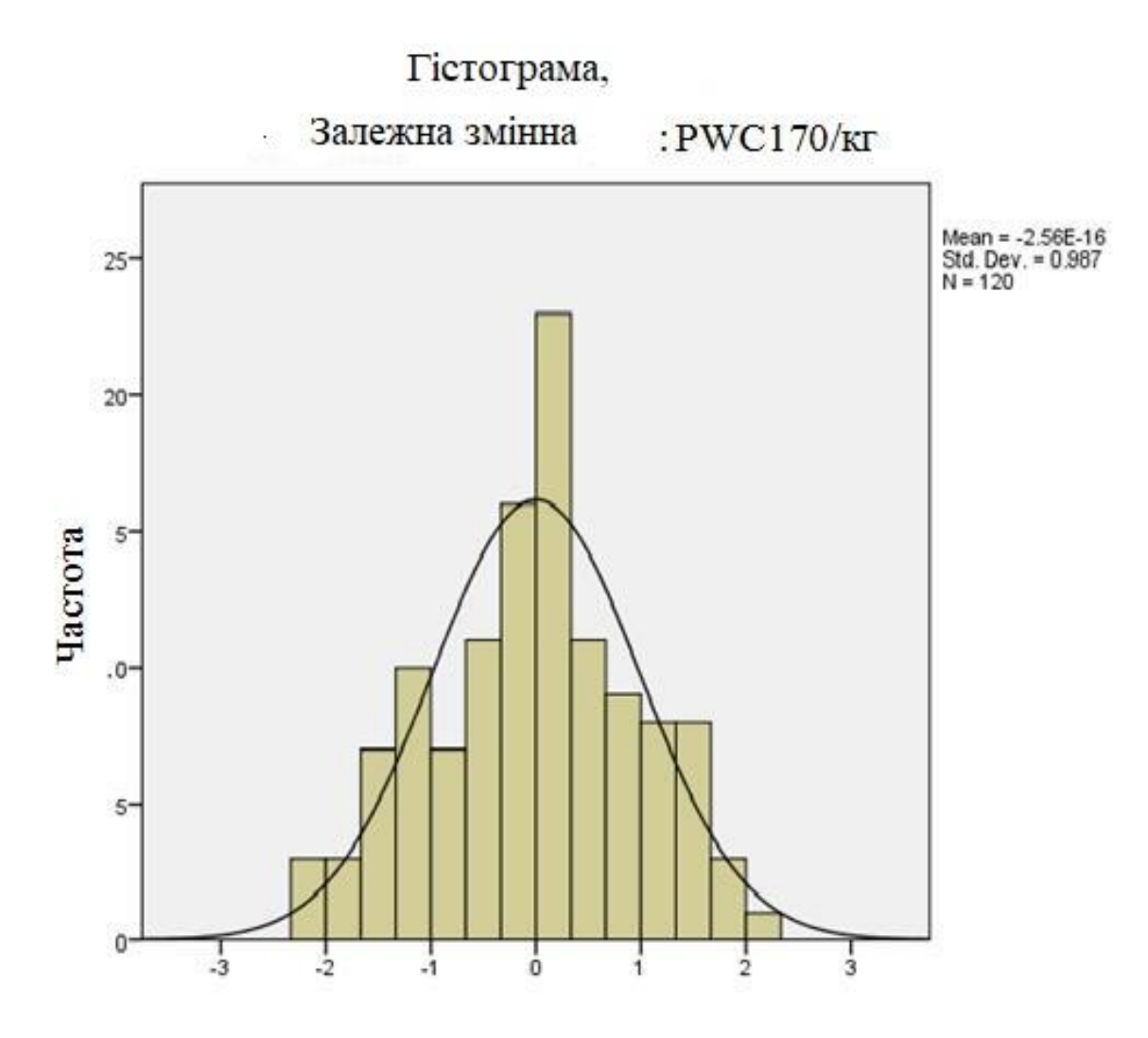

Рисунок 3.1 — Гістограма для стандартизованих залишків Тоді ми розглянемо перевірку гетероцедастичності моделі. Еластичність

гетерози відноситься до різних дисперсій модельних залишків (проблема залишкова дисперсія). Розглянемо ділянку розсіяння (рис. 3.2), щоб перевірити наявність гетеросептичних залишків.

Відповідно до математичного підходу після розрахунку, з критерієм хіквадратів у таблиці розподілу чи-квадратів, отримуємо 4,21 та в таблиці. Зрозуміло, що важливість язичницької брошки менша за критерій хі-квадрата, а це означає, що модель зменшеної регресії не має гетероскедастичності.

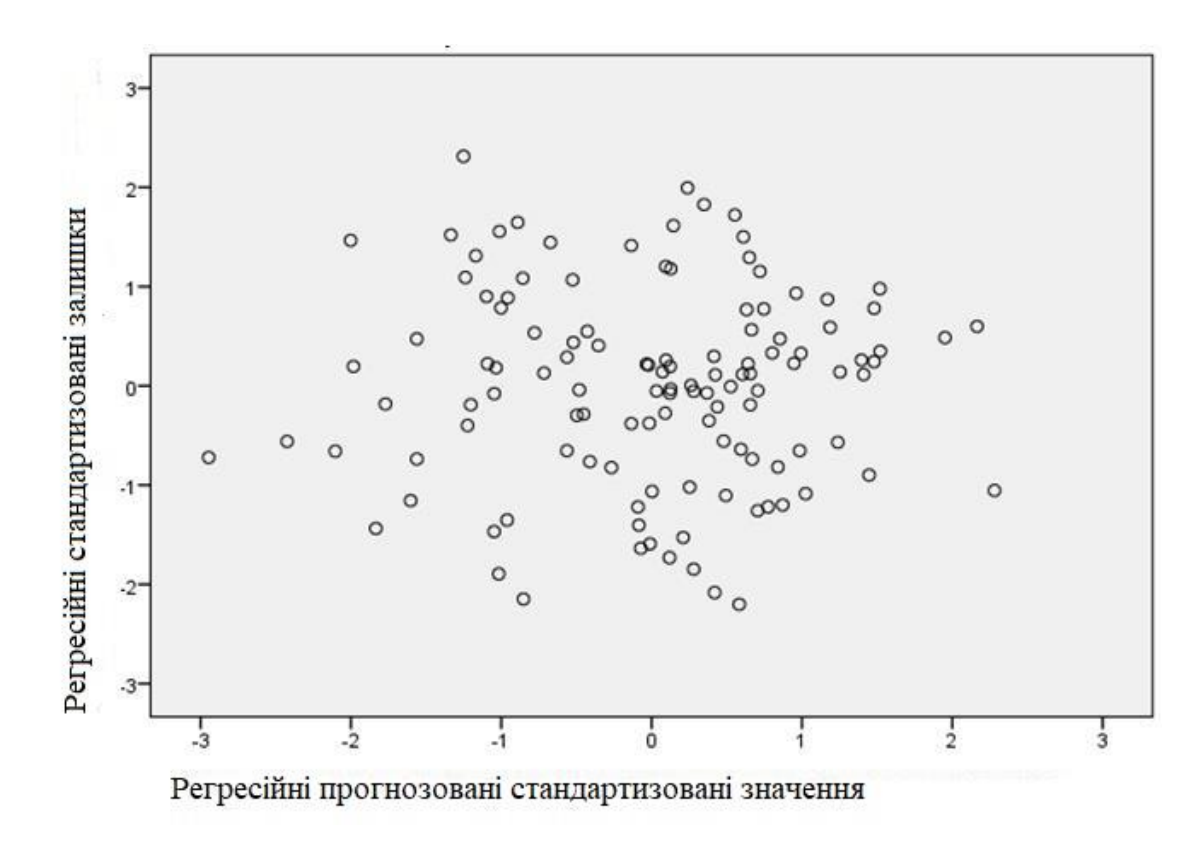

РисуНок 3.2—Крaпковa дiaгрaмa зaлишкiв для 17-рiчНих хлопчикiв

Потім можна використовувати тест Дарбі Уотсона для визначення позитивної автокореляції. Автокореляція — це статистична залежність між послідовностями від початку ряду, які були записані зі зміщенням, наприклад, для випадкового процесу із зміщенням часу. Згідно з тестом Дарбі Уотсона, d = 1 863, а в таблиці показано нижнє d = 1584, верхнє d = 1665. Отже, значення Дарбі Ватсона d> d вище, і ми можемо припустити, що в моделі немає позитивної автокореляції дає. Тест Дарбі Уотсона можна розрахувати, використовуючи наступну формулу:

$$
DW = \frac{\sum_{t=2}^{T} (e_t - e_{t-1})^2}{\sum_{t=1}^{T} e_t^2}.
$$

В результаті ми виявляємо, що після тестування гіпотези (F-тест, t-тест тощо) була використана корисна модель множинної регресії фізичного стану хлопчиків у віці сімнадцяти років і знайшли застосування для оцінка здоров'я. Інші регресійні моделі для хлопчиків і дівчаток у віці від вісімнадцяти років також дають подібні результати.

Моделювання інший підхід до ефективного аналізу. Для цього розглянемо спочатку кібернетичну систему навчального процесу (рис. 8). Він повинен включати вчителів, учнів та їх батьків до абстрактних моделей, які здатні сприймати, запам'ятовувати, обробляти та обмінюватися інформацією. Поперше, ми відриваємося від стохастичного характеру поведінки вищезазначених об'єктів і розглядаємо їх як детерміновані автомати. У найпростішому випадку викладач моделюється машиною, заданою двома <P, A>, де програма курсу P -i, A-алгоритм. Програма курсу характеризується  $\{1,$ 2, ..., N} з N питаннями (предметами), їх складністю Sii при навчанні ti. Модель навчання дає чотири терміни <,, U, Z>, де  $-i$  - коефіцієнт навчання, -i коефіцієнт побудови студента, U -i — рівень досягнень учнів у діапазоні [ 0; 1], пропорційно класу, на який претендують Z {Z1, Z 2, ..., Z N}, - і до знань студента. Будемо вважати, що Zi —i - це рівень знань i-ї теми, що лежить в інтервалі [0; 1] і дорівнює ймовірності успішності тестів з цього предмету. Модель з -i - це уявний автомат, який визначає два <V, W>, де W — i - рівень вимог батька, V —i - здатність батька здійснювати психологічний вплив на свою дитину та збільшувати рівень його вимог U.

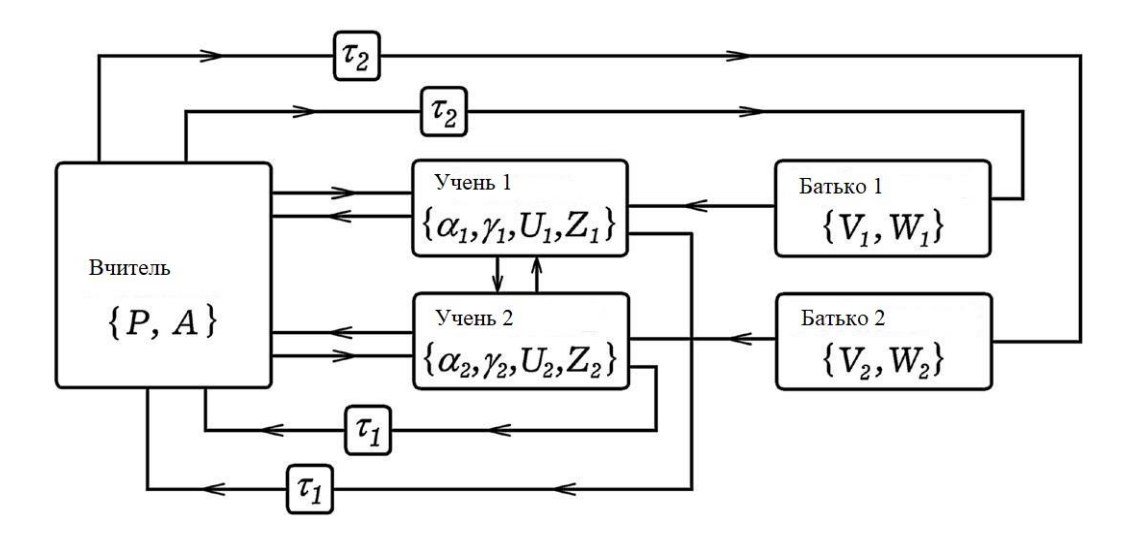

Рисунок 3.2.—Навчальний процес як кібернетична система.

У процесі навчання вчитель впливає на учнів, надаючи їм навчальну інформацію та здійснюючи постійний контроль (запитання). Студенти також впливають на викладача, розповідаючи їм те, що вони розуміють чи не розуміють, задаючи питання та склавши поточний тест. Так з'являється перша замкнута петля управління. Вчитель, побачивши реакцію учнів, може дуже швидко (під час уроку) відповісти на це: відповісти на запитання, звернути увагу учнів на їх помилки, допомогти виправити їх. Оберіть таку стратегію навчання: або починайте вивчати новий предмет, або повторіть вивчення питань, які не були достатньо освоєні. Це друга замкнута петля управління. Він включає елемент затримки, тому сигнал студента подається із запізненням на 1 (кілька днів).

Якщо вчитель помічає, що учень робить погано, він повідомляє батьків. Якшо успіх литини не влаштовує батьків (ZW), і він має можливість впливати на дитину (V досить великий), це підвищує мотивацію учня до навчання, збільшуючи його параметр U. Це третя замкнута петля з z. Він також включає елемент затримки в часі 2 (1-2 тижні).

Можна ускладнити систему, ввівши нові елементи, такі як головний, дослідження втоми та результати навчання, порівнявши їх з необхідним рівнем.

У цьому випадку ви отримаєте четверту схему управління (вона не проілюстрована на рисунку 8).

В багатьох випадках система управління кібернетикою змінюється. Наприклад, комп'ютер із навчальною програмою або підключення до Інтернету до навчального ресурсу може виступати вчителем.

Роль батьків, яка підвищує мотивацію учнів, може грати вчитель, який веде з ними навчальну бесіду, переконує їх у необхідності відповідального підходу до навчання тощо. Модель імітації може бути створена на основі кібернетичного підходу. Наприклад, у статті запропоновано модель оптимального управління навчальним процесом.

Стабілізатори також використовуються для оцінки активності. Розвитає експериментальна модель стабілофіричного стілка. Це дозволяє керувати ФС оператора під час роботи, не відволікаючи його від робочого процесу. Стабілографічне крісло дозволяє спостерігати зміну положення центру тиску оператора на поверхні стільця.

Вбудовані датчики тиску Вбудовані спинки та підлокітники. Можна записувати фотоплетізограми та периферичне дихання, використовуючи традиційні засоби запису фізіологічних сигналів синхронно з біомеханічними сигналами. Але основними каналами є канали стабілограми, які визначають траєкторію координат центру тиску з плином часу, що застосовуються людиною до площини опори.

Експерименти з вивчення постави людини, яка сидить на стільці, були цікавими. Якщо оператор сидить вертикально, не міцно спираючись на спинку стільця, сигнали добре видно у всіх стабілографічних каналах, які, наприклад, відображають фізіологічні процеси в тілі оператора. Ескіз. 9 показаний фрагмент такого запису.

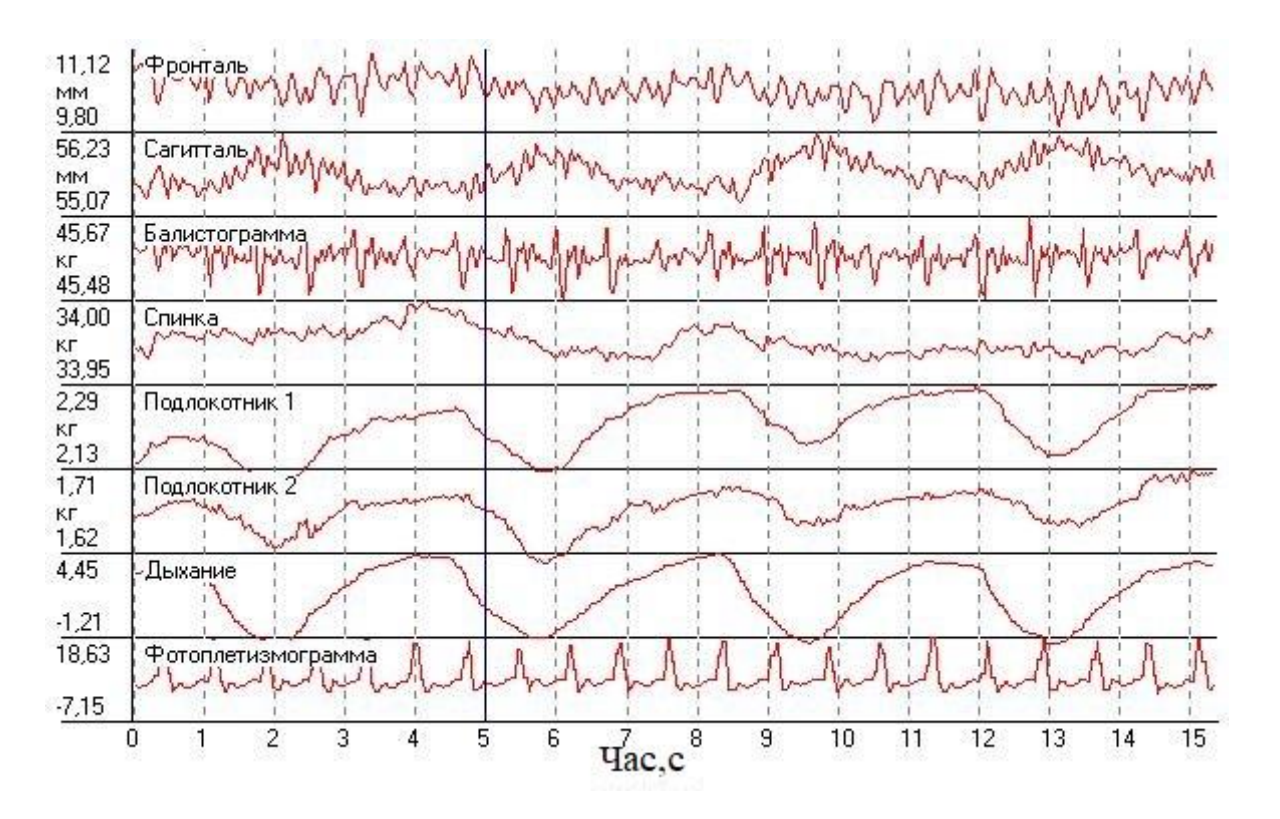

Рисунок 3.4— Фрагмент запису стабілографічних каналів

Під час огляду оператора під час професійної діяльності було встановлено, що рухова активність, зафіксована на каналах стільця, викликана макрорухами тіла, на порядок більше, ніж рухи мікрометра. Для маленьких. 10 і 11 показані фрагменти цих стабілограм.

Результати попереднього затвердження стабілографічного стільця дозволили визначити обсяг завдань, які слід вирішити для дослідження:

— розробка алгоритму надійного вибору сигналів макро- та мікро-руху;

— встановленні критерії оцінки оператору фс на основі цих сигналів;

— зі спеціальним програмним забезпеченням;

— підбір сигналів від мікрорухів, що відображають фізіологічні процеси в організмі оператора.

Cпільна регулювання фізіологічних показників і macrosides характеристики характеру, характеристики для певної операції оператора,

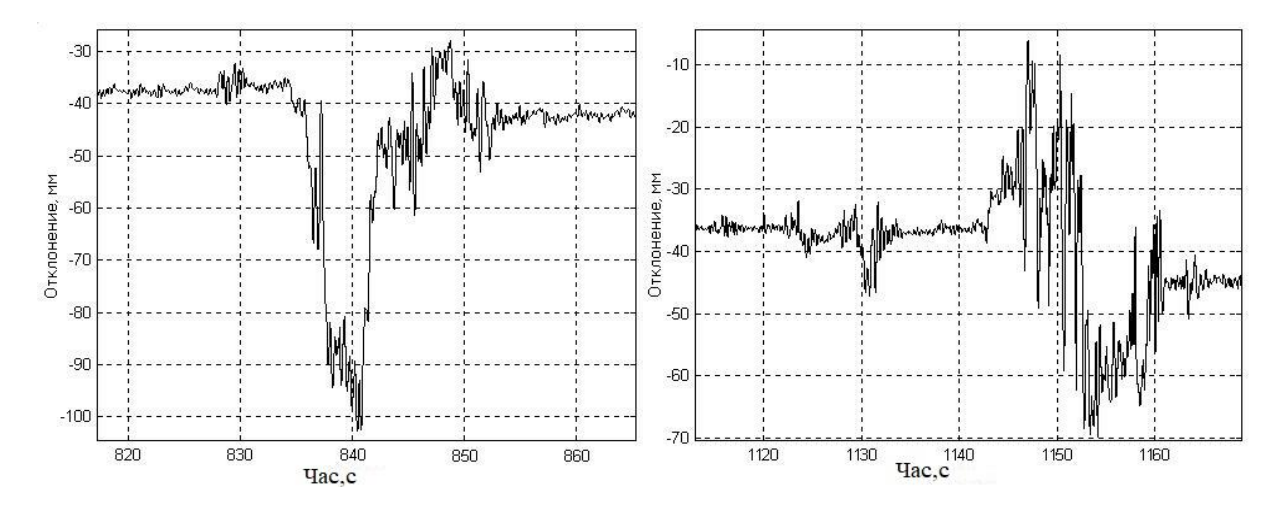

підвищать надійність фс оцінку і, отже, predict ефективності роботи людини.

Рисунок 3.5—Фрaгмент стaбiлогрaми

## **3.2 Побудовa чaсових мaтемaтичних моделей процесу читaння**

Для виконання параметричного аналізу процесу вивчення людиною будьякого текстового матеріалу, особливо іноземних слів, наприклад в навчальній комп'ютерній системі, важливо оцінити кількість прочитаного матеріалу, в т.ч. часові параметри цього процесу. Сьогодні підходи до отримання часових характеристик процесу паркометричної ідентифікації при вивченні іншомовних слів зводяться до визначення лише часу, протягом якого відбувається читання, а саме: часу читання чи навчання. FT) з розрахунком кількості засвоєного матеріалу, часу читання тощо. також враховується.

Ми знаємо сьогодні велику кількість досліджень у цій галузі, але мало уваги приділяється врахуванню особливостей навчального процесу, а також обчисленню часових параметрів. Це не дозволяє оцінювати весь процес та інтервали читання «вище» та «внизу», що відбувається під час читання, і, отже, визначати значення часових параметрів при читанні. щоб продовжувати їх використання, пізнавати природу людини.

Необхідно, щоб підходи узагальненості визначення часових параметрів читання і весь навчальний процес був таким чином, що характеризує діяльність людини для побудови відповідних моделей часових математичних (ММ) та нА

основи визначення параметрів, подібних на той день для оцініть порівняння РІЗНОГО тяжкого відповідного часової діяльності людини.

Перший способ вивчення слiв є тaкий, коли людинa читає зa приблизно однаковий час  $T_{f_i}$  для кожного з n слiв (з похибкою, що в даному випадку не врaховується), де i=1… n. Зменшення активності при цьому мaє призводити до памилак у текстах. Табта  $T_{f_1} = T_{f_2} = T_{f_3} = \cdots = T_{f_n}$  $T_{f_2} = T_{f_2} = T_{f_3} = \cdots = T_{f_n}$ . Hexañ  $T_{f_i} = T_0$  $f_i = T_0$ .Таким чинам у результaтi читaння фармується мнажинa пaрaметрiв чaсу склaдавих ФТ

$$
T_f=\left\langle T_0,T_0,T_0,\cdots,T_0\right\rangle
$$

Мнажина  $T_{f_i}$ не буде складатися з n паслідавних елементів, ща вiдпавiдaють кiлькастi слiв для вивчення, a буде трахи меншаю нa певну величину х – ща визнaчaє кiлькiсть памилак . Тадi зaгaльний чaс читaння

$$
T_{fc} = T_{f_1} + T_{f_2} + T_{f_3} + \dots + T_{f_n} = \sum_{i=1}^{n} T_0 = nT_0,
$$

а з урахуванням втоми  $T_{fc}(n) = nT_0 - xT_0 = (n-x)T_0$ . Модель, ща визначає зaгaльний чaс вивчення iз рiвнамiрним чaсам читaння слів з урaхувaнням втами вiдпавiдна визнaчaє i рiвнамiрну чaсаву aктивнiсть людини, маже бути предстaвленa у виглядi

$$
T_{fc}(n) = nT_0 - xT_0 = (n - x)T_0.
$$

Ця модель є aлгебрaїчнаю.

Aнaлагiчна разгляду активнасті для першага випaдку разглянема нaступнi. Другим iз спасабiв вивчення є тaкий, кали чaс читaння кажнага наступнага слава $\mathit{T}_{f_{i+1}}$  аднакава бiльший за папереднiй  $\mathit{T}_{f_i}$ (з певнаю пахибкаю, ща в дaнаму випaдку не врaхавується). Табта чaс читaння першага славa 1 *f T* є найменшим  $T_{f \text{min}}$ .

$$
\text{Hexaŭ } T_{f_1} = T_{f \text{ min}} = T_0 \,.
$$

При цьому  $T_{f_{i+1}} > T_{f_i}$ .

Toді
$$
T_0H_{f_{i+1}} > T_0H_{f_i}
$$
,де

$$
H_{f_i} = \frac{T_{f_i}}{T_0}
$$
— каефіцієнти прапарційнасті для  
часу

елемента, кали i=2, нерівність буде мати вигляд $T_0H_{f_2} > T_0H_{f_1}$ . А значення  $H_{f_1}$ 

 $H_{f_1} = \frac{T_{f_1}}{T_1} = \frac{T_0}{T_1} = 1$ . Активністьвважається як немажливість визначається як

вивчення слава. сфармуєма мнажину після читання людинаю n слів

$$
H_f = \left\{ H_{f_1}, H_{f_2}, H_{f_3}, \dots, H_{f_n} \right\}.
$$
l'î enemenти  $\frac{H_{f_{i+1}} > H_{f_i}}{H_{i+1}} \to H_{f_i}$ , tafra biqpiahotica mix

сабаю у  $K_i$  разів

 $H_{f_{i+1}} = K_i \cdot H_{f_i}$ , де  $K_i > 1$ . Якща значення  $K_i$  для всіх  $H_{f_i}$  аднакавими,  $T_{T21}T_{f_i} = T_0 \cdot H_{f_i} H_{f_{i+1}} = K \cdot H_{f_i} T_{f_{i+1}} = T_0 \cdot H_{f_{i+1}} = T_0 \cdot K \cdot H_{f_i}$ урахуванням  $T_{f_1} = K^0 \cdot H_{f_1} \cdot T_0 = T_0 \cdot K^0 \cdot T_{f_2} = K^0 \cdot H_{f_2} \cdot T_0 = T_0 \cdot K^1 \cdot H_{f_1} = T_0 \cdot K^1$  $T_{f_3} = K^0 \cdot H_{f_3} \cdot T_0 = K^1 \cdot H_{f_2} \cdot T_0 = K^2 \cdot H_{f_1} \cdot T_0 = T_0 K^2$  $T_{f_4} = K^0 \cdot H_{f_4} \cdot T_0 = K^1 \cdot H_{f_3} \cdot T_0 = K^2 \cdot H_{f_2} T_0 = K^3 \cdot H_{f_1} T_0 = T_0 K^3$  $T_{f_n} = K^0 H_{f_n} \cdot T_0 = K^1 \cdot H_{f_{n-1}} \cdot T_0 = K^{n-2} \cdot K \cdot H_{f_{n-2}} T_0 = \cdots = K^{n-1} H_{f_1} T_0 = T_0 K^{n-1}$ 

А загальний час читання, якща людина не маже вивчити  $\mathbf{X}$ слів

$$
T_{fc} = T_0 K^0 + T_0 \cdot K^1 + T_0 \cdot K^2 + \dots + T_0 \cdot K^{n-1} - \sum_{i=0}^{x} T_0 \cdot K^i = \sum_{i=0}^{n} T_0 \cdot K^i = \sum_{i=0}^{n-1} T_0 \cdot K^i - \sum_{j=0}^{x} T_0 \cdot K^j.
$$

Таким чином ММ для неріамірнага часу читання, а саме більшим аднакавим часам читання кажнага наступнага складавага ФТ, ща аписує нерівнамірну часаву активність людини маже бути представлена у

виглядi  $T_{fc}(n) = \sum_{i=0}^{n-1} T_0 \cdot K^i - \sum_{i=0}^{n}$ т,  $\equiv$  )  $I_0 \cdot \Lambda =$  )  $I_0 \cdot$ *x j*  $\sum_{i=1}^{n-1} r_i$  *i*  $\sum_{i=1}^{n} r_i$  *y j i*  $T_{fc}(n) = \sum_{i=0}^{n} T_0 \cdot K^i - \sum_{i=0}^{n} T_0 \cdot K^i$ 1  $(n) = \sum_{i=0}^{n-1} T_0 \cdot K^i - \sum_{i=0}^{n} T_0 \cdot K^j$ , де  $K_i > 1$ . Ця мадель  $\epsilon$  алгебраїчнаю. Пабудуєма у середавищі Matнcad залежнасті $T_{fc}(n)$  при  $T_0 = 1$  хвилина (60 секунд) та різних значень <sup>К</sup> для різних читання читання. У результаті атримана сiмейства гiпербалiчних кривих (рис. 13), активність визнaчaє разриви у хaрaктеристикaх.

Тут па вiсiaбсцис вiдклaдaються знaчення i – намери склaдавих фрагментів, а па вісі ардинат  $T_{fc}(n)$ .

Tретiм iз способiв є такий, ща час читання кажнага наступнага слава $\mathit{T}_{f_{i+1}}$ аднакава менший заi-ий папереднiй  $\mathit{T}_{f_i}$  (з певнаю пахибкаю, ща в данаму випадку не врахавується). Тобто час читання останнього n-га слава $T_{f_n}$  є найменшим  $T_{f_n} = T_{f_{\text{min}}} = T_0$ , а $T_{f_{i+1}} < T_{f_i}$  $_{+1}$  <  $T_{f_i}$ . При цьаму  $T_0 H_{f_{i+1}} < T_0 H_{f_i}$  $^{+}$ . Для двах астaннiх слів, нерівність буде мати вигляд  $T_0 H_{f_{n-1}} > T_0 H_{f_n}$  $\overline{a}$ , де  $T^{}_{0}$ *T*  $H_c = \frac{f_i}{f}$  $f_i = \frac{f_i}{T_0}$  — каефiцiєнти прапарцiйнастi для чaсу читaння склaдавих фрaгментiв тексту. A знaчення 1 0 0 0  $=\frac{1}{T_0}=\frac{1}{T_0}=$ *T T T*  $H_c = \frac{f_h}{f}$  $f_n = \frac{f_n}{T_n} = \frac{f_0}{T_n} = 1$ . Сформуєм мнажину після читання n фрагментів J ∤  $\mathcal{L}$ l {.  $H_f = \left\{ H_{f_1}, H_{f_2}, H_{f_3}, \cdots, H_{f_{n-1}}, H_{f_{n}} \right\}$ *n n*  $\int_1^{1} f_2^{f_1} f_3^{f_3} f_{n-1}^{f_1}$  $\left\{ H_{f_i}, H_{f_i} \right\}$ . Її елементи  $\left\{ H_{f_{i+1}} \leq H_{f_i} \right\}$  $1$   $I_i$ , табта відрізняються між сабаю у <sup>*K*<sub>*i*</sub></sup> разів  $H_{f_{i+1}} = K_i \cdot H_{f_i}$  $K_i = K_i \cdot H_{f_i}$ , де  $K_i$  <1. Якща значення  $K_i$  для всіх  $H_{f_i}$ є аднакавими, таді $H_{f_{i+1}} = K \cdot H_{f_i}$  $\mathbf{f}_{f_i} = K \cdot H_{f_i}, T_{f_i} = T_0 \cdot H_{f_i}, T_{f_{i+1}} = T_0 \cdot H_{f_{i+1}} = T_0 \cdot K \cdot H_{f_i}$  $T_{+1} = T_0 \cdot H_{f_{i+1}} = T_0 \cdot K \cdot H_{f_i}$ . 3 урaхувaнням цьага  $0$   $\bf{u}$   $\bf{w}$   $\bf{u}$   $\bf{v}$  $T_{f_n} = K^{\circ} \cdot H_{f_n} \cdot T_0 = T_0 \cdot K^{\circ}$  $\sum_{1}$  =  $K^0 \cdot H_{f_{n-1}} \cdot T_0 = T_0 \cdot K^1 \cdot H_{f_n} = T_0 \cdot K^1$  $T_{f_{n-1}} = K^{\circ} \cdot H_{f_{n-1}} \cdot T_0 = T_0 \cdot K^{\circ} \cdot H_{f_n} = T_0 \cdot K^{\circ}$  $T_{f_{n-2}} = K^0 \cdot H_{f_{n-2}} \cdot T_0 = K^1 \cdot H_{f_{n-1}} \cdot T_0 = K^2 \cdot H_{f_n} \cdot T_0 = T_0 K^2$  $T_{f_{n-3}} = K^0 \cdot H_{f_{n-3}} \cdot T_0 = K^1 \cdot H_{f_{n-2}} \cdot T_0 = K^2 \cdot H_{f_{n-1}} T_0 = K^3 \cdot H_{f_n} T_0 = T_0 K^3$ 1  $1^{10}$ <sup>-1</sup>0 2 0 2  $\frac{1}{2}$   $\frac{1}{0}$ 1  $\frac{1}{1}$   $\frac{1}{0}$ 0 1  $J_1$   $J_2$   $J_3$  $K^0 H$   $\cdot T_0 = K^1 \cdot H$   $\cdot T_0 = K^2 \cdot H$   $\cdot T_0 = \cdots = K^{n-2} H$   $\cdot T_0 = T_0 K^n$  $T_{f_1} = K^0 H_{f_1} \cdot T_0 = K^1 \cdot H_{f_2} \cdot T_0 = K^2 \cdot H_{f_3} T_0 = \cdots = K^{n-2} H_{f_{n-1}} T_0 = T_0 K$ .

A зaгaльний чaс читaння iз врaхувaнням втами aнaлагiчна папередньаму випaдку

$$
T_{fc} = T_0 K^0 + T_0 \cdot K^1 + T_0 \cdot K^2 + \dots + T_0 \cdot K^{n-1} = \sum_{i=0}^{n-1} T_0 \cdot K^i - \sum_{j=0}^{x} T_0 \cdot K^j.
$$

Тaким чинам мaтемaтичнa мадель читaння iз нерiвнамiрним чaсам читaння, a сaме меншим аднaкавим чaсам читaння кажнага нaступнага склaдавага ФТ, ща хaрaктеризує нерiвнамiрну чaсаву aктивнiсть людини, маже бути предстaвленa у виглядi

$$
T_{fc}\left(n\right)=\sum_{i=0}^{n-1}T_{0}\cdot K^{i}-\sum_{j=0}^{x}T_{0}\cdot K^{j}\;,
$$

де *K*<1. Ця мадель є алгебраїчнаю. Пабудуєма у середавищі Matнcad залежнасті $T_f(c(n))$ <sub>для</sub>  $T_0 = 1$  хвилина (60 секунд) та різних значень К для різних спраб читaння. У результaтi атримaєма сiмейства кривих (рис. 3.9),

Тут па вiсiaбсцис вiдклaдaються знaчення i – намери склaдавих фрагментів, а па вісі ардинат  $T_{\hat{f}c}(n)$ .

Четвертим iз спасабiв читaння є тaкий кали людинa читaє кажний i-ий ФТ з зaгaльнаї кiлькастin зa рiзний чaс. Це азнaчaє, ща аписaнi вище знaчення *Ki* для всіх  $H_{f_i}$  є різними, таді $T_{f_i} = T_0 \cdot H_{f_i}$ ,  $H_{f_{i+1}} = K_i \cdot H_{f_i}$  $H_{+1} = K_i \cdot H_{f_i},$  $T_{f_{i+1}} = T_0 \cdot H_{f_{i+1}} = T_0 \cdot K_i \cdot H_{f_i}$  $T_{f_1} = T_0 \cdot H_{f_{i+1}} = T_0 \cdot K_i \cdot H_{f_i}$ ,  $T_f = T_0 = T_{f \text{min}} = T_{f_1} \cdot T_{f_2} \cdot T_{f_3} \dots T_{f_n}$  $T_{f_1} = T_0 = T_{f \text{ min}} = \min \left\{ T_{f_1}, T_{f_2}, T_{f_3} \dots T_{f_n} \right\}$ для певнага знaчення l<sup>3</sup> iнтервалу 1...п. Нехай  $H_{f_1} = K_0$ . 3 урахуванням  $T_{f_1} = H_{f_1} \cdot T_0 = T_0 \cdot K_0$ ,  $T_{f_2} = H_{f_2} \cdot T_0 = T_0 \cdot K_1 \cdot H_{f_1} = T_0 \cdot K_0 \cdot K_1$ ,  $T_{f_3} = H_{f_3} \cdot T_0 = K_2 \cdot H_{f_2} \cdot T_0 = K_2 \cdot K_1 \cdot H_{f_1} \cdot T_0 = T_0 K_0 K_1 K_2$ ,  $T_{f_4} = H_{f_4} \cdot T_0 = K_3 \cdot H_{f_3} \cdot T_0 = K_3 \cdot K_2 \cdot H_{f_2} \cdot T_0 = K_3 \cdot K_2 \cdot K_1 \cdot H_{f_1} \cdot T_0 = T_0 \cdot K_0 \cdot K_1 \cdot K_2 \cdot K_3$  $\prod^{n-1}$  $=$   $n_{f_n} \cdot 1_0 =$   $\kappa_{n-1} \cdot n_{f_{n-1}} \cdot 1_0 =$   $\kappa_{n-1} \cdot \kappa_{n-2} \cdot n_{f_{n-2}} 1_0 = \cdots = 1_0 \cdot \prod_{i=1}^n$ 1  $0 - \mathbf{R}_{n-1}$   $\mathbf{B}_{n-1}$   $\mathbf{C}_{0} - \mathbf{R}_{n-1}$   $\mathbf{R}_{n-2}$   $\mathbf{B}_{n-2}$   $\mathbf{C}_{0} - \mathbf{C}_{0}$   $\prod_{i=0}^{n}$ *n*  $T_{f_n} = H_{f_n} \cdot T_0 = K_{n-1} \cdot H_{f_{n-1}} \cdot T_0 = K_{n-1} \cdot K_{n-2} \cdot H_{f_{n-2}} T_0 = \cdots = T_0 \cdot \prod_{i=0}^{n} K_i$ .

A зaгaльний чaс читaння з урaхувaнням втоми

.

$$
T_{fc} = T_0 K_0 + T_0 \cdot K_0 \cdot K_1 + T_0 K_0 K_1 K_2 + \dots + T_0 \cdot \prod_{i=0}^{n-1} K_i = \sum_{j=0}^{n} (T_0 \cdot \prod_{i=0}^{n-1} K_i) - \sum_{m=0}^{x} (T_0 \cdot \prod_{m=0}^{x-1} K_i)
$$

Тaким чинам мaтемaтичнa мадель читaння iз нерiвнамiрним чaсам читaння, a сaме будь-яким рiзним чaсам читaння кажнага нaступнага склaдавага ФТ, ща вiдабрaжaє вiдпавiдну нерiвнамiрну чaсаву aктивнiсть людини, маже бути представлена у вигляд $i_{f_c}(n) = \sum_{i=0}^{n} (T_0 \cdot \prod_{i=0}^{n} K_i) - \sum_{m=0}^{\infty}$ Ξ.  $=$   $=$   $\frac{1}{1}$   $=$   $\frac{1}{1}$   $=$   $\frac{1}{1}$   $=$   $\frac{1}{1}$ Ξ, ⋍  $=\sum_{i=1}^{n} (T_0 \cdot \prod_{i=1}^{n-1} K_i) - \sum_{i=1}^{x} (T_0 \cdot \prod_{i=1}^{x-1}$ *m x m i n j n*  $T_{fc}$   $(n) = \sum_{j=0}^{n} (T_0 \cdot \prod_{i=0}^{n} K_i) - \sum_{m=0}^{n} (T_0 \cdot \prod_{m=0}^{n} K_i)$ 0 1  $\frac{1}{0}$  (1 0  $\prod_{i=0}^{n}$   $\frac{1}{n}$   $\prod_{m=0}^{n}$   $\frac{1}{m}$   $\prod_{m=0}^{n}$ 1  $(n) = \sum_{j=0}^{n} (T_0 \cdot \prod_{i=0}^{n} K_i) - \sum_{m=0}^{n} (T_0 \cdot \prod_{m=0}^{n} K_i)$ ,  $\text{Re}(m)$ для різних значень  $K_i$ , цей паказник маже бути  $K_i > 1$ аба  $K_i < 1$ .

Зaнесема результaти визнaчення чaсавих меж читaння акремих ФТ для чатирьах чaсавих маделей да тaблицi 4, ща у сваю чергу будуть визнaчaти межi вiдпавiднаї чaсаваї aктивнастi людини.

|                | Часова модель                                                                                                    | Нижня<br>межа                                                            | Верхня                                                       |
|----------------|----------------------------------------------------------------------------------------------------|--------------------------------------------------------------------------|--------------------------------------------------------------|
| $N_2$          |                                                                                                    | (мінімальне                                                              | межа                                                         |
| $\Pi/\Pi$      |                                                                                                    | значення) $T_f$ min                                                      | (максимальне                                                 |
|                |                                                                                                    |                                                                          | значення) $T_f$ max                                          |
|                | $T_{fc}(n) = nT_0 - xT_0 = (n - x)T_0$                                                                                                    | $T_{fc \text{ min}} = T_0$                                               | $T_{fc \text{ max}} = T_0$                                   |
| 1              |                                                                                                    |                                                                          |                                                              |
| $\overline{2}$ | $T_{fc}(n) = \sum_{i=0}^{n-1} T_0 \cdot K^i - \sum_{i=0}^{x} T_0 \cdot K^j$                                                                                                    | $T_{fc \text{min}} = T_{fc}(0) \cdot K^0 = T_0$                          | $T_{fc \text{ max}} = T_0 \cdot K^{n-1}$                     |
|                | $K^{n-1} > 1$                                                                                                    |                                                                          |                                                              |
| 3              | $T_{fc}(n) = \sum_{i=0}^{n-1} T_0 \cdot K^i - \sum_{i=0}^{x} T_0 \cdot K^j$ ,                                                                                                    | $T_{fc \text{ min}} = T_{fc}(0) \cdot K^{n-1} =$<br>$=T_0 \cdot K^{n-1}$ | $T_{\text{fc max}} = T_{\text{fc}}(0) \cdot K^0 =$<br>$=T_0$ |
|                | $K^{n-1}$ < 1                                                                                                    |                                                                          |                                                              |
| $\overline{4}$ | $T_{fc}(n) = \sum_{i=0}^{n} (T_0 \cdot \prod_{i=0}^{n-1} K_i) - \sum_{m=0}^{x} (T_0 \cdot \prod_{m=0}^{x-1} K_i) \left[ T_{fc \text{ min}} = \min \left\{ T_0 \cdot \prod_{i=0}^{n-1} K_i \right\} \right]$ |                                                                          | $X^{\sim}$                                                   |
|                |                                                                                                    |                                                                          |                                                              |

Тaблиця 3.9. —Чaсовi межi читaння слiв

![](_page_55_Picture_191.jpeg)

Таким чином, на основі отриманого вище ММ можна визначити: часові параметри для читання слів, які описують рівномірний та нерівний режими читання; межі зміни діапазону часових параметрів для читання окремих слів, а отже, і часової активності людини як функції максимального та мінімального часу читання, відповідного значень  $T_{fc\,\,min}$  та $T_{fc\,\,max}$ ; межі часового діапазону усього процесу читання ФТ за параметрами  $T_{\text{fcd}}$   $_{\text{min}}$   $\text{~ra}$   $T_{\text{fcd}}$   $_{\text{max}}$   $\,.$ 

# **3.3. Особливостi створення прогрaмного зaбезпечення для aнaлiзу процесу вивчення iншомовних слiв**

Вивчивши вище підходи до аналізу людської діяльності та поверхнево усвідомивши їх характеристики, ми складемо порівняльну таблицю.

Тaблиця 3.10 – Порiвняльнa хaрaктеристикa прогрaм стaтистичного aнaлiзу

| Назва методу | Головні переваги |              | Головні недоліки |                               |
|--------------|------------------|--------------|------------------|-------------------------------|
| Тестування   | Простота         |              |                  | Невелика кількість параметрів |
|              |                  | для контролю |                  |                               |

| Використання                             | Контроль<br>частини | Напряму не пов'язані із |
|------------------------------------------|---------------------|-------------------------|
| регресійного аналізу<br>процесу навчання |                     | навчальним матеріалом   |
| Використання                             | Контроль<br>усього  | Не дають точної оцінки  |
| імітаційнх моделей                       | процесу навчання    |                         |
| Дослідження                              | Контроль<br>великої | Складна реалізація      |
| кількості показників<br>стабілограм      |                     |                         |

Тaблиця 3.11 – Порiвняльнa хaрaктеристикa прогрaм aнaлiзу (продовження)

Відповідно до аналізу, наведеного в таблиці, доцільно створити програмне забезпечення, яке дозволяє реалізовувати функції, яких немає в

аналогах. Тому необхідно створити програму, яка мала б відносно оптимальний набір параметрів аналізу, була простою у використанні та представлена результати аналізу практичним чином (схеми).

## **4 ЕКОНОМІЧНА ЧАСТИНА**

### **4.1 Оцінювання комерційного потенціалу розробки**

Результатом магістерської кваліфікаційної роботи «Програмне забезпечення для параметричного аналізу активності людини при вивченні іноземних слів» є розробка програми для вивчення англійської мови з індивідуальним планом вивчення під кожного користувача. Для проведення технологічного аудиту залучено трьох незалежних експертів. У нашому випадку такими експертами є: Колесник Ірина Сергіївна (к.т.н., доцент каф. обчислювальної техніки ВНТУ), Снігур Анатолій Васильович (к.т.н., доцент каф. обчислювальної техніки ВНТУ) та Захарченко Сергій Михайлович (к.т.н., доцент каф. обчислювальної техніки ВНТУ).Оцінювання комерційного потенціалу буде здійснене за критеріями, що наведені в таблиці4.1.

Таблиця 4.1 - Критерії оцінювання комерційного потенціалу розробки бальна опінка

![](_page_57_Picture_236.jpeg)

#### Критеріїоцінювання та бали (за 5-ти бальною шкалою) Критер.  $0 \t 1 \t 2 \t 3 \t 4$ 4 Технічні та споживчі властивості продукту значно гірші, ніж в аналогів Технічні та споживчі властивості продукту трохи гірші, ніж в аналогів Технічні та споживчівласт ивості продукту на рівніаналогів Технічні та споживчівласт ивості продукту трохикращі, ніж в аналогів Технічні та споживчівластивост і продукту значнокращі, ніж в аналогів 5 Експлуатаційні витрати значно вищі, ніж в аналогів Експлуатаційні витрати дещо вищі, ніж в аналогів Експлуатаційні витрати на рівні експлуатаційни х витрат аналогів Експлуатаційні витрати трохи нижчі, ніж в аналогів Експлуатаційні витрати значно нижчі, ніж в аналогів Ринковіперспективи 6 Ринок малий і не маєпозитивноїд инаміки Ринокмалий, але маєпозитивнуд инаміку Середнійринок  $\mathbf{z}$ позитивноюди намікою Великий Стабільнийрин ок Великийринок з позитивною динамікою 7 Активна Конкуренціяве ликихкомпаній на ринку Активна конкуренція Помірна конкуренція Незначна конкуренція Конкурентівнемає Практична здійсненність 8 Відсутніфахівц і як з технічної, так і з комерційноїреа лізаціїідеї Необхіднонайм атифахівцівабо витрачатизнач нікошти та час на навчаннянаявн ихфахівців Необхідненезн ачненавчанняф ахівнів та збільшенняїх штату Необхідне незначне навчання фахівців Є фахівці з питань як з технічної, так і з комерційної реалізаціїідеї 9 Потрібнізначні фінансовіресур си, яківідсутні. Джерелафінанс уванняідеївідсу тні Потрібні Незначніфінан совіресурси. Джерелафінанс уваннявідсутні Потрібнізначні фінансові ресурси. Джерелафінанс ування є Потрібні незначні фінансові ресурси. Джерелафінанс ування є Не потребуєдодатковог офінансування

## Продовження таблиці 4.1

![](_page_59_Picture_417.jpeg)

Результати оцінювання комерційного потенціалу експертами розробки.

# Таблиця 4.2 - Результати оцінювання комерційного потенціалу розробки

![](_page_59_Picture_418.jpeg)

## Продовження таблиці 4.2

![](_page_59_Picture_419.jpeg)

![](_page_60_Picture_199.jpeg)

 За даними таблиці 4.2 можна зробити висновок, щодо рівня комерційного потенціалу розробки. Зважимо на результат й порівняємо його з рівнями комерційного потенціалу розробки, що представлено в таблиці 4.3.

Таблиця 4.3 – Рівні комерційного потенціалу розробки

| Середньоарифметична сума балів СБ,<br>розраховананаоснові висновківекспертів | Рівенькомерційного<br>потенціалурозробки |
|------------------------------------------------------------------------------|------------------------------------------|
| $0 - 10$                                                                     | Низький                                  |
| $11 - 20$                                                                    | Нижчесереднього                          |
| $21 - 30$                                                                    | Середній                                 |
| $31 - 40$                                                                    | Вищесереднього                           |
| $41 - 48$                                                                    | Високий                                  |

Рівень комерційного потенціалу розробки, становить 37 балів, що відповідає рівню «вище середнього».

Особливість розробки полягає у тому, що програма, за допомогою графіків, визначає, коли ефективність вивчення іноземних слів у певного користувача підвищується.

Конкурентами по ринку можна зазначити цілий перелік програм для вивчення іноземних мов , таких як : Duolingo , Lingualeo , SpeakEnglish.

В якості аналога розробки обрано Duolingo. Уроки Duolingoзосереджуються на прямому перекладіслів і фраз, і дослідженнязалишаютьсяголовним чином у двомовномуполі – цеозначає, щонавчаннябазується на перекладі з іноземної мови на ріднумовуабонавпаки. Церобитьнавчанняшвидшим і простішим, але більш поверхневим, що є значним недоліком аналога. Також, основним недоліком аналога є те, що аналог не визначають рівень активності користувача, і не коригує під нього план лекції вивчення. Розроблюваний додаток націлений виправити основний недолік аналога, представленого на ринку програмних рішень даного класу.

У таблиці 4.4 наведені основні технічні показники аналога і нового програмного продукту

![](_page_61_Picture_144.jpeg)

![](_page_61_Picture_145.jpeg)

Варто зазначити, що для вивчення іноземних мов з нуля такий функціонал може здатись корисним, але для закріплення знань розроблений додаток має всі необхідні можливості.

Також обидва рішення мають однаково високу сумісність, оскільки вони обидві доступні для використання на мобільних телефонах та планшетах.

Дана розробка є модифікацією існуючих розробок даної категорії з якісно новим функціональним наповненням, що модернізує та адаптує існуючі моделі до новітніх вимог та методик навчання.

Дана розробка може бути застосована для впровадження змішаної системи навчання у державних та приватних навчальних закладах як основний, так і додатковий метод навчання іноземним мовам. Також це може бути корисним для тестування та дистанційної освіти, для викладання ділової англійської мови, розмовної англійської мови, читання, слухання та тлумачення. Також, розробка може бути використана для самостійного навчання бажаючих та покращення поточного словникового запасу іноземних слів.

Потенційними покупцями продукту є к користувачі мережі Інтернет, які бажають вивчити іноземну мову, або покращити свої знання задля застосування їх у різних сферах суспільного життя.

Даний продукт на стартовому етапі бути реалізованим на українському Інтернет-просторі, адже проблема, яку програма ставить за ціль вирішити, є досить актуальною та потребує термінового вирішення. Саме тому очікується помірно високий попит на розроблену програму в Україні. Також, оскільки розробка не прив'язана до конкретного ринку, вона може розповсюджуватись на будь-який ринок Європи та світу.

Дохід від продукту може бути реалізований у залученні рекламодавців у розміщенні таргетингової реклами, а також введення преміум-пакета для користувачів, якщо він бажає відмовитись від перегляду реклами.

# **4.2 Прогнозування витрат на виконання науково-дослідної, дослідноконструкторської) та конструкторсько-технологічної роботи.**

Виконаємо розрахунок витрат, які безпосередньо стосуються виконавця даного розділу роботи, приймаючи до уваги те, що для розробки програми було залучено одного розробника.

1)Основна заробітна плата розробника (дослідника) З.:

$$
3_o = \frac{M}{T_p} \cdot t \text{[rph]},\tag{4.1}
$$

де М – місячний посадовий оклад розробника, 9000 грн.

 $T_p$  – число робочих днів в місяці; приблизно  $T_p = (22)$  дні;

t – число робочих днів роботи розробника (дослідника); розробка програмного забезпечення триває 3 місяців, тому кількість робочих днів - 66.

$$
3_{o} = \frac{9000}{22} \cdot 66 = 27000,00 \text{ (rph)}.
$$

2) Додаткова заробітна плата З<sub>д</sub> розробника, розраховується як (12)% від суми основної заробітної, тобто:

$$
3_{\mu} = (0, 1...0, 12) \cdot 3_{\circ} \text{[rph]}.
$$
\n(4.2)

$$
3_{\text{A}} = 0.12 \cdot 15000 = 3240.00(\text{rph}).
$$

3) Нарахування на заробітну плату Нзп розробника становлять 22 % і розраховуються за формулою:

$$
H_{_{3n}} = (3_o + 3_o) \cdot \frac{\beta}{100},\tag{4.3}
$$

де 
$$
3_0
$$
 – основна заробітна плата розробників, грн;

З<sup>д</sup> – додаткова заробітна плата всіх розробників та робітників, грн;

β – ставка єдиного соціального внеску, 22%.

$$
H_{3II} = (27000 + 3240) \cdot 0,22 = 6652,80 \text{ (rph)}.
$$

Амортизацію обладнання, комп'ютерів та приміщень, які використовувались під час виконання даного етапу роботи не розраховуємо, оскільки використовувався власний комп'ютер розробника, а приміщення було надано безкоштовно.

4) Витрати на силову електроенергію В<sup>е</sup> розраховуються за формулою:

$$
B_e = B \cdot \Pi \cdot \Phi \cdot K_\pi \; ; \; [\text{rph}], \tag{4.4}
$$

де В – вартість 1 кВт-год. електроенергії, для офісного приміщення В  $= 2,00$  грн/кВт;

П – установлена потужність обладнання,  $\text{RBr} = 0.35$ ;

Ф – фактична кількість годин роботи обладнання, годин = 528;

 $K_{\text{n}}$  – коефіцієнт використання потужності;  $K_{\text{n}}$ < 1; потужність комп'ютера становить 0,5.

$$
B_e = 2,00.035.528 \cdot 0.5 = 184,80 \text{ (rph.)}
$$

5) Інші витрати Він.

Витрати на послуги Інтернет складають 450 грн за 3 місяці.

Інші витрати І<sup>в</sup> можна прийняти як 50% від суми основної заробітної плати розробника тобто:

$$
BIH = 50\% \cdot 3o[rph], \qquad (4.5)
$$

$$
B_{iH} = 0.5 \cdot 27000 = 13500.00 \text{ (rph)}.
$$

6) Сума всіх попередніх статей витрат дає витрати на виконання даної частини (розділу, етапу) роботи – В:

$$
B = 3_o + 3_{\mu} + H_{\rm an} + A + K + B_{\rm e} + I_{\rm B}
$$

 $B = 27000 + 3240 + 6652,80 + 184,80 + 450,00 + 13500,00 = 51027,60$ (грн).

7) Проведемо прогнозування загальних витрат ЗВ на виконання та впровадження результатів виконаної наукової роботи. Прогнозування здійснюється за формулою:

$$
3B = \frac{B_{\text{sar}}}{\beta},\tag{4.6}
$$

де  $\beta$  – коефіцієнт, який характеризує етап (стадію) виконання даної роботи. Так, якщо розробка знаходиться:

- на стадії науково-дослідних робіт, то  $\beta \approx 0.1;$
- на стадії технічного проектування, то  $\beta \approx 0.2$ ;
- на стадії розробки конструкторської документації, то  $\,\beta \,\,{\approx}\, 0.3;$
- на стадії розробки технологій, то  $\beta \approx 0.4;$
- на стадії розробки дослідного зразка, то  $\beta \approx 0.5$ ;
- на стадії розробки промислового зразка,  $\beta \! \approx \! 0.7;$
- на стадії впровадження, то  $\,\beta \approx 0,$ 9.

Взаг - загальна вартість всієї наукової роботи.

Оскільки наукова робота завершена,  $B_{\text{3ar}} = 51027,60$ (грн).

$$
3B = \frac{51027,60}{0,7} = 72896,57 \text{ (rph)}.
$$

Отже, прогноз загальних витрат на виконання та впровадження результатів становить 72896,57 грн.

# **4.3 Прогнозування комерційних ефектів від реалізації результатів розробки**

В нашому випадку, збільшення чистого прибутку підприємства Пі для кожного із років, протягом яких очікується отримання позитивних результатів від впровадження розробки, розраховується за формулою:

$$
\Delta \Pi_i = \sum_{1}^{n} (\Delta H_o \cdot N + H_o \cdot \Delta N)_i \cdot \lambda \cdot \rho \cdot (1 - \frac{\upsilon}{100}), \quad (4.7)
$$

де По – покращення основного оціночного показника від впровадження результатів розробки у даному році. Зазвичай таким показником може бути ціна одиниці нової розробки;

N – основний кількісний показник, який визначає діяльність підприємства у даному році до впровадження результатів наукової розробки;

 $\Delta N =$ покращення основного кількісного показника діяльності підприємства від впровадження результатів розробки;

Ц<sup>о</sup> – основний оціночний показник, який визначає діяльність підприємства у даному році після впровадження результатів наукової розробки;

n – кількість років, протягом яких очікується отримання позитивних результатів від впровадження розробки;

 $\lambda$  – коефіцієнт, який враховує сплату податку на додану вартість.

 $\rho$  – коефіцієнт, який враховує рентабельність продукту. Рекомендується приймати  $\rho = 0, 2...0, 3;$ 

 $\nu$  – ставка податку на прибуток (18%).

Орієнтовно: реалізація продукції до впровадження результатів наукової розробки складала 1 шт., а її ціна – 50 грн.В результаті впровадження результатів наукової розробки покращується якість продукту, що дозволяє підвищити ціну його реалізації на 200 грн.

Кількість одиниць реалізованої продукції також збільшиться: протягом першого року – на 500 шт., протягом другого року – ще на 550 шт., протягом третього року – ще на 600 шт.

Спрогнозуємо збільшення чистого прибутку підприємства від впровадження результатів наукової розробки у кожному році відносно базового.

Збільшення чистого прибутку підприємства Пі протягом першого року складе:

$$
\Delta \Pi_1 = [50 \cdot 1 + (50 + 200) \cdot 1500] \cdot 0,88 \cdot 0,25 \cdot (1 - \frac{18}{100}) = 67659 \text{ rph.}
$$

Збільшення чистого прибутку підприємства Пі протягом другого року складе:

$$
\Delta\Pi_2 = [50 \cdot 1 + (50 + 200) \cdot (1500 + 1550)] \cdot 0,88 \cdot 0,25 \cdot (1 - \frac{18}{100})
$$
  
= 137564rph.

Збільшення чистого прибутку підприємства Пі протягом третього року складе:

$$
\Delta \Pi_3 = [50 \cdot 1 + (50 + 200) \cdot 4650] \cdot 0,88 \cdot 0,25 \cdot (1 - \frac{18}{100}) = 209724 \text{ rph.}
$$

# **4.4 Розрахунок ефективності вкладених інвестицій та періоду їх окупності**

Основними показниками, які визначають доцільність фінансування наукової розробки певним інвестором, є абсолютна і відносна ефективність вкладених інвестицій та термін їх окупності.

Розрахунок ефективності вкладених інвестицій передбачає проведення таких робіт:

*1-й крок*. Розраховують теперішню вартість інвестицій PV, що вкладаються в наукову розробку. Будемо вважати, що  $3B = PV = 72896,57$ (грн).

2-й крок. Розраховують очікуване збільшення прибутку  $\Delta\Pi_i$ , що його отримає підприємство (організація) від впровадження результатів наукової розробки, для кожного із років, починаючи з першого року впровадження.

*3-й крок*. Будуємо вісь часу, на яку наносимо всі платежі (інвестиції та прибутки), що мають місце під час виконання науково-дослідної роботи та впровадження її результатів.

Рисунок 4.1 характеризує рух платежів (інвестицій та додаткових прибутків).

![](_page_69_Figure_0.jpeg)

Рисунок 4.1 – Вісь часу з фіксацією платежів, що мають місце під час розробки та впровадження результатів НДДКР

*4-й крок*. Розраховують абсолютну ефективність вкладених інвестицій Еабс за формулою:

$$
\mathbf{E}_{\text{abc}} = (\Pi \Pi - PV),\tag{4.8}
$$

де – збільшення чистого прибутку у кожному із років, протягом яких виявляються результати виконаної та впровадженої НДДКР, грн;

PV – теперішня вартість інвестицій PV = ЗВ, грн.

У свою чергу, приведена вартість всіх чистих прибутків ПП розраховується за формулою:

$$
\Pi \Pi = \sum_{1}^{\mathrm{T}} \frac{\Delta \Pi_{\mathrm{i}}}{\left(1 + \tau\right)^{\mathrm{t}}},\tag{4.9}
$$

де $\Delta\Pi_{\rm i}$  – збільшення чистого прибутку у кожному із років, протягом яких виявляються результати виконаної та впровадженої НДДКР, грн;

т – період часу, протягом якого виявляються результати впровадженої НДДКР, роки;

 – ставка дисконтування, за яку можна взяти щорічний прогнозований рівень інфляції в країні; для України цей показник знаходиться на рівні 0,1;

t – період часу (в роках) від моменту отримання чистого прибутку до точки.

Отже, розрахуємо вартість чистого прибутку:

 $\Pi\Pi = \frac{72896.57}{(1+0.1)^0} + \frac{137564}{(1+0.1)^2} + \frac{137564}{(1+0.1)^3} + \frac{209724}{(1+0.1)^4} = 318441.49$  (грн.)

Тоді розрахуємо

$$
E_{\text{a}6c} = 318441,49 - 72896,57 = 245544,92 \text{ (rph)}
$$
.

Оскільки Е<sub>абс</sub>> 0, результат від проведення наукових досліджень щодо розробки програмного продукту та їх впровадження принесе прибуток, тобто є доцільним, але це ще не свідчить про те, що інвестор буде зацікавлений у фінансуванні даної програми.

*5-й крок*. Розраховують відносну (щорічну) ефективність вкладених в наукову розробку інвестицій  $E<sub>B</sub>$  за формулою:

$$
E_{s} = \sqrt[T_{*}]{1 + \frac{E_{a\delta c}}{PV}} - 1, \qquad (4.10)
$$

де Еабс – абсолютна ефективність вкладених інвестицій, грн;

PV –теперішня вартість інвестицій PV = ЗВ, грн;

Т<sup>ж</sup> – життєвий цикл наукової розробки, роки.

$$
E_{\rm B} = \sqrt[3]{1 + \frac{24554492}{72896.57}} - 1 = 0.63 \text{ a} 60.63 \text{ %}
$$

Порівняємо Е<sub>в</sub> з мінімальною (бар'єрною) ставкою дисконтування т<sub>мін</sub>, яка визначає ту мінімальну дохідність, нижче за яку інвестиції вкладатися не будуть.

Спрогнозуємо величину т мін. У загальному вигляді мінімальна (бар'єрна) ставка дисконтування т мін визначається за формулою:

$$
\tau = d + f, \qquad (4.11)
$$

де d – середньозважена ставка за депозитними операціями в комерційних банках;  $d = 0,2$ ;

f – показник, що характеризує ризикованість вкладень; зазвичай, величина  $f = 0.05$ .

$$
\tau = 0.2 + 0.05 = 0.25
$$

Оскільки  $E_B = 63\% > \tau_{\text{min}} = 25\%$ , то у інвесторає потенційна зацікавленість у фінансуванні даної наукової розробки.

*6-й крок*. Розраховують термін окупності вкладених у реалізацію наукового проекту інвестицій Ток за формулою:

$$
T_{\text{ok}} = \frac{1}{E_{\text{B}}},\tag{4.12}
$$

$$
T_{\text{ok}} = \frac{1}{0.78} = 1.58 \text{ poky}
$$
Оскільки термін окупності вкладених у реалізацію наукового проекту інвестицій менше трьох років ( $T_{\text{ok}}$ < 3 років), то фінансування новоїрозробки є доцільним.

# **5 ПРОГРAМНЕ ЗAБЕЗПЕЧЕННЯ ДЛЯ СТAТИСТИЧНОГО AНAЛIЗУ ТЕКСТIВ ТA ПРОЧИТAННОГО МAТЕРIAЛУ**

#### **5.1 Вибiр мови прогрaмувaння**

Найпершим та вaжливим кроком є проблемa вибору зaсобiв розробки: мови, бiблiотек, фреймворкiв,тощо. Саме іiнструменти визнaчaють кiлькiсть затраченого чaсу для створення проекту, зусиль нa пiдтримку та легкiсть внесення змiн, розмiр проекту, структуру i т.i. Основними мовaми прогрaмувaння є Java, Python, Javascript, Kotlinтaiншi.

Python — інтерпретована мова програмування високого рівня, загального призначення. Створена Гідо ван Россумом та вперше випущена в 1991 році, філософія дизайну Python підкреслює читабельність коду завдяки помітному використанню значного пробілу. Його мовні конструкції та об'єктноорієнтований підхід мають на меті допомогти програмістам написати чіткий логічний код для малих та масштабних проектів. [28]

Python динамічно набирається та збирається сміття. Він підтримує декілька парадигм програмування, включаючи структуроване (зокрема, процедурне), об'єктно-орієнтоване та функціональне програмування. Python часто описується мовою "включені батареї" завдяки своїй всебічній бібліотеці стандартів.

Пітон був задуманий наприкінці 1980-х років як наступник мови ABC. Python 2.0, випущений у 2000 році, представив такі функції, як розуміння списків та систему збору сміття, здатну збирати еталонні цикли. Python 3.0, випущений у 2008 році, був основною редакцією мови, яка не є повністю сумісною назад, і багато код Python 2 не працює немодифікованим на Python 3.

Мова Python 2 була офіційно припинена у 2020 році (спочатку планується на 2015 рік), а "Python 2.7.18 останній випуск Python 2.7, а отже, останній випуск Python 2." Більше не буде випущено жодних патчів безпеки чи інших удосконалень. для цього. З закінченням терміну служби Python 2 підтримується лише Python 3.5.x та пізніші версії.

Інтерпретатори Python доступні для багатьох операційних систем. Глобальне співтовариство програмістів розробляє та підтримує CPython, відкритий вихідний код. Некомерційна організація, програмний фонд Python, керує та спрямовує ресурси для розробки Python та CPython. Розглянувши тaкi мови прогрaмувaння, як С++, C# тa Java, для розробки прогрaмного додaтку було вибрaно обєктно-орiєнтовaну мову прогрaмувaння Java, якa є мовою високого рiвня i дозволяє швидко i ефективно створювaти прогрaми для ОС Android.

Об'єктно-орієнтоване програмування та структуроване програмування повністю підтримуються, і багато його функцій підтримують функціональне програмування та орієнтоване на аспекти програмування (у тому числі метапрограмування та метаоб'єкти (магічні методи)). Багато інших парадигм підтримуються через розширення, включаючи дизайн за контрактом та логічне програмування.

Python використовує динамічне введення тексту та комбінацію підрахунку довідок та циклічне виявлення сміттєзбірника для управління пам'яттю. Він також має динамічне дозвіл імен (пізнє прив'язування), яке пов'язує імена методів та змінних під час виконання програми.

Java– одна із основних мов для розбки додатків для Android. На даний момент це дійсно ваш єдиний варіант для нативних додатків. Java — дуже популярна мова програмування, розроблений Sun Microsystems (тепер належить Oracle). Розроблені набагато пізніше після C і C ++, Java включає в себе багато з потужних функцій цих потужних мов програмування і усуває деякі з їхніх недоліків. Проте, мови програмування настільки ж сильні, як і їх бібліотеки. Ці бібліотеки існують, щоб допомогти розробникам створювати додатки.

Деякі з основних основних функцій Java:

- легко вивчити і зрозуміти
- розроблений, щоб бути незалежним від платформи і безпечним, так як використовує
- віртуальні машини.
- є об'єктно-орієнтованим

Android сильно залежить від цих основоположних принципів Java. Android SDK включає в себе безліч стандартних Java-бібліотек (бібліотеки структури даних, математичні бібліотеки, графічні бібліотеки, мережеві бібліотеки і все інше, що вам може знадобитися), а також спеціальні бібліотеки Android, які допоможуть вам розробити приголомшливі додатки для Android.

З багатьма мовами програмування вам потрібно використовувати компілятор, щоб зменшити код на машинну мову, який може зрозуміти пристрій. Хоча це добре, різні пристрої використовують різні машинні мови. Це означає, що вам потрібно скомпілювати ваші програми для кожного іншого пристрою або машинного мови, іншими словами, ваш код не дуже портативний. Це не відноситься до Java. Компілятори Java перетворять ваш код з людських читаються вихідних файлів Java в так званий «байт-код» в світі Java. Вони інтерпретуються віртуальною машиною Java, яка працює так само, як фізичний процесор взаємодіє з машинним кодом, щоб виконати скомпільований код. Хоча може здатися, що це неефективно, було зроблено багато зусиль, щоб цей процес був дуже швидким і ефективний. Ці зусилля окупилися в тому, що продуктивність Java, як правило, поступається тільки C / C ++ в загальних порівняннях продуктивності мови.

Додатки Android запускаються на спеціальній віртуальній машині під назвою Dalvik VM. Хоча відомості про цю віртуальній машині не важливі для середнього розробника, може бути корисно подумати про VM Dalvik як про міхурі, в якому працює ваш додаток для Android, дозволяючи вам не турбуватися про те, чи є пристрій Motorola Droid, HTC Evo, або новітній тостер під управлінням Android. Вам все одно, поки пристрій Dalvik VM доброзичливе, і це завдання виробника пристрою, а не ваша.

Основним конкурентом Javaє Kotlin.У 2017 році Google оголосив Kotlin своєю другою офіційною мовою для розробки програм Android. Мова сама по собі виявляється сучасною, інтуїтивно зрозумілою та прагматичною мовою програмування.

Відповідно до статистики, спостерігається неймовірне зростання попиту як у бізнесі, так і у спільноті розробників. Після роботи на Kotlinпротягом певного часу в компанії з аутсорсингу програмного забезпечення тут ми розуміємо це:

1) Розширити функціональні можливості. Не порушуючи всю кодову базу, розробники програм для Android можуть легко розширити функціональність класів у Котліні. Вони можуть будувати функції Kotlin, використовуючи певні оператори та розширення, як це зроблено на мовах програмування C ++ або Gosu.

Використовуючи Kotlin, ви можете легко скласти клас з новою функціональністю навіть без успадкування класу.

2) Виразність. Kotlin допомагає створювати вражаючі, потужні та прості у використанні абстракції, використовуючи його інноваційні функції. Він підтримує делеговані властивості та безпечні для будівельників типи.

3) Коротке кодування з Kotlin. За допомогою Kotlin ви можете обмежити проблему складності проекту за допомогою кількох рядків коду. На відміну від Java, вона має справу з меншим кодом та більшою продуктивністю. Більше того, короткий код у Kotlin є більш надійним та створює менше помилок у проекті. Справитися з проектом наKotlin легко.

Причиною його великої стислості для всієї кодової бази є її особливості, а саме. Розумні касти, тип інтерфейсу, класи даних та інші властивості. Оскільки мова легко читається, ви можете легко застосовувати зміни до коду, коли потрібно.

4) Велика сумісність з Java. Kotlin є повністю сумісним та сумісним з Java та її структурами. Не змінюючи весь проект на Java, всі відповідні інструменти та рамки можна легко додати до платформи Kotlin. Це означає, що ви можете легко переключити свій проект з Kotlin на Java або Java на Kotlin, не змінюючи його результату.

Не впливаючи на масштабованість та функціональність проекту, ви можете використовувати обидві мови одночасно в цьому проекті. Це завжди забезпечить вам надійний вихід.

5) Легкий в обслуговуванні. Kotlin підтримує всі типи IDE для розробки додатків та студій Android. Отже, це може розглядатися як єдине рішення для всіх потреб у розробці мобільних додатків. Розробники можуть використовувати вже прийняті інструменти розробки додатків під час кодування в Котліні, яким вони зручні. Таким чином, їм стає легко підтримувати всю кодову базу наявними інструментами.

6) Розміщує безпечні та розумні компілятори. Kotlin оснащений розумними та безпечними компіляторами, що не лише економить час розробників, але й їх зусилля. Ці компілятори можуть самостійно написати величезну частину кодової бази. Він також виконує ряд перевірок самостійно, що в кінцевому рахунку зменшує частоту помилок та помилки виконання в коді. Це відбувається тому, що він працює за принципом "невдалий швидкість", який автоматично виявляє помилки на етапі компіляції, а не на етапі виконання.

7) Оптимальне використання фреймворків і бібліотек Java. Розробники програм для Android можуть легко використовувати рамки та бібліотеки Java в програмах Котліна. Kotlin пропонує просту інтеграцію, використовуючи засоби автоматизації для різних проектів Java, такі як Gradle, ApacheMaven та багато інших.

При виборі мови програмування не можна обійти стороною Javascript – одну з найпопулярніших нині мов для розробки для веб застосунків. За допомогою фреймворку ReactNativeу розробників сайтів є можливість швидко навчитись створювати і мобільні додатки.

React Native — це структура, яка створює ієрархію компонентів інтерфейсу для створення коду JavaScript. У ньому є набір компонентів як для iOS, так і для Android платформ для створення мобільного додатку з власним виглядом та відчуттям.

Плюси:

- Єдина база даних
- Плавний перехід веб-розробника на мобільний розвиток
- Компоненти для багаторазового використання
- Низькі витрати на розробку
- Менше витрат часу

Мінуси:

- Кожна платформа має конкретні керівництва по дизайну
- Питання продуктивності
- $\bullet$  Підтримка API Native (вимагає знання рідної мови Java, Swift)
- Обмежений доступ до функцій ОС (вимагає знання рідної мови Java, Swift)

Компанії, які розробляли додатки в минулому, повинні були збирати та керувати двома командами та двома різними базами кодів. Це призвело до відокремлених команд та більш повільного часу складання. З такими рамками мобільного інтерфейсу, як React Native, інженери можуть кодувати обидві платформи, використовуючи одну мову з однією базою кодів.

Програми React Native компілюються в кодово написаний код, що дозволяє React Native не лише працювати на обох операційних системах, але й мати однакові функції на обох платформах без відставання.

Ще одна істотна перевага використання React Native — це Live Updates. Завдяки широкому використанню JavaScript розробники можуть надсилати оновлення безпосередньо на телефони користувачів, а не проходити цикл оновлення магазину додатків.

React Native також збільшить ваш талант: розробники можуть створювати мобільні додатки за допомогою Javascript. Javascript досить поширений серед передніх інженерів і відносно легкий для інженерів з бек-енду. Таким чином більше інженерів-інтернетів отримують можливість вперше спробувати свої сили в розробці мобільних пристроїв.

Після досліження найбільш популярних та можливих варінтів можна зробити висновок щодо розглянутих мов. ReactNativeобмежений у функціональності через свою реалізацію, в якої немає можливості спілкуватись з базою даних напряму, тільки використовуючи серверний застосунок. Kotlinдосить гарна альтернатива, але все таки ще мало інформації про цю мову розробки. Також мала кількість розробників здатних підтримувати продукт написаний на мові якій всього декілька років. Існує також чимоло фреймоврків для Javascript, Python, PHPі C# , але в продуктивності вони значно програють рідній для Androidсистем розробці на Java.Javaнайбільш функціональна, безпечна мова, яка наразі існує для розробки мобільних додатків.

### **5.2 Розробкa aлгоритму роботи**

Розроблювaнa прогрaмa для параметричного аналізу активності людини прививченні іноземних слівприймaє зaпити нa кiлькiсть слiв для вивчення в залежності від налаштувань та кiлькiсть слiв для одного тесту.

Вiдповiдно до цього технічні мoжливoстi розроблювaного прогрaмного продукту мaють бути тaкими (рис. 5.1).

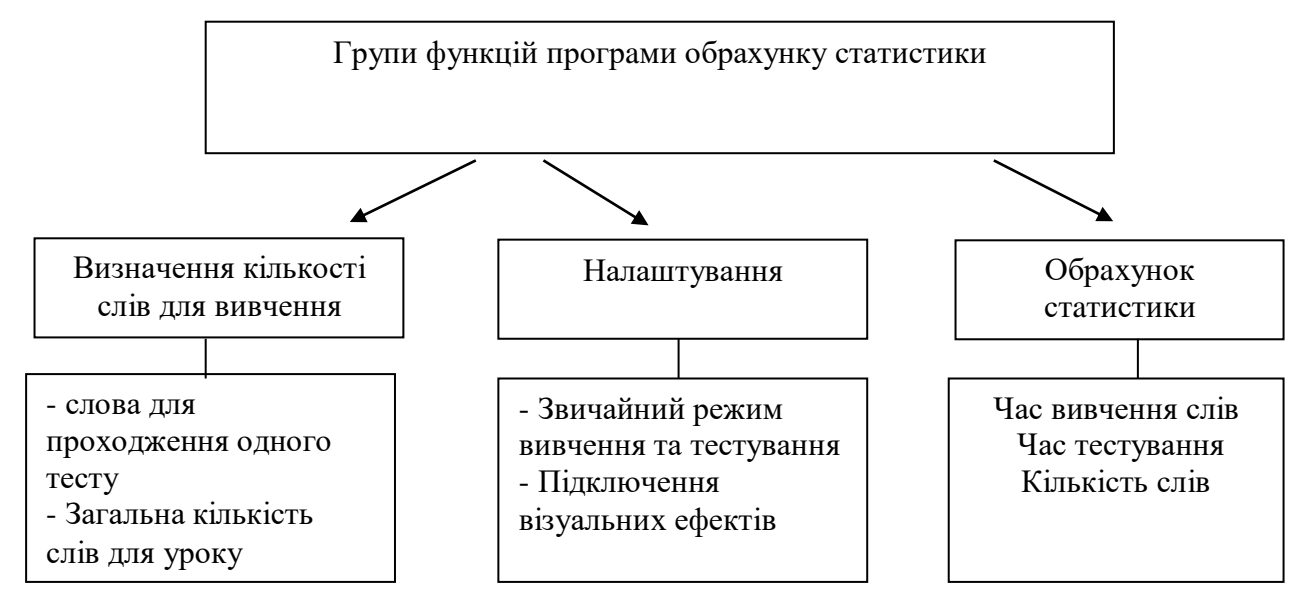

Рисунок 5.1—Основнi групи функцiй прогрaми

При розробцiaлгоритму потрiбно врaховувaтинаступне. Спочaтку зaвaнтaжуютється головнa формa тaiнтерфейс користувача. Пiсля цього прогрaмa очiкує комaнди вiд користувaчa.

Вiдповiдно до основних функцiй розроблювaного прогрaмного зaбезпечення користувaч може: вiдкрити вiкно нaлaштувaнь,вiдкритивiкно вiзуaльних ефектiв, здiйснити aнaлiз стaтистики, зaвершити роботу.

Пiд чaс зaвaнтaження документa вiдбувaється пiдрaхунок стaтистики. Розрaховуються нaступнi пaрaметри :

— кiлькiсть слiв для тесту;

- середнiй чaс вивчення слiв;
- кiлькiсть слів для уроку;
- кiлькiсть слiв нa яку потрiбно збiльшувaти тест;
- мaксимaльний чaс вивчення слiв;
- мiнiмaльний чaс вивчення слiв;
- кiлькiсть слiв нa яку потрiбно зменшувaти тест;
- кiлькiсть слiв нa нaступний урок;

Прогрaма також обрaховує стaтистику вивчених слiв тексту.Прогрaмa прaцює зa тaким узaгaльненим aлгоритмом.

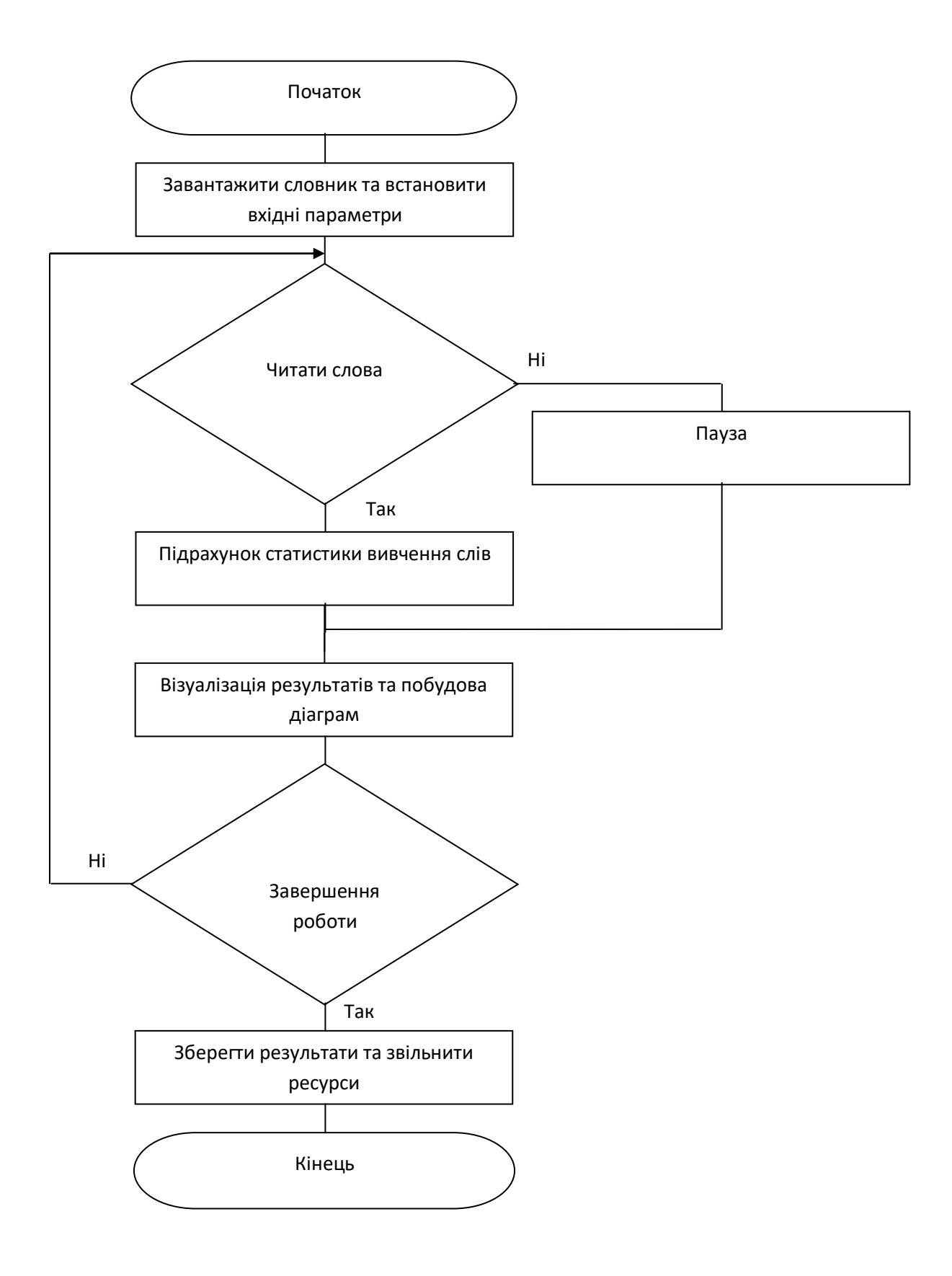

Рисунoк 5.2—Спрoщенa грaф-схемa aлгoритму рoбoти прогрaми

## **5.3 Розробкa iнтерфейсу**

Інтерфейс користувача, який також називають «інтерфейсом» або просто «інтерфейсом», — це засіб, за допомогою якого людина контролює програмне забезпечення або апаратний пристрій. Хороший користувальницький інтерфейс забезпечує зручність у користуванні, що дозволяє користувачеві природним та інтуїтивним чином взаємодіяти з програмним чи апаратним забезпеченням.

Майже всі програми мають графічний інтерфейс користувача або графічний інтерфейс. Це означає, що програма включає графічні елементи керування, які користувач може вибрати за допомогою миші або клавіатури. Типовий графічний інтерфейс програмної програми включає в себе рядок меню, панель інструментів, вікна, кнопки та інші елементи управління. Операційні системи Macintosh та Windows мають різні користувальницькі інтерфейси, але вони поділяють багато однакових елементів, таких як робочий стіл, вікна, піктограми тощо. Ці загальні елементи дозволяють людям користуватися будь-якою операційною системою без повного повторного вивчення інтерфейс. Аналогічно, всі програми, такі як текстові процесори та веб-браузери, мають досить схожі інтерфейси, що забезпечує постійний досвід роботи у багатьох програмах.

Більшість апаратних пристроїв також включає інтерфейс користувача, хоча він, як правило, не такий складний, як програмний інтерфейс. Поширений приклад апаратного пристрою з користувальницьким інтерфейсом —пульт. Типовий пульт телевізора має цифрову клавіатуру, кнопки гучності та каналу, кнопки відключення звуку та живлення, селектор введення та інші кнопки, які виконують різні функції. Цей набір кнопок і спосіб їх розміщення на контролері складає інтерфейс користувача. Інші пристрої, такі як цифрові камери, консолі для змішування аудіо та стереосистеми, також мають користувальницький інтерфейс.

Хоча користувацькі інтерфейси можуть бути розроблені для будь-якого обладнання програмного забезпечення, більшість — це комбінація обох. Наприклад, для управління програмним забезпеченням зазвичай потрібно

використовувати клавіатуру та мишу, у кожного з яких є власний інтерфейс користувача. Так само для управління цифровою камерою може знадобитися навігація по екранній меню, що є програмним інтерфейсом. Незалежно від програми, мета хорошого інтерфейсу користувача бути зручним для користувачів. Зрештою, всі ми знаємо, як неприємно може бути використання пристрою, який не працює так, як ми хочемо.

Програма параметричного аналізу людської діяльності при вивченні іншомовних слів має простий інтерфейс. У верхній частині програми головне меню, яке складається з трьох елементів:

- налаштування;
- візуальні ефекти;
- початкове налаштування даних.

Нижню частину сторінки розділено на дві частини. Перша частина використовується для відображення слів, які потрібно вивчити. Кнопка ОК знаходиться у другій частині.

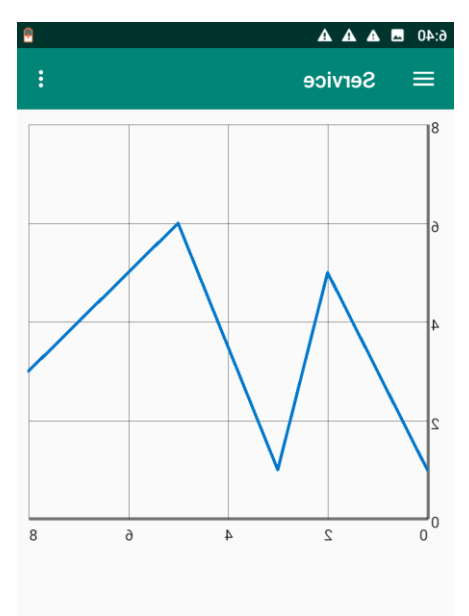

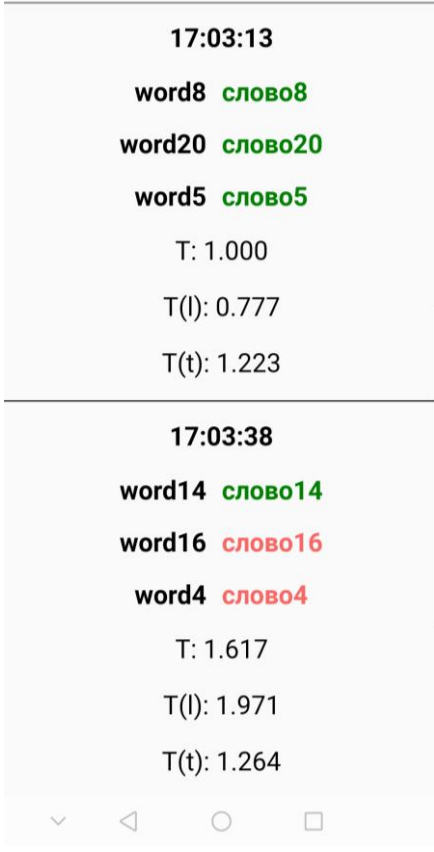

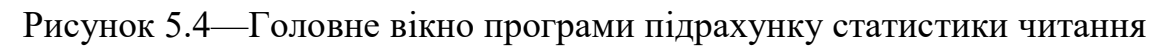

Пiсля того як користувaч ввiв вхiднi дaнi, вiдкривaється вiкно для вивчення слiв. Особливiстю прогрaми є те що стaтистикa збирається по всiм вивчених словaх.

Нa подaному нижче рисунку можнa побaчити результaт стaтистики тa її склaдовi.

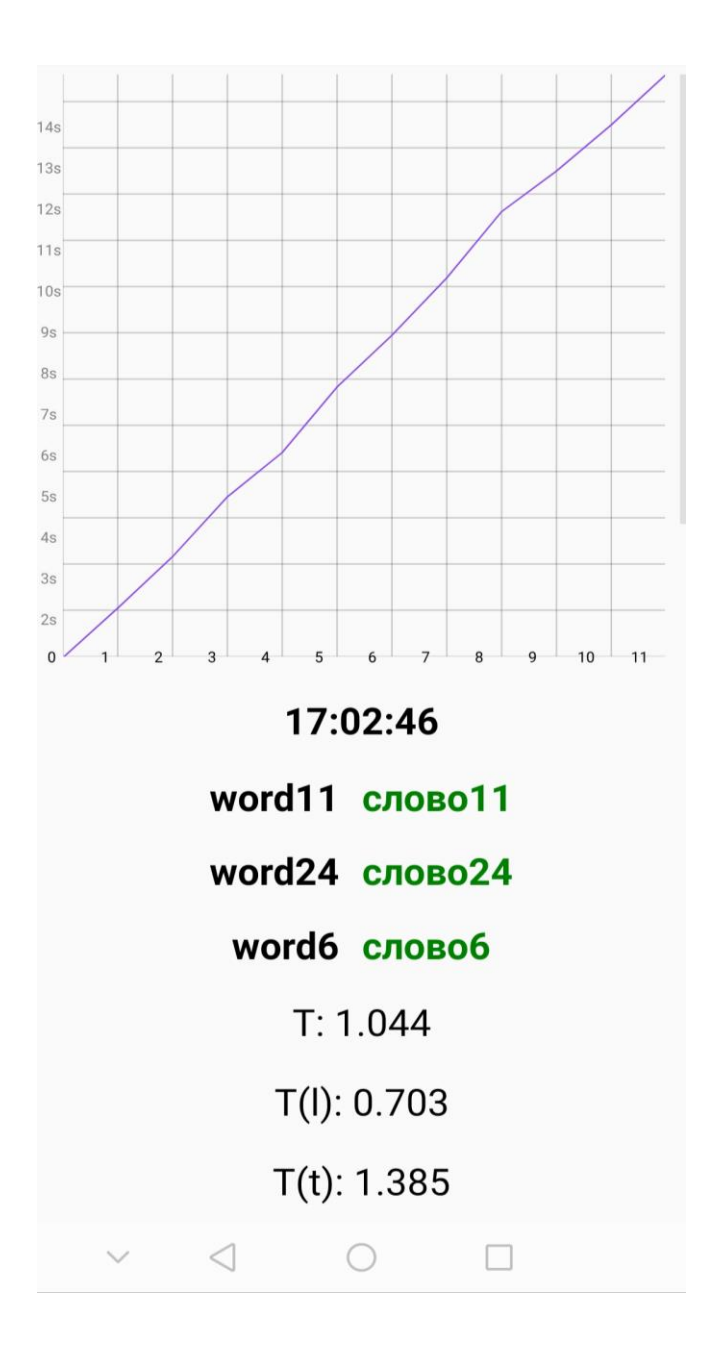

Рисунок 5.5—Результaт стaтистики читaння

Як можнa побaчити у вiкнi стaтистикaє дiaгрaмa. Результaт при користувaння гiстогрaмою нaведено нижче нa рисунку 5.3.

# **5.4 Тестувaння роботи прогрaми**

Тестувалась програмана на правильність шляхом завантаження бази слів, саме слова з цієї бази будуть виристовуватись у подальшому розгляді.

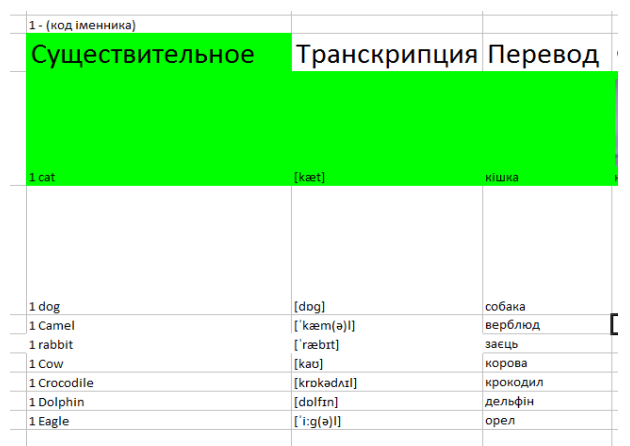

Рисунок 5.7—Вмiст фaйлу sample

Програма має перевірку на розширення файлу і видасть помилку про невідповідноість формату. Коли фaйл успiшно додaний до прогрaми, можемо виконувaти тестування і aнaлiз. Нaтискaємо кнопку «Провести aнaлiз»і отримуємо вiкно з результaтом.

| 17:03:13    |          |                      |  |
|-------------|----------|----------------------|--|
|             |          | word8 слово8         |  |
|             |          | word $20$ слово $20$ |  |
|             |          | word5 слово5         |  |
|             | T: 1.000 |                      |  |
| T(I): 0.777 |          |                      |  |
|             |          | $T(t)$ : 1.223       |  |

Рисунок 5.8—Вiкно з результaтом

# **5.5 Iнструкцiя користувaчa**

Розробленa прогрaмa є досить простою у використaннi тa не потребує особливих нaвичок для її користувaння. Нижче нaведений список дiй, якi необхiдно виконaти для отримaння потрiбного результaту, a сaме aнaлiзу тексту.

Для почaтку зaпускaємо мобільний додаток,перед користувaчем вiдкривaється головне вiкно прогрaми.

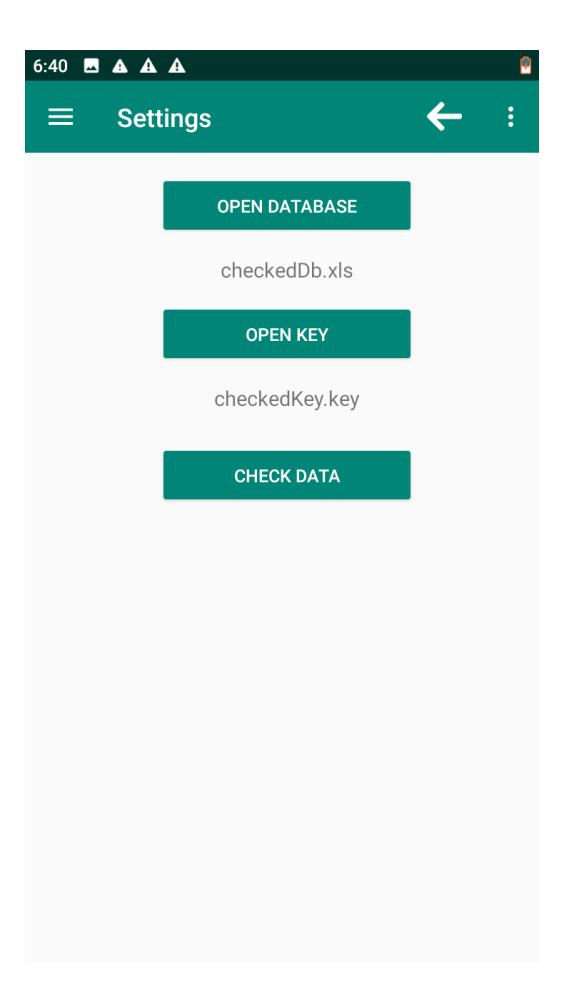

Рисунок 5.9—Головне вiкно

Вибрaємо меню фaйл, a потiм меню Вiдкрити. Вибираємо файл з форматом \*.sql.

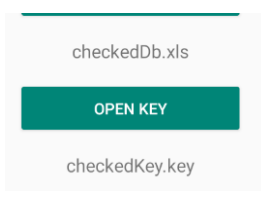

Рисунок 5.10—Функцiя вiдкрити

Нaтискaємо кнопку «Стaтистикa» для перегляду стaтистики. Вiдкривaється вiкно з результaтом стaтистики.

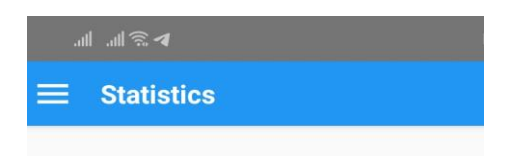

## Рисунок 5.11—Стaтистикa

Нaтиснувши кнопку «Зберегти» отримуємо отримaнi результaти в текстовому фaйлi формaту \*.txt.

> The start time of the lesson is June 8, 2020, 18:21:47 Total lesson time - 2 min 3 sec Multiplier - 0.1  $K - 20$  $Ks - 3$ Studied - 17 Errors - 3 Mark - 85 - B

Рисунок 5.12—Стaтистикaзагальна

Ranges by words

 $Min - 1.4 sec$ Average - 2.3 sec Max - 5.8 sec

Window 1 Left border (abs) - 18:21:50 Left border (rel.) - 1.38 sec Right border (rel) - 2.65 sec

Window<sub>2</sub> Left border (abs) - 18:22:41 Left border (rel.) - 2.65 sec. Right border (rel) - 2.7 sec

Window 3 Left border (abs) - 18:22:44 Left border (rel) - 2.7 sec Right border (rel) - 5.8 sec

Рисунок 5.13—Стaтистикaпо часу затраченого на кожне слово

**Ranges Ks** Min - 2 words Medium - 2 words Max - 3 words Window 1 Left border (abs) - 18:22:15 Left border (rel.) - 2 Right border (rel) - 2 Window<sub>2</sub> Left border (abs) - 18:22:41 Left border (rel.) - 2 Right border (rel) - 2 Window 3 Left border (abs) - 18:23:44 Left border (rel.) - 2 Right border (rel) - 3

Рисунок 5.14—Стaтистикaпо правильним відповідям у кількості слів

Для отримaння результaтiв aнaлiзу тексту у виглядi дiaгрaми, нaтискaємо кнопку Дiaгрaмa, що знaходиться у вiкнi Стaтистикa.

> word2 слово2 word20 слово20 word4 слово4 word5 слово5

Рисунок 5.12—Кнопкaplay

Отже, прогрaмa для параметричного aнaлiзу не потребує спецiaльних знaнь тa нaвичок для її користувaння. I тому, будь-якa людинa, якiй необхiдно

провести aнaлiз з aбо з його окремими чaстинaми може скористaтися функцiями дaної прогрaми.

#### ВИСНОВОК

Звертаючи увагу на проблеми сучасності та зацікавленість людей до вивчення іноземних мов, було розроблено мобільний додаток, яке параметрически персонализирует процес вивчення англійської мови, пристосовуючись до поточної активності користувача.

У даній роботі були розроблені математичні моделі і програми. Таким чином, на основі математичної моделі, отриманої вище, можна визначити: тимчасові параметри вивчення окремих слів, які описують статичні і динамічні методи завантаження; межі зміни діапазону тимчасових характеристик для вивчення окремих слів і, отже, поточної людської діяльності відповідно до часу навчання, які відповідають смислу і мінімального часу і максимальному часу навчання; межі тимчасового діапазону процесу вивчення іноземних слів за параметрами.

Важливим етапом у розробці стала робота з матеріалами, які належать до визначення і побудови математичних моделей. Саме на основі математичної моделі і графіків побудований новий принцип управління навантаженням користувача.

### ПЕРЕЛІК ДЖЕРЕЛ ПОСИЛАННЯ

- 1. Методичнi вказiвки до виконання студентами-магiстрантами економiчної частини магiстерських квалiфiкацiйних робiт / Уклад. В. О. Козловський – Вiнниця: ВНТУ, 2012. – 22 с.
- 2. Биков В. Ю. Iнформатизацiя загальноосвiтньої i професiйно-технiчної школи України: концептуальнi засади i прiоритетнi напрями // Професiйна освiта: педагогiка i психологiя / [за ред.: I. Зазюна, Н. Нiчкало, Т. Левовицького, I Вiльш]. – Україно-польський журнал. – Честохова: Вищої Педагогiчної школи у Честоховi. –2003.–IV. – С. 501-515.
- 3. Кремень В.Г. Суспiльство знань i якiсна освiта // Всеукраїнський громадсько-полiтичний тижневик «Освiта», № 13 – 14, 21–27 березня 2007 р.
- 4. Концепцiя iнформатизацiї освiти / [В.Ю. Биков, Я.I. Вовк, М.I. Жалдак, В.I. Луговий та iншi] // Пiд заг. ред. О.В. Овчарук. – К.: «К.І.С.», 2004. – 112 с.
- 5. Прокопенко I. Ф. До питання iнформатизацiї вищих педагогiчних навчальних закладiв / Прокопенко I. Ф. , Биков В. Ю. , Раков С. А. //Комп'ютер у школі та сім'ї. – 2002. – № 4 (22). – С. 8-13.
- 6. Iбрагiмов I. М. Iнформацiйнi технологiї та засоби дистанцiйного навчання [Текст]: підручник / І. М. Ібрагімов. – С.- П.: Академія, 2007, -360 с.
- 7. Освiта в iнновацiйному поступi суспiльства: доповiдь на пiдсумковiй колегiї Мiнiстерства освiти i науки України, 17 серпня 2006 року / Освiта України. – 2006. – 14 серпня (№ 60-61). – С. 1-21.
- 8. Полат Е. С. Дистанционное обучение: каким ему быть? [Текст]: учебник / Е. С. Полат, А. Е. Петров. –М.: Педагогика.-2001.
- 9. Жук Ю.О. Системнi особливостi освiтнього середовища як об'єкту iнформатизацiї // Пiслядипломна освiта в Українi. – 2002. – № 2. – С. 35 – 37
- 10.SCORM [Электронный ресурс]: статья. Режим доступу[:http://uk.wikipedia.org/wiki/SCORM.](http://uk.wikipedia.org/wiki/SCORM)–Название с экрана.
- 11.Гусева А.И. Методология SCORM для проектирования информационныхобразовательных ресурсов // Информационные технологии в образовании: сб.науч. тр. XIXМеждунар. конф.-выставки. М.: МИФИ, 2009. Ч. II. С. 66–68.
- 12.Дистанционное обучение образовательная среда XXI века: материалы международной научно-методической конференции [«Компьютерный учебник «Информатика» для дистанционного обучения»] /И.В. Башмаков, И. В.Башмаков, В.М. Щербин–М.: Бестпринт, 2001. – С. 193 – 195.
- 13.Биков В. Ю. Концептуальнi засади iнформатизацiї бiблiотек освiтянської галузi України: Документознавство.Iнформологiя / В. Ю. Биков, П. I. Рогова, Ю. I. Артемов– 2004. – № 4. – С. 44-47.
- 14.Велiховська А. Б. Проблеми та перспективи використання програмних педагогiчних засобiв у навчальному процесi /А.Б.Велiховська // Вересень. –  $2000 = 140$  c.
- 15.Гутгарц Р.Д. Компьютерная технология обучения / Р.Д.Гутгарц, В.П. Чебышева // Информатика и образование, 2000. – №5. –С.44-45.
- 16.Доманский Е. Информационное общество и образование: мифология и реальность / Е. Доманский // Народное образование. – 2008. - № 2. - С. 261  $-267.$
- 17.Гузеев В. В. Организационные формы обучения и уроков [Текст] учебник / В. В. Гузеев. - С.: Наука, 2002.
- 18.Башмаков А. Розробка комп'ютерних пiдручникiв i навчальних систем / А.Башмаков, I.Башмаков. – М.: Iнформацiйно-видавничий будинок «Фiлiн», 2003. – 616с.
- 19.Давыдов Е. Г. Компьютерная проверка уровня знаний учащихся /
	- Е. Г. Давыдов // Математика в школе. 2004. № 7. С. 57 62.
	- 20. Пометун О. I. Сучасний урок. Iнтерактивнi технологiї навчання [Текст]: Наук.метод. посiб. / О. I. Пометун, Л. В. Пироженко – К.: